Pièce 2B

# Annexe : Volet Naturel de l'Etude d'Impacts sur l'Environnement

PHOTOSOL DEVELOPPEMENT 40/42 rue la Boétie 75008 PARIS

# **Dossier de demande d'autorisations au titre du permis de construire :**

- **Pièce 1** : Dossier architectural sur la commune de Thenay (Le Controis-en-Sologne)
- **Pièce 2A** : Étude d'impacts sur l'Environnement (EIE)
- **Pièce 2B** : Annexe : volet naturel de l'étude d'impacts sur l'environnement (VNEI)
- **Pièce 2C** : Résumé non Technique (RNT) de l'étude d'Impacts sur l'Environnement
- **Pièce 2D** : Annexe : Étude de Réverbération de l'étude d'impacts sur l'Environnement

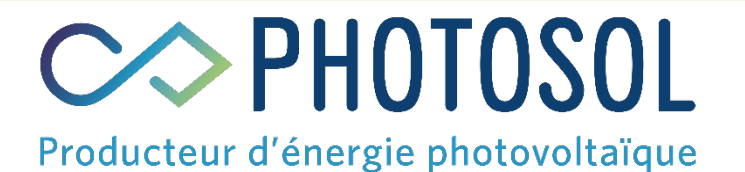

# Projet de parc photovoltaïque Thenay (Le Controis-en-Sologne) 41

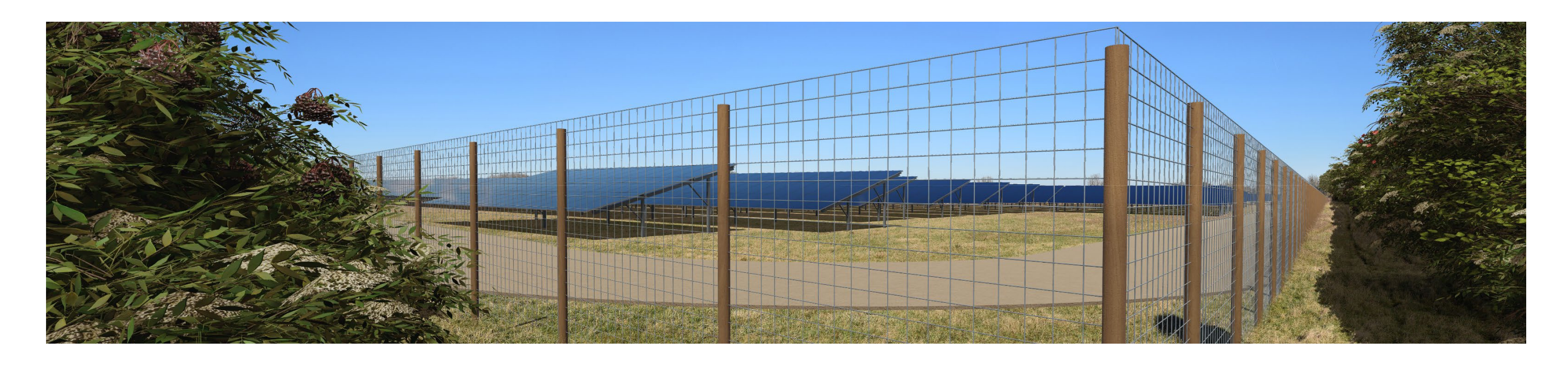

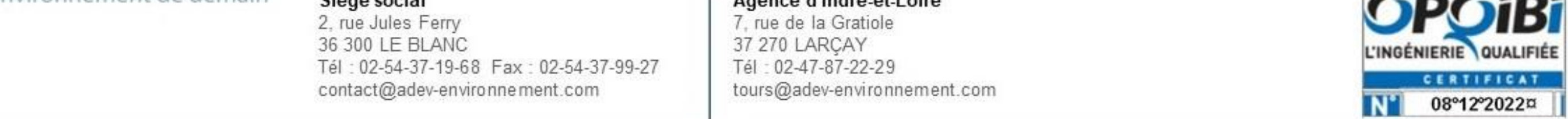

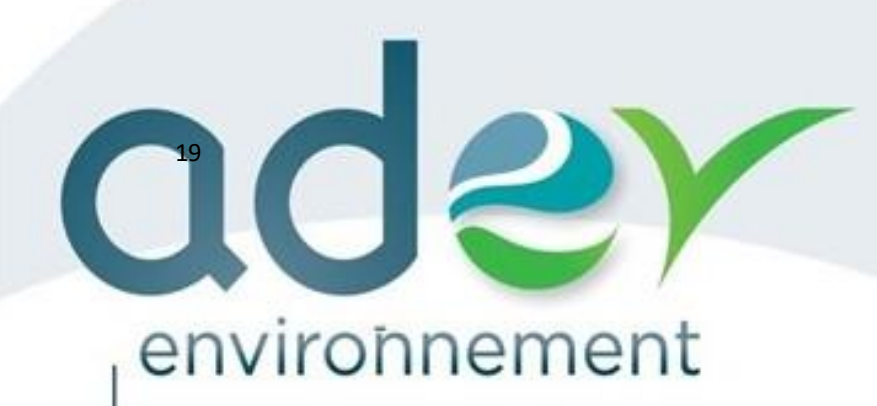

développement durable

 $\frac{1}{C}$ 

Service

 $\omega$ 

Ingénieri

demair

potentialités de

aux

contraintes d'aujourd'hui

**CDes** 

# **ETUDE D'IMPACT DE L'ENVIRONNEMENT**

# **PROJET D'IMPLANTATION D'UNE CENTRALE PHOTOVOLTAÏQUE AU SOL**

**Commune de Le Controis-en-Sologne**

DÉPARTEMENT DU LOIR-ET-CHER (41)

*Novembre 2022*

e Réfléchir l'environnement de demain

Siège social 2, rue Jules Ferry 36 300 LE BLANC Tél: 02-54-37-19-68 Fax: 02-54-37-99-27 contact@adev-environnement.com

Agence d'Indre-et-Loire 7, rue de la Gratiole 37 270 LARCAY Tél : 02-47-87-22-29 tours@adev-environnement.com

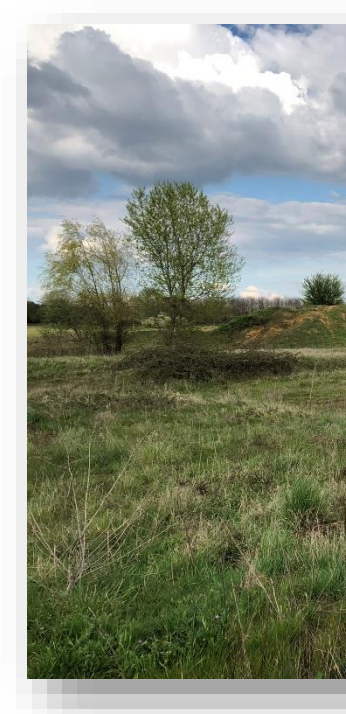

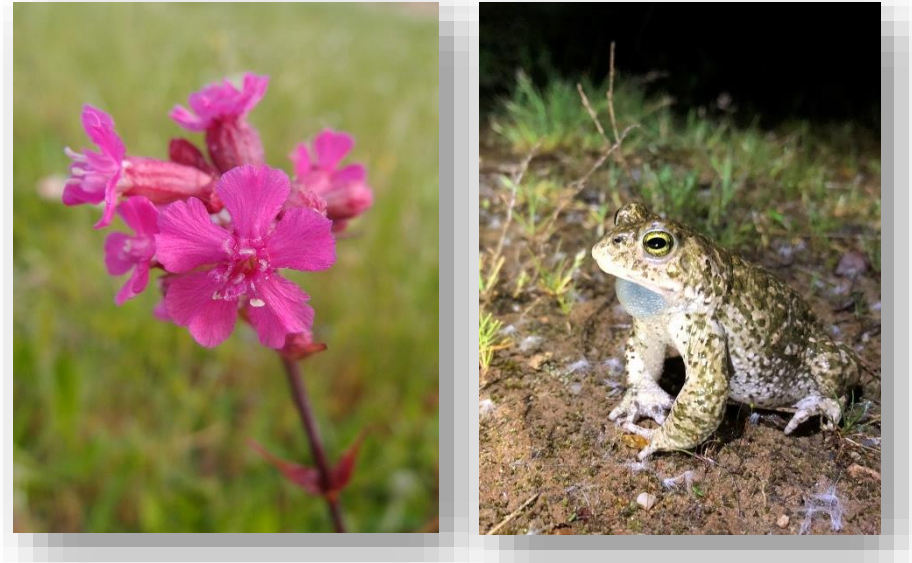

# COPHOTOSOL Producteur d'énergie photovoltaïque

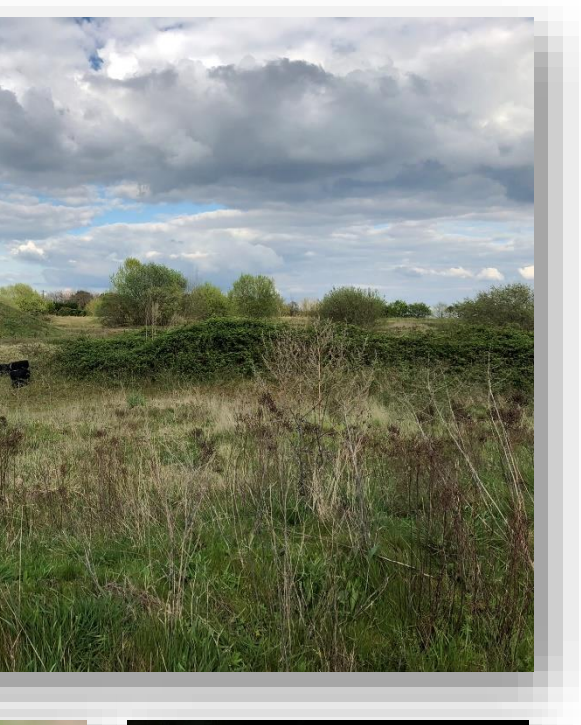

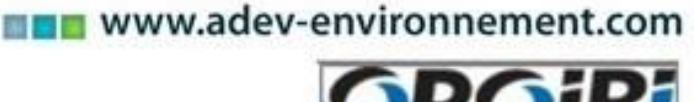

# **ETUDE D'IMPACT DE L'ENVIRONNEMENT**

**PROJET D'IMPLANTATION D'UNE CENTRALE PHOTOVOLTAÏQUE AU SOL** 

> **Siège** 2, rue Jules Ferry 36 300 LE BLANC Tél : +33 (0)2 54 37 19 68 contact@adev-environne

**COMMUNE DE LE CONTROIS-EN-SOLOGNE DEPARTEMENT DU LOIR-ET-CHER (41)**

COPHOTOSOL Producteur d'énergie photovoltaïque

# **PORTEUR DE PROJET : PHOTOSOL DEVELOPPEMENT**

*https://www.photosol.fr/* 

Thomas CHESNEL – Chargé d'études naturalistes – ADEV Environnement Kicolas Petitiv – ADEV Environnement les naturalistes – ADEV Environnement udes naturalistes – ADEV Environnement  $p$ jets / naturaliste – ADEV Environnement l'études naturalistes – ADEV Environnement tudes naturalistes – ADEV Environnement des naturalistes – ADEV Environnement d'études naturalistes – ADEV Environnement iets / naturaliste – ADEV Environnement es faune – ADEV Environnement

hique / Naturaliste – ADEV Environnement Niets / naturaliste – ADEV Environnement Kicolas Petitius - Cheffit de projets / naturaliste – ADEV Environnement

40/42 rue de la Boétie 75008

Tel : +33 (0) 1 70 22 50 97

# **REALISATION DU DOSSIER D'ETUDE D'IMPACT : ADEV Environnement**

[WWW.ADEV-ENVIRONNEMENT.COM](http://www.adev-environnement.com/)

**Antenne d'Indre et Loire**

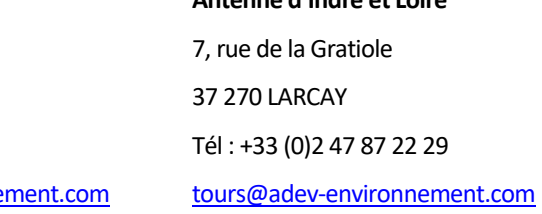

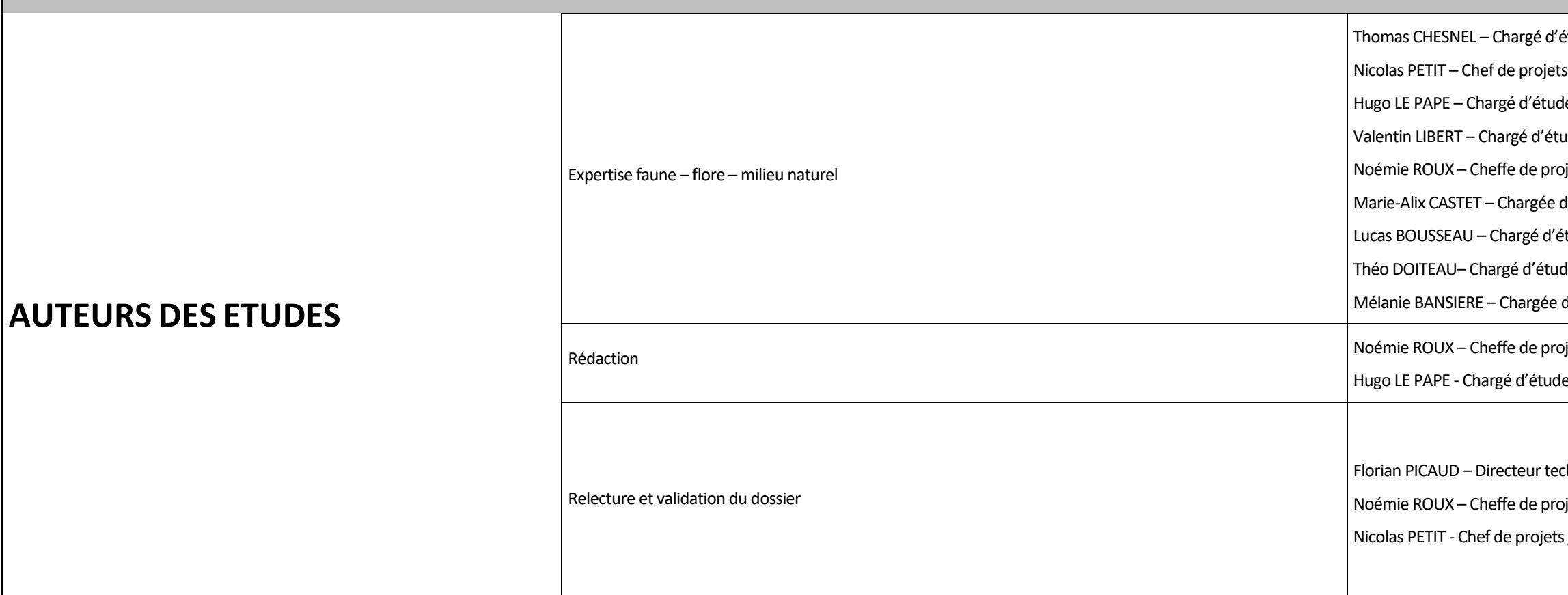

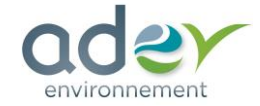

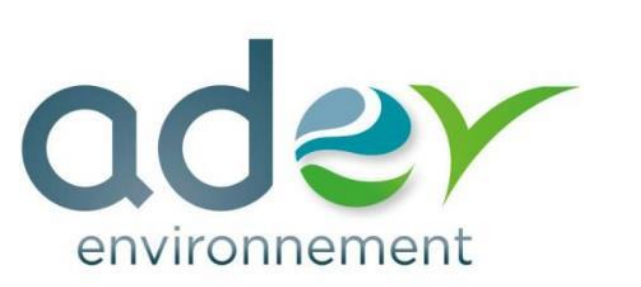

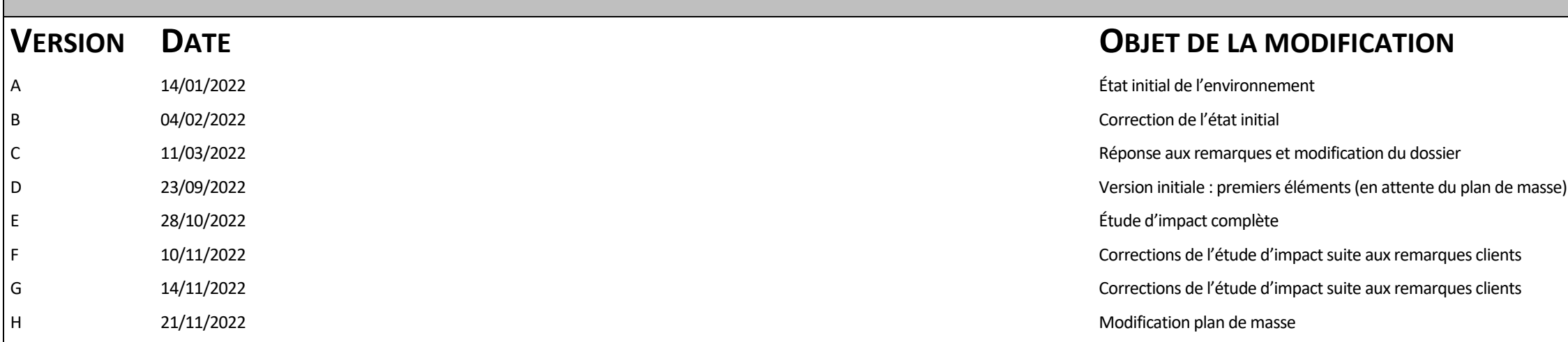

# **SOMMAIRE**

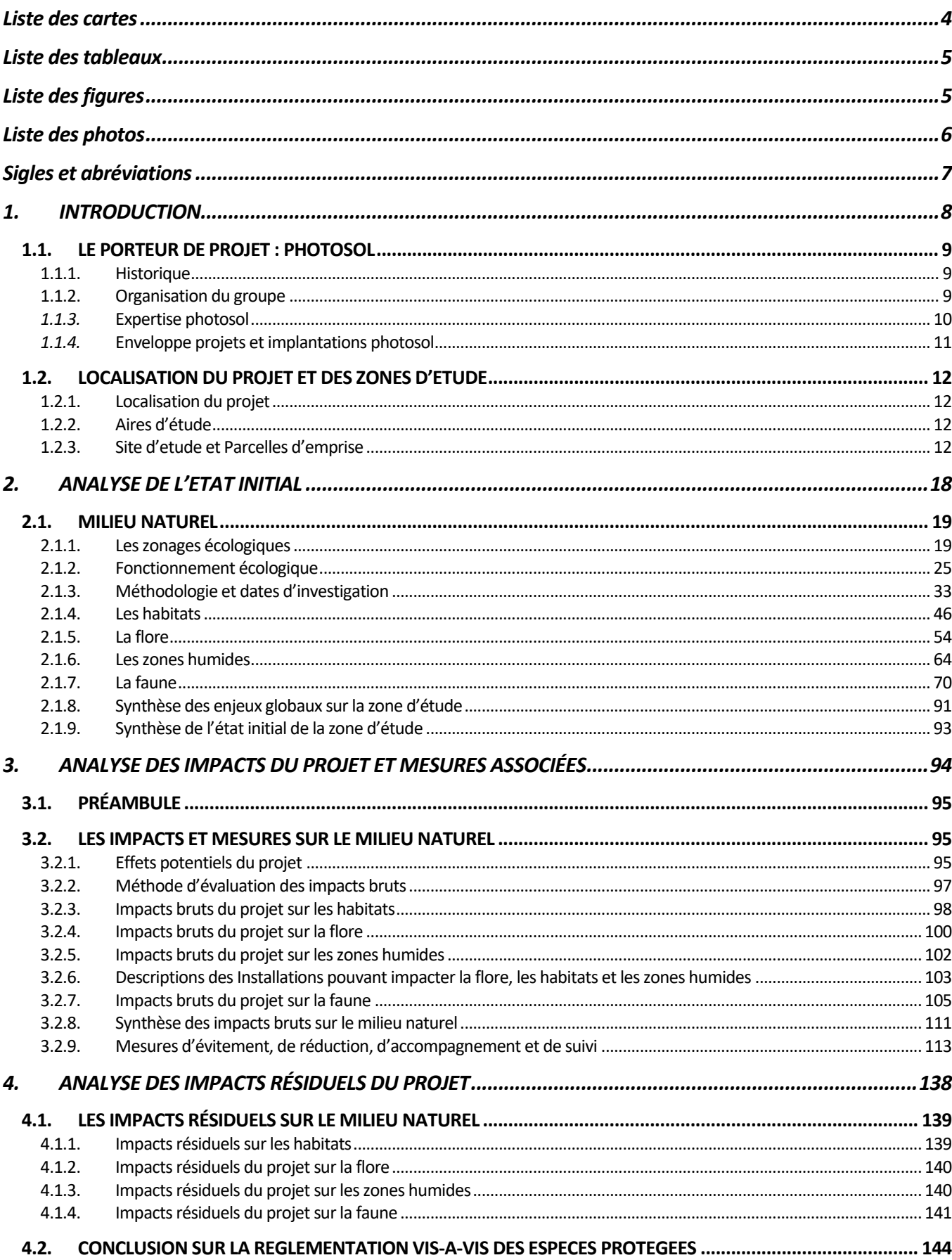

4.2.1. Synthèse des impacts résiduels et finaux sur le milieu nature

- 4.3. SYNTHESE DES MESURES ERC ET ESTIMATION DES COÛTS 5.
- 6.

# **LISTE DES CARTES**

<span id="page-4-0"></span>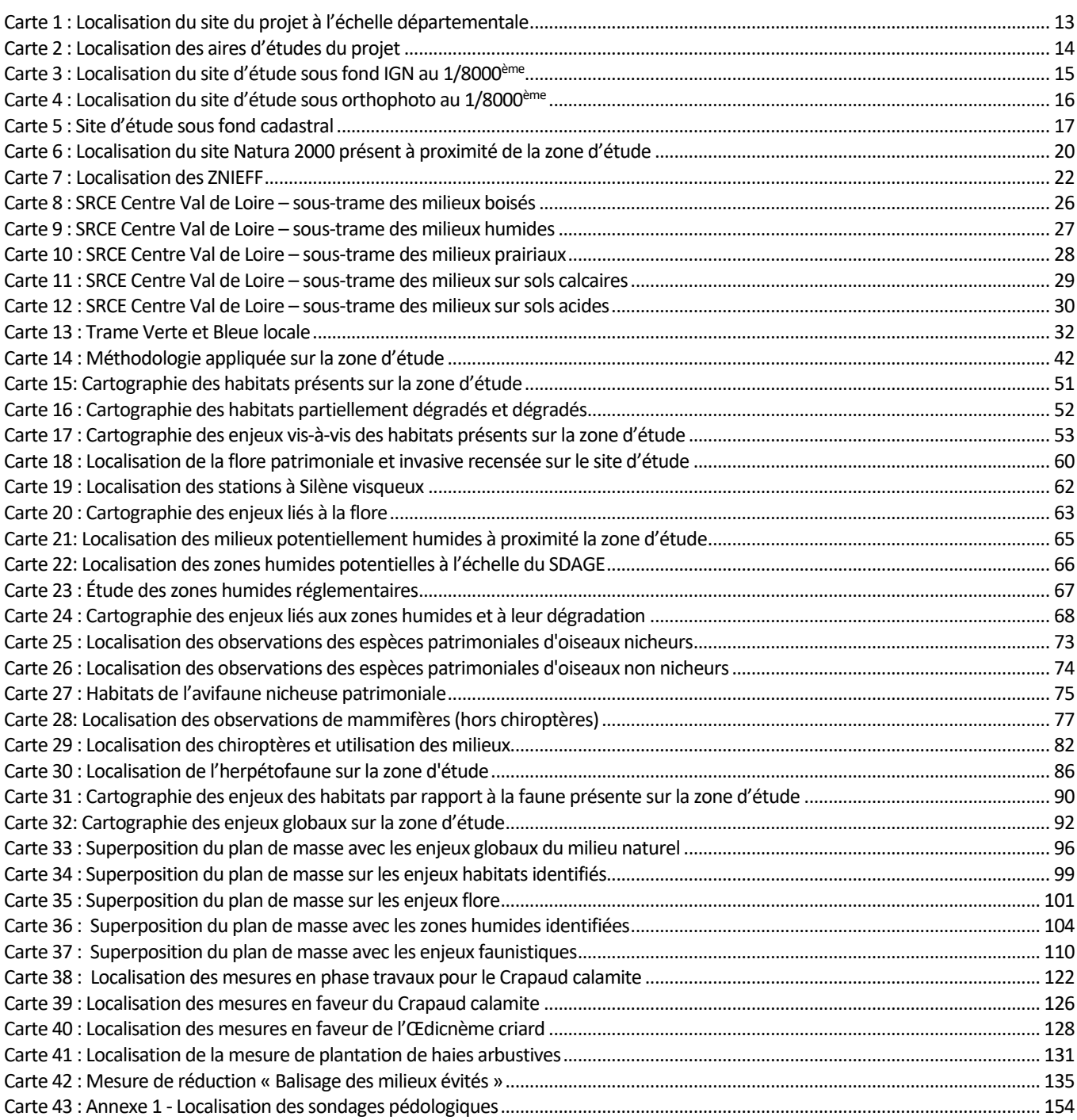

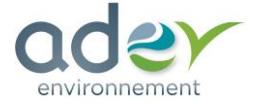

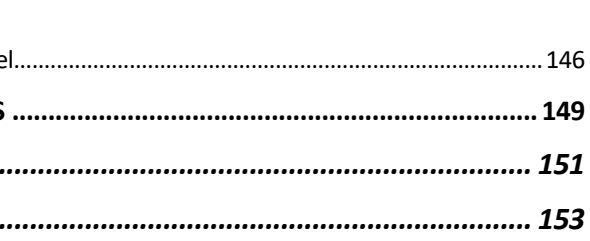

# <span id="page-5-0"></span>**LISTE DES TABLEAUX**

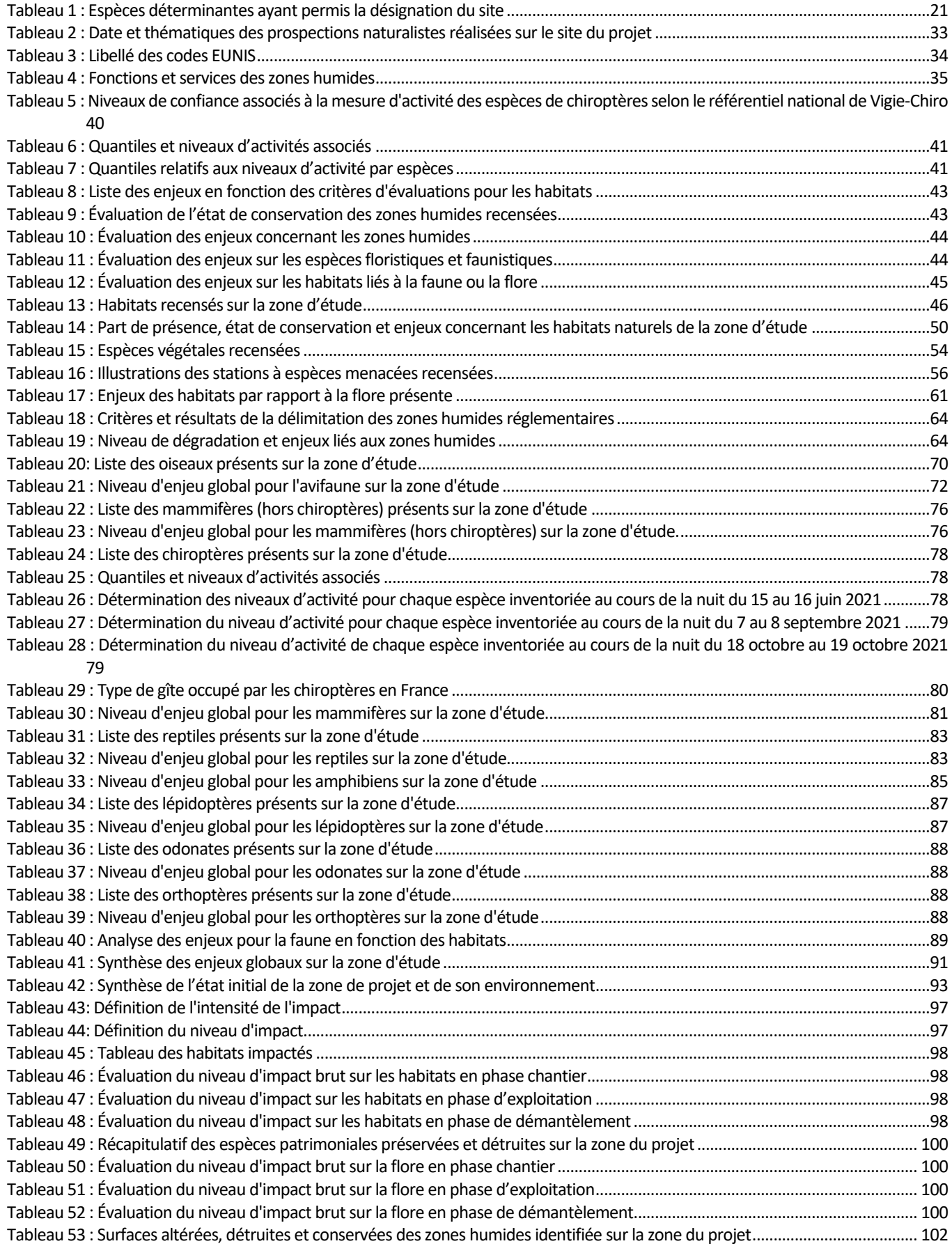

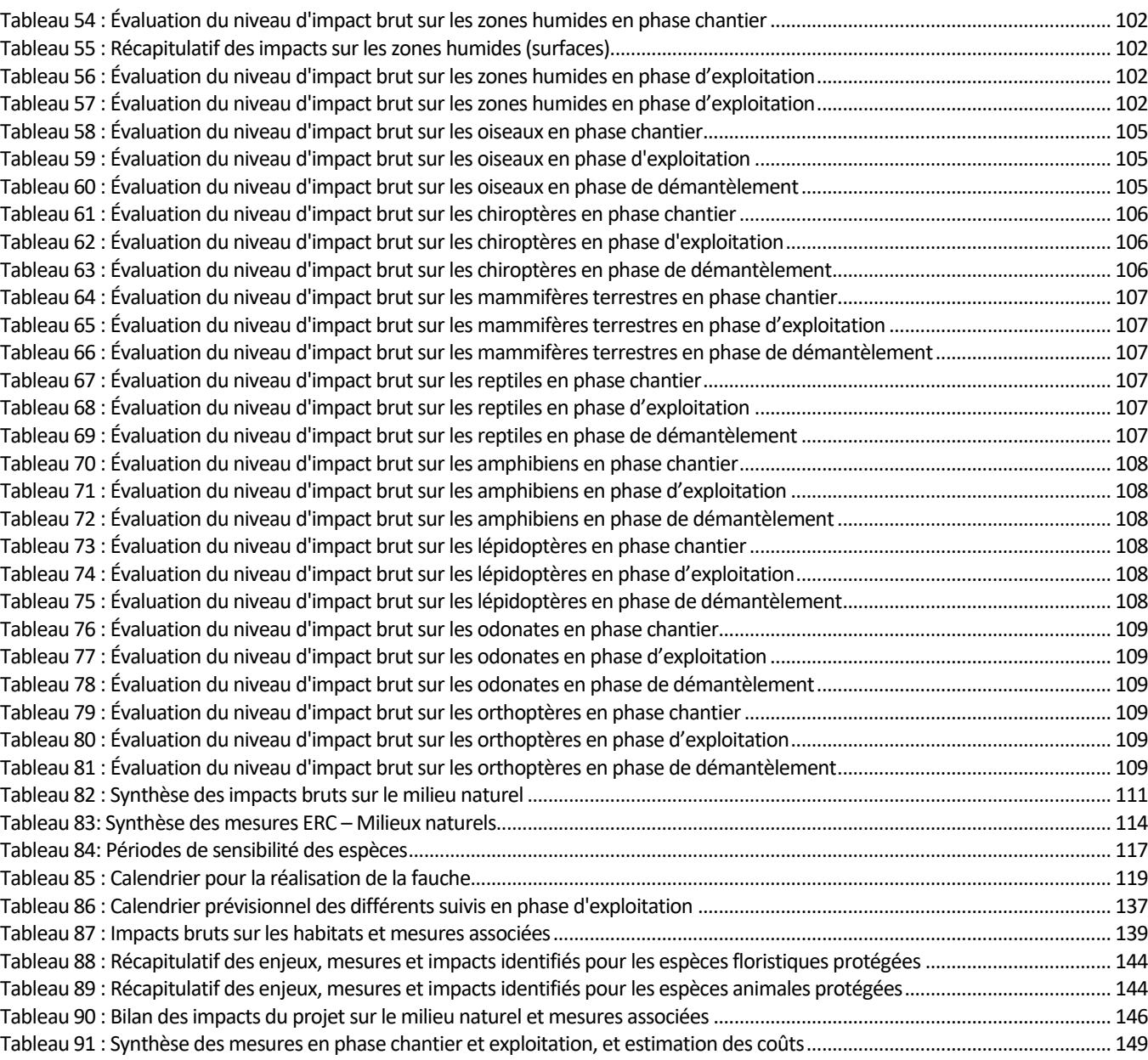

# <span id="page-5-1"></span>**LISTE DES FIGURES**

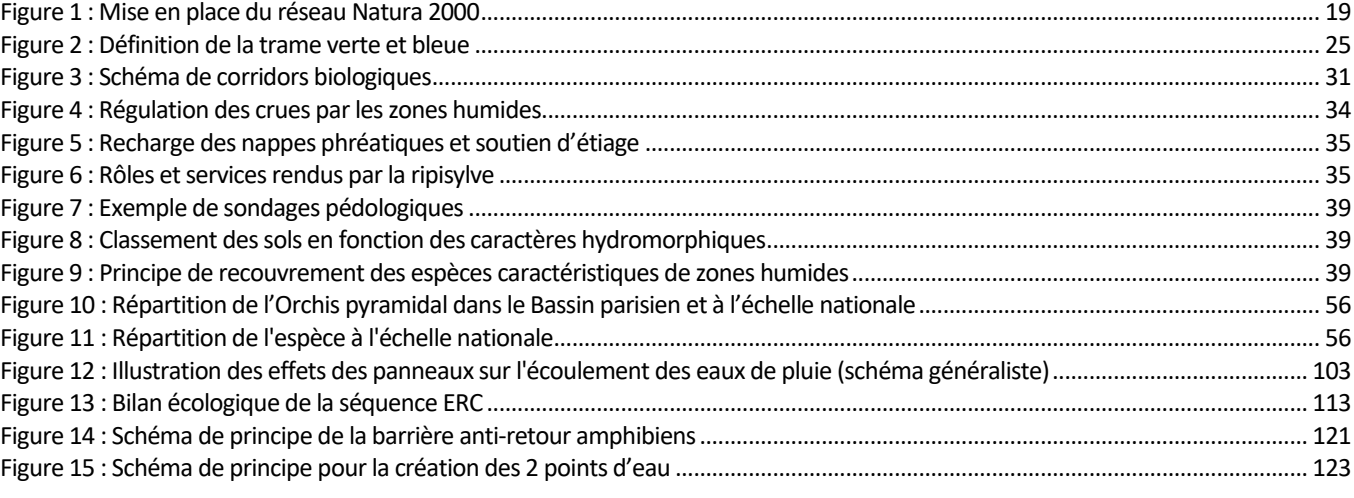

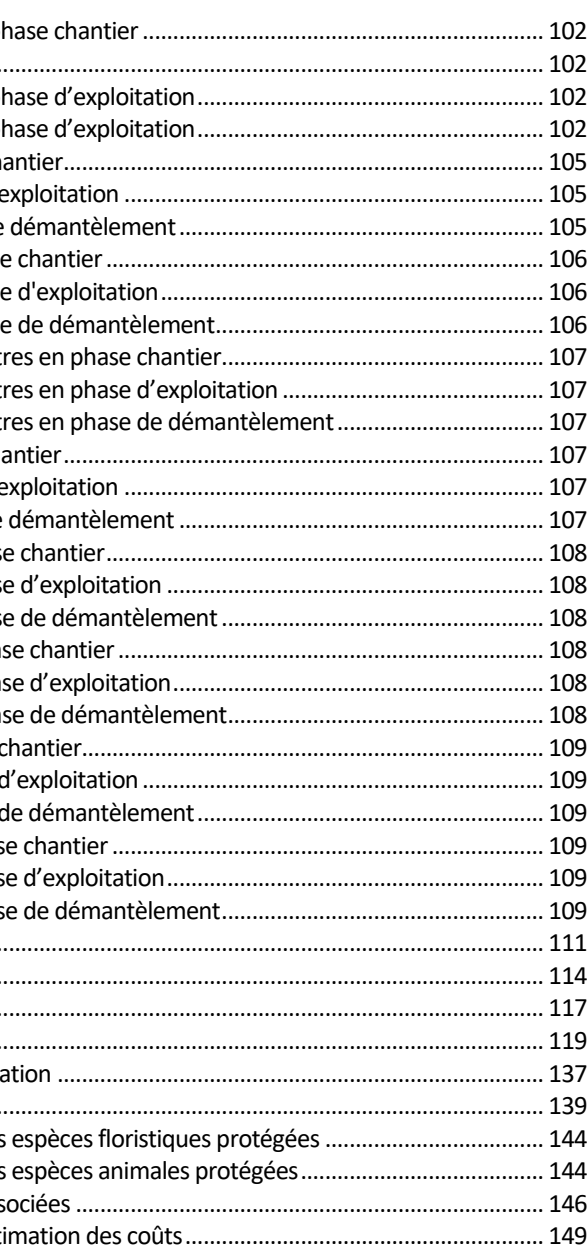

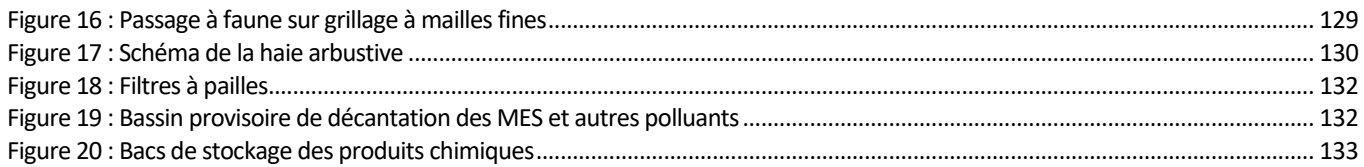

# <span id="page-6-0"></span>**LISTE DES PHOTOS**

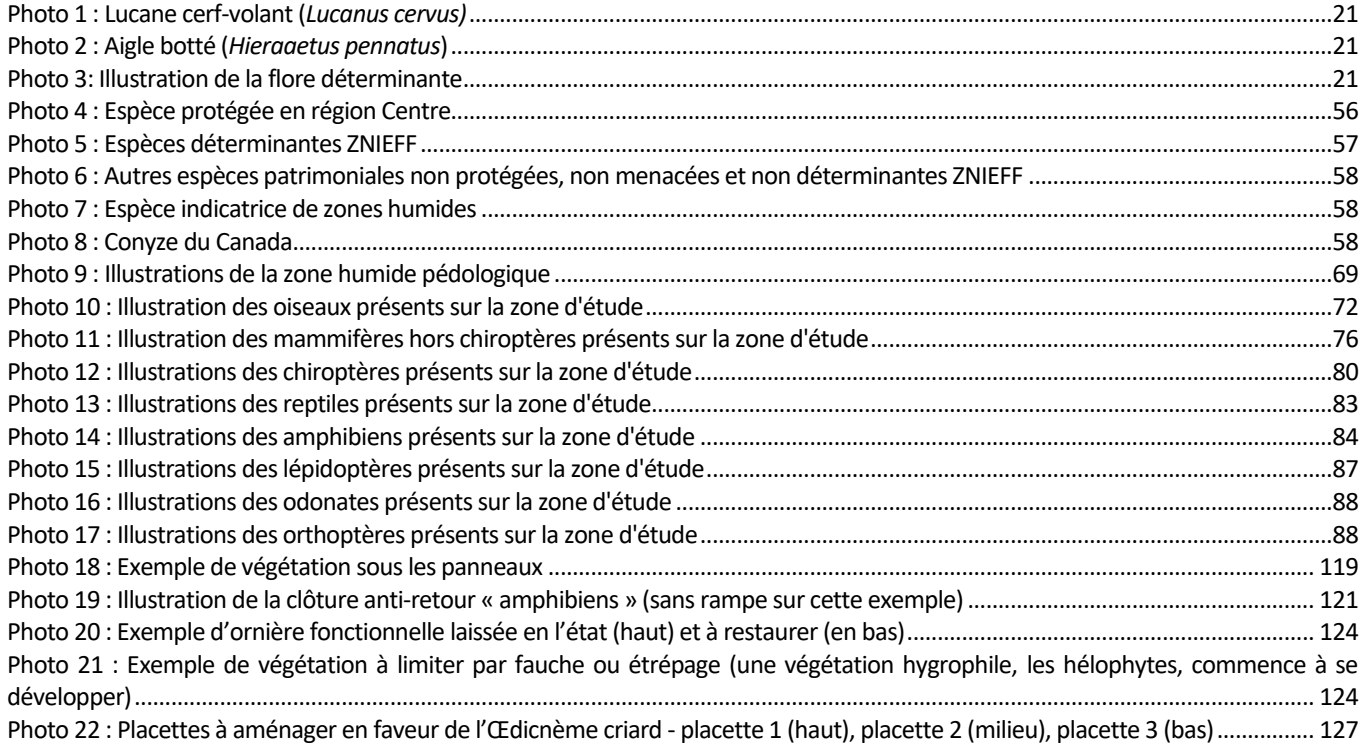

<span id="page-7-0"></span>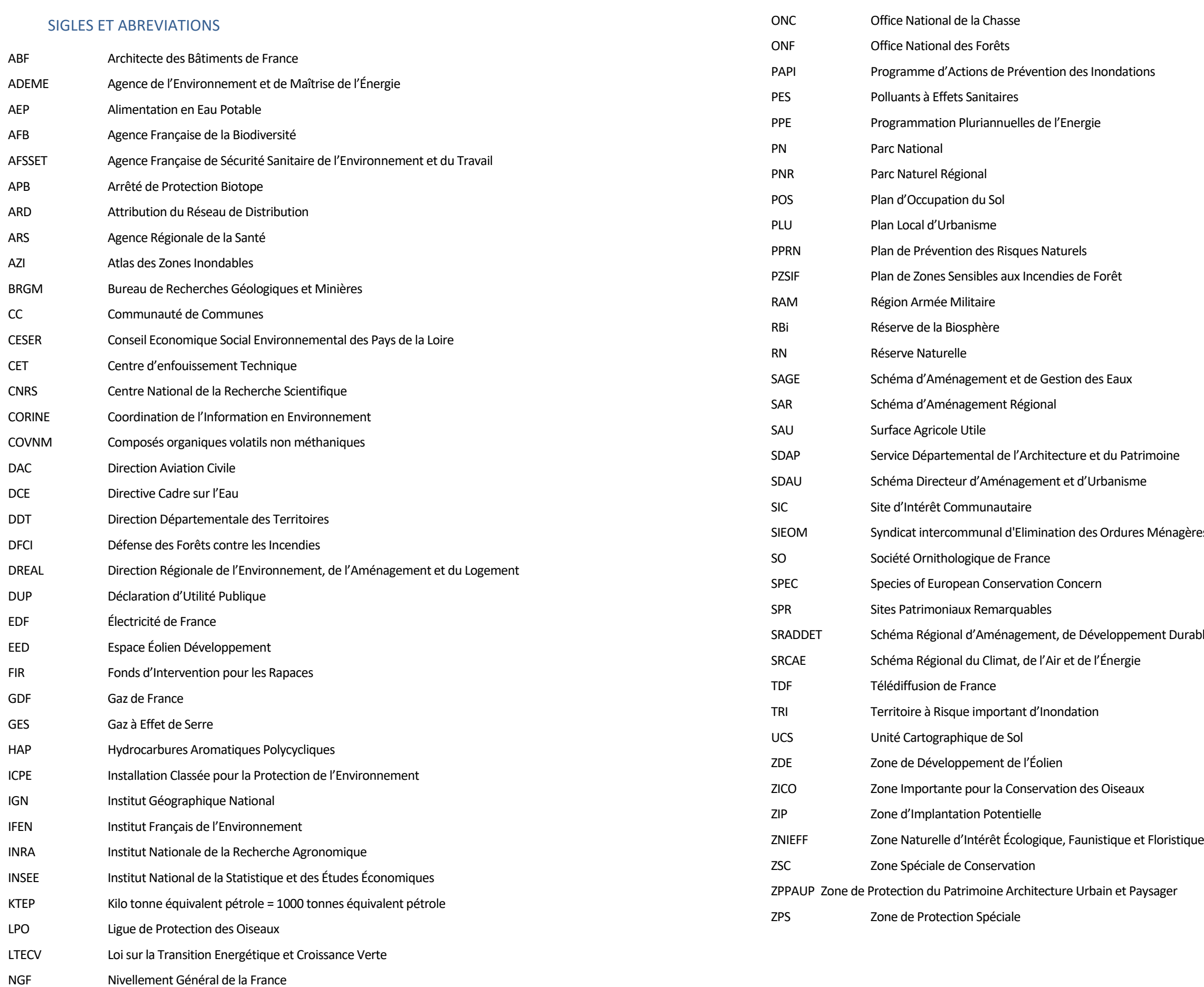

environnement

nagères du Val de Cher

t Durable et d'Égalité des Territoires

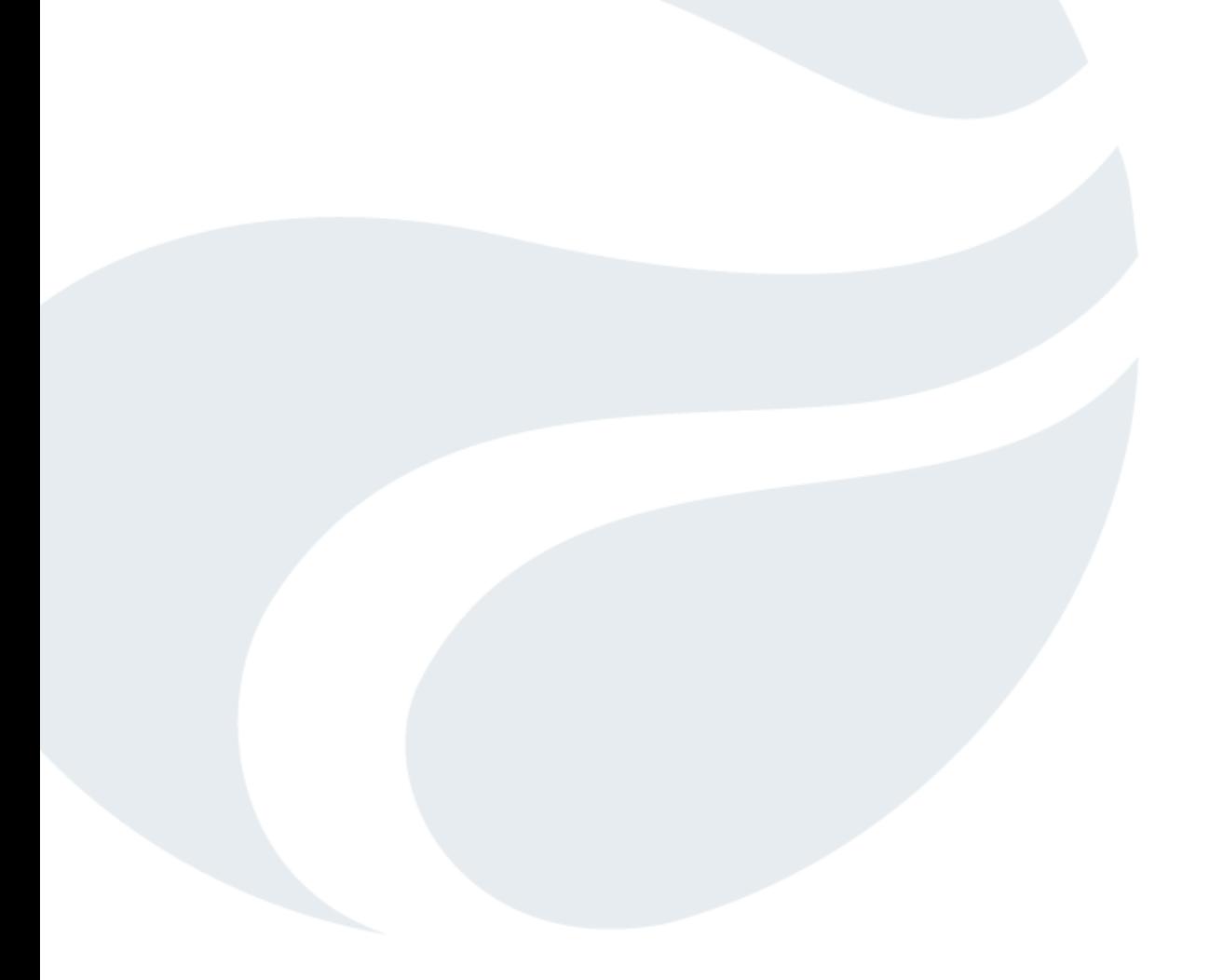

# <span id="page-8-0"></span>**1. INTRODUCTION**

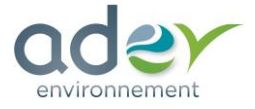

<span id="page-9-1"></span>Créé en 2008, le groupe PHOTOSOL est né de la philosophie des associés fondateurs et dirigeants de bâtir une entreprise capable d'intégrer toute la chaine de production d'énergie renouvelable et de participer aux grands enjeux de la transition énergétique.

# <span id="page-9-0"></span>1.1. LE PORTEUR DE PROJET : PHOTOSOL

## **1.1.1. HISTORIQUE**

Le groupe possède un actionnariat stable et fort dont le capital est détenu par ses fondateurs initiaux, toujours à la direction de l'entreprise, et le groupe Rubis aux domaines de compétences complémentaires.

Son ambition a été, dès sa création, de concilier développement durable et équilibre économique, en se focalisant sur les centrales solaires de grande taille, avec pour objectif de s'émanciper au plus tôt des tarifs subventionnés et de vendre une électricité au prix de marché. Objectif atteint aujourd'hui !

Spécialisé dans le développement, le financement, la construction, l'investissement et l'exploitation de centrales photovoltaïques, PHOTOSOL est devenu depuis une dizaine d'années l'un des leaders français, du marché de la production d'énergie photovoltaïque.

Fidèle à sa vision de création, il conserve une structure à taille humaine, particulièrement réactive et adaptable, qui lui permet depuis 2008 d'assumer une continuité de résultats par la mise en place d'une stratégie de développement efficace.

Cette stratégie s'articule autour quatre axes principaux à savoir :

- *Une stratégie de positionnement dans le photovoltaïque en tant que cœur de métier,*
- *Le choix de conserver l'ingénierie des unités en plein cœur de son organisation tout en externalisant les travaux de construction,*
- *Un positionnement de producteur indépendant français sur un marché à maturité avec des perspectives de développement très importantes,*
- *Une équipe managériale en capacité d'assurer la croissance*.

<span id="page-9-2"></span>Aujourd'hui le groupe prévoit une forte croissance de son parc avec l'accélération des projets en opération et en construction à 1 GWc en France d'ici fin 2024.

#### **1.1.2. ORGANISATION DU GROUPE**

Avec une équipe en constante augmentation ces trois dernières années, le groupe PHOTOSOL compte aujourd'hui une centaine de collaborateurs et organise ses activités autour de quatre grands pôles supervisés par le Comité de Direction.

#### - **Equipe technique (Photom):**

Elle assure l'exploitation, le monitoring, la maintenance ainsi que le suivi et contrôle techniques des centrales afin d'améliorer la performance de celles-ci.

PHOTOM Les missions d'exploitation et maintenance seront entièrement gérées par Photosol au travers de sa filiale « Photom Services ».

L'équipe comporte 13 salariés, qui sont aujourd'hui en charge de la maintenance de l'ensemble des centrales. 7 personnes sont basées à Yzeure dans l'Allier ; et 6 sur le bassin d'Arcachon à La Teste de Buch.

- **Equipe développement :** 

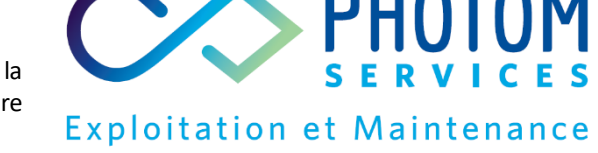

Elle initie le développement des projets depuis la prospection des sites dédiés, la sécurisation foncière, le lancement de toutes les études environnementales et l'obtention de toutes les autorisations administratives nécessaires.

# vironnemen

#### - **Equipe financière et administrative**

Elle intervient en aval de l'équipe développement et a pour mission de concevoir les produits financiers à faible risque aux investisseurs, négocier les crédits bancaires auprès des grandes institutions et de s'assurer de la rentabilité des projets développés.

- **Equipe juridique** 

Elle veille à la sécurisation de tous les actes juridiques et reste impliquée dans l'intégralité des sujets du groupe dans le développement des projets.

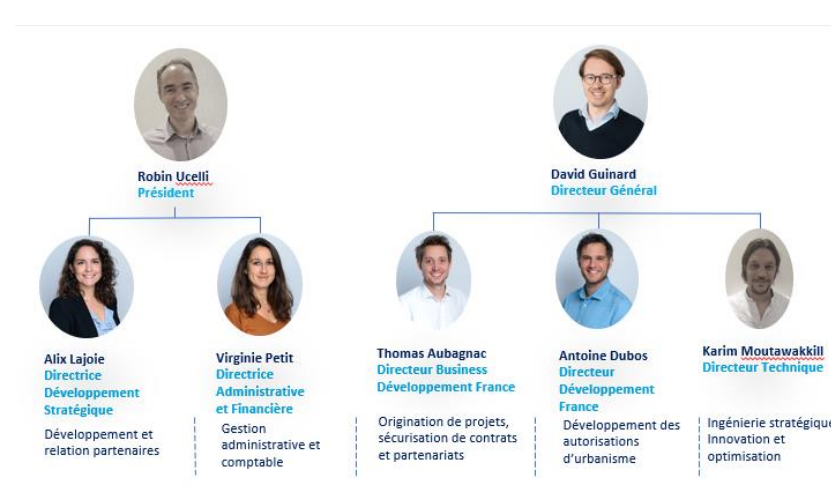

Trombinoscope des membres dirigeants des équipes PHOTOSOL

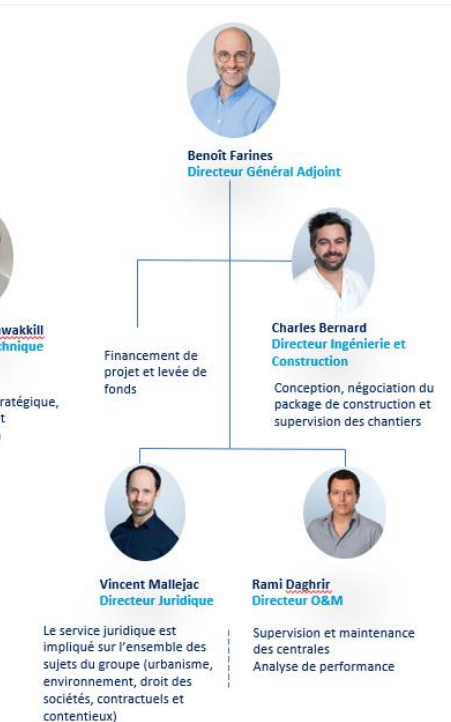

#### **1.1.3. EXPERTISE PHOTOSOL**

<span id="page-10-0"></span>Grâce à l'expérience de ses équipes, le groupe est capable d'appréhender l'ensemble des problématiques urbanistiques, environnementales, techniques et juridiques liées au développement d'un projet. Ainsi, PHOTOSOL réalise la construction de 100 % des projets sur lesquels il obtient un permis de construire.

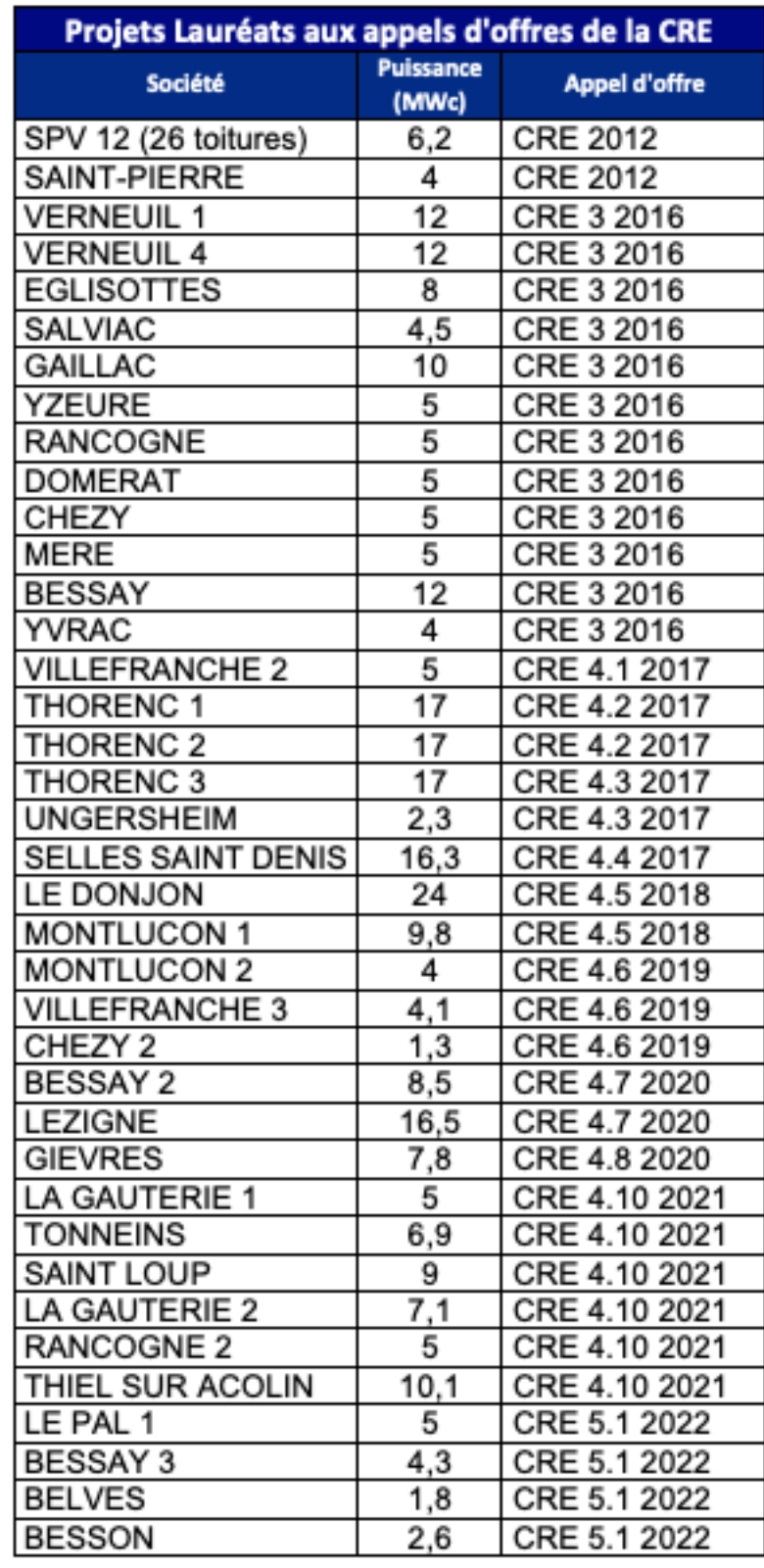

#### **Total de 305 MWc lauréats aux appels d'offres de la CRE**

Le reste des projets ayant été obtenus via un tarif d'achat (antérieurement aux appels d'offres de la CRE)

Cette expertise permet à PHOTOSOL de développer son savoir-faire et d'être véritablement compétitif sur le marché du photovoltaïque en gagnant 100 % de projets présentés lauréats aux appels d'offre de la CRE et en proposant des niveaux de tarif

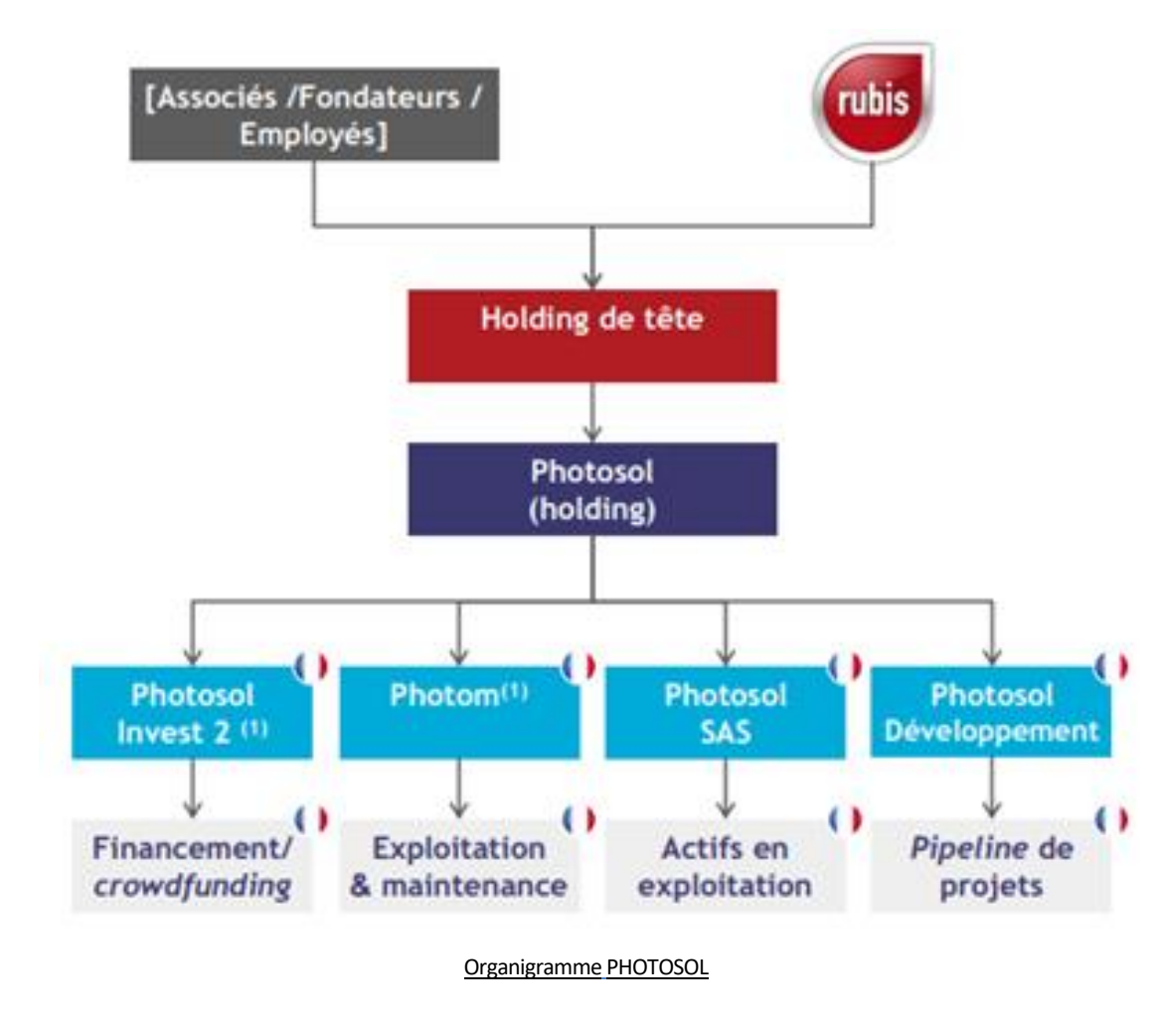

<span id="page-11-0"></span>suffisamment bas lors des mises en concurrence**.** Ce qui a favorisé l'évolution du portefeuille de ses centrales et l'accroissement des chiffres de son activité de développement.

# **1.1.4. ENVELOPPE PROJETS ET IMPLANTATIONS PHOTOSOL**

Les principaux chiffres de l'activité de développement PHOTOSOL en France concernent :

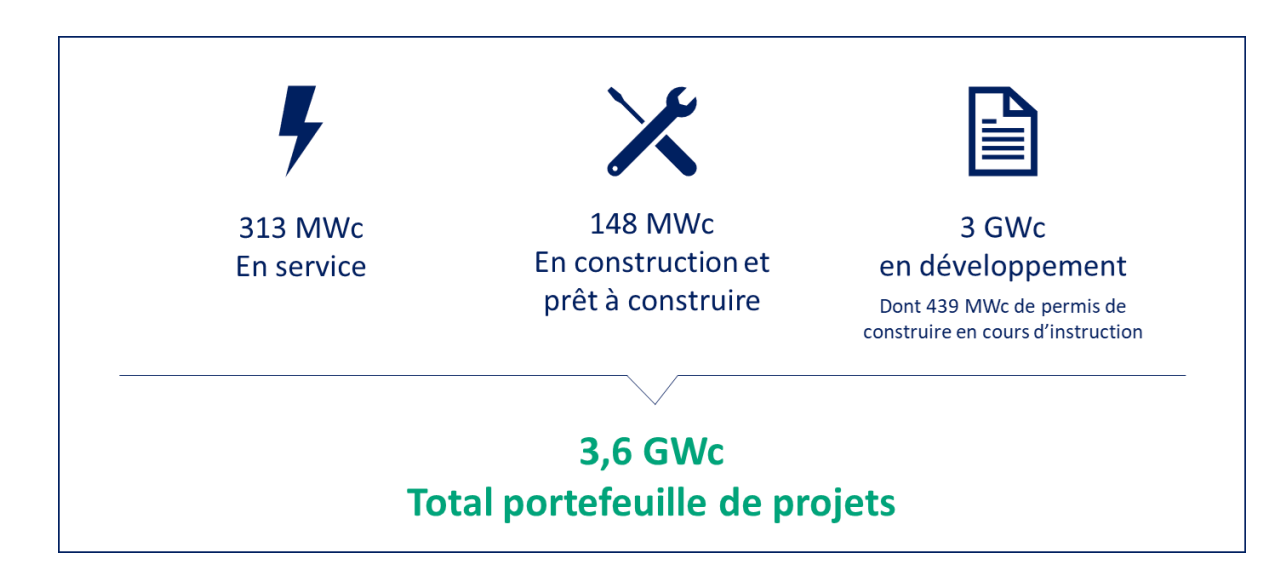

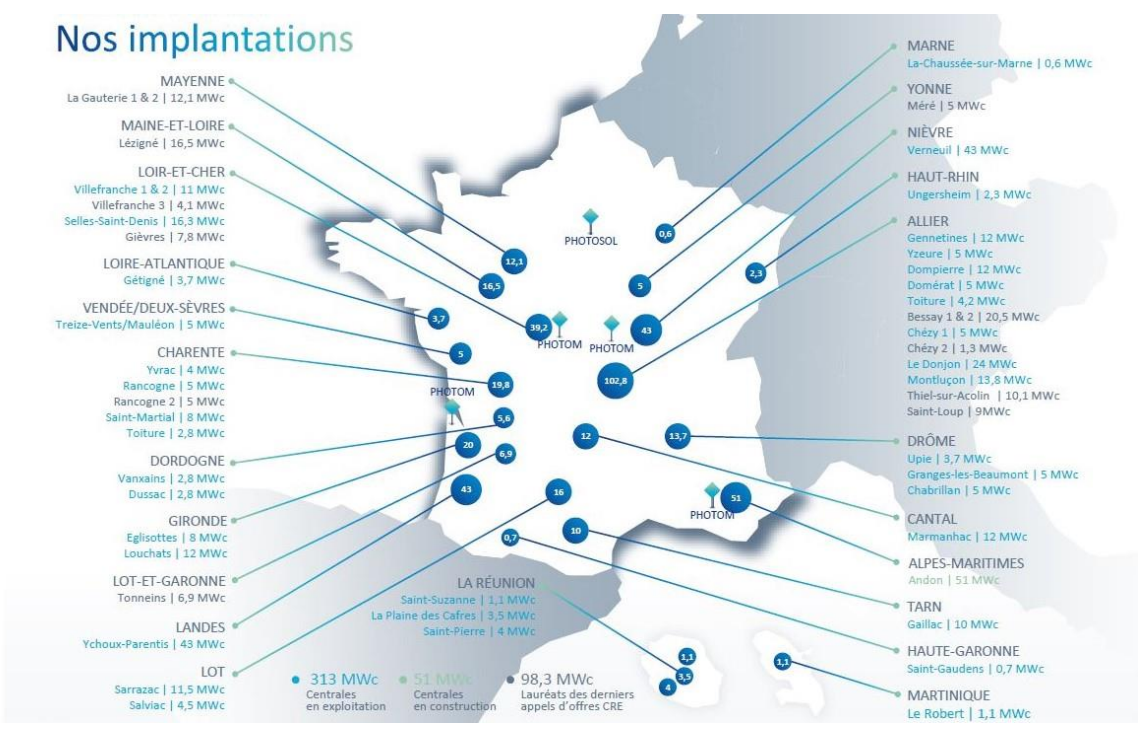

Photosol exploite des centrales photovoltaïques sur l'ensemble du territoire nationale ce qui lui permet d'appréhender de manière pertinente les différentes problématiques territoriales.

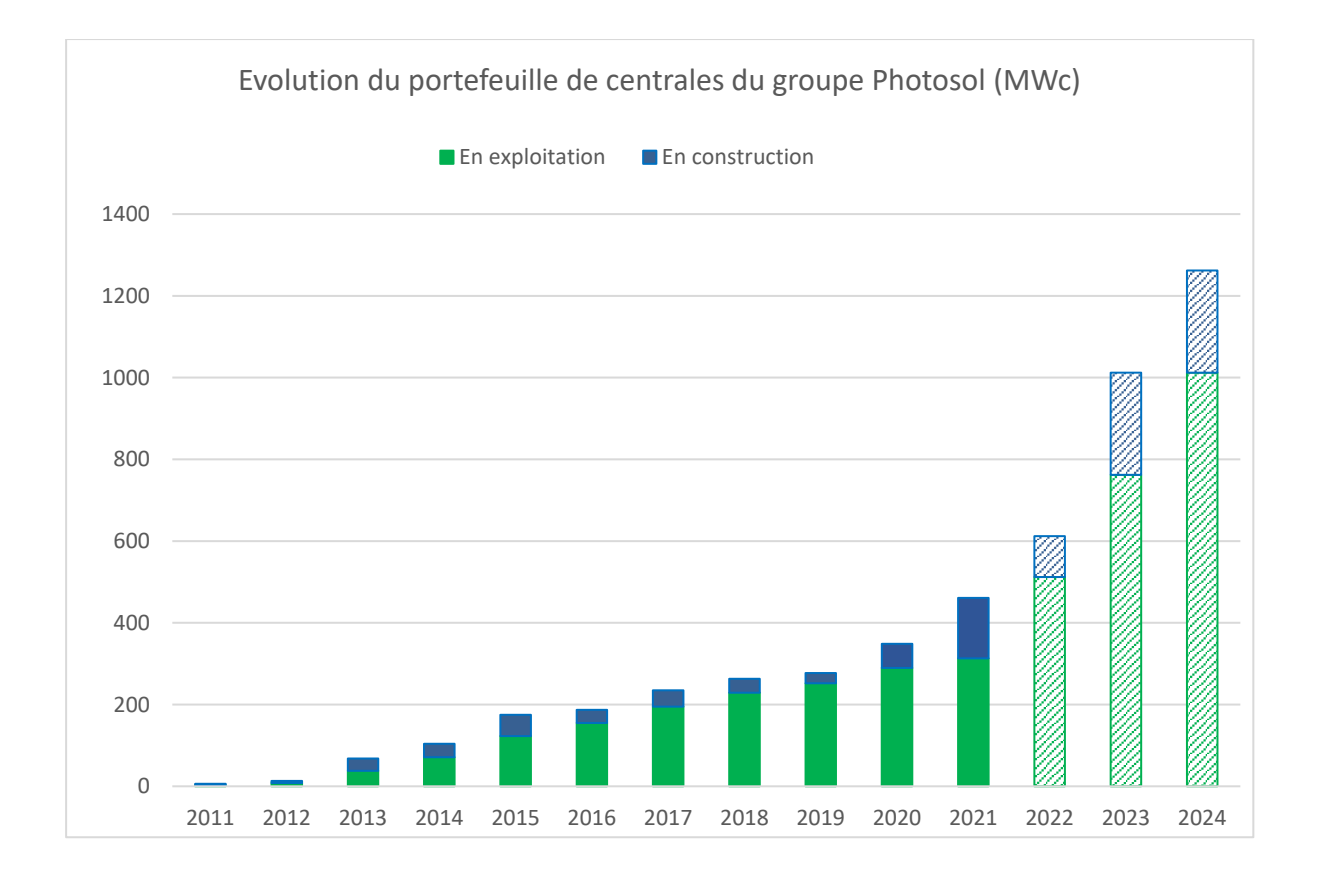

# <span id="page-12-1"></span><span id="page-12-0"></span>1.2. LOCALISATION DU PROJET ET DES ZONES D'ETUDE

## **1.2.1. LOCALISATION DU PROJET**

# **1.2.1.1. LA COMMUNE DE LE CONTROIS-EN-SOLOGNE (THENAY)**

Le projet se situe à 50 km à l'est de Tours, à environ 35 km à l'ouest de Romorantin-Lanthenay et à 25 km au sud de Blois. Il est localisé sur la commune de Le Controis-en-Sologne (Thenay), dans le département du Loir-et-Cher (41) en région Centre -Val de Loire.

<span id="page-12-2"></span>Depuis le 1<sup>er</sup> janvier 2019, la commune de Le Controis-en-Sologne (Thenay)est une commune déléguée au sein de la commune nouvelle de Le Controis-en-Sologne depuis sa fusion avec les communes de Contres, de Feings, de Fougères-sur-Bièvre et d'Ouchamps.

La commune de Le Controis-en-Sologne (Thenay), d'une superficie de 20,03 km², appartient à la Communauté de Communes Val de Cher Controis et comprend 870 habitants en 2015.

La commune de Le Controis-en-Sologne (Thenay) est située à une altitude moyenne de 100 m NGF.

# **1.2.2. AIRES D'ETUDE**

## **1.2.2.1. AIRE D'ETUDE ELOIGNEE**

Afin de prendre en compte les principaux éléments importants à l'échelle de l'aire d'étude éloignée (relief, réseau hydrographique, eaux souterraines, corridors écologiques, aspects paysagers, dynamique territoriale...), un rayon de 5 km autour du site du projet a été défini (cf. cartographie en page suivante).

L'aire d'étude est délimitée :

- Au nord par le village de Sambin ;
- Le quart nord-est de cette aire comprend le bois de Saint-Lomer et de nombreux étangs;
- Au sud par la vallée du Bavet et la frange nord de la forêt de Choussy, dont le cours d'eau rejoint le ruisseau des Aiguilleuses au niveau de la commune de Monthou-sur-Cher.

#### **1.2.2.2. AIRE D'ETUDE INTERMEDIAIRE**

La zone d'étude intermédiaire prend en compte les usages des parcelles adjacentes au site du projet. Elle s'inscrit dans un périmètre d'environ 1000 m autour du site d'implantation (cf. cartographies pages suivantes).

L'élément marquant dans l'aire d'étude intermédiaire correspond à la vallée du ruisseau de Beugnon.

#### **1.2.2.3. AIRE D'ETUDE RAPPROCHEE**

L'aire d'étude rapprochée prend en compte les enjeux liés au milieu naturel. C'est le périmètre d'étude le plus resserré, il correspond à une distance tampon de 500 m au site du projet. Il permet de comprendre et d'analyser les enjeux liés aux fonctionnalités écologiques locales.

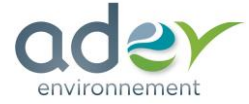

#### **1.2.3. SITE D'ETUDE ET PARCELLES D'EMPRISE**

<span id="page-12-3"></span>Le site d'étude est localisé sur des parcelles urbanisées et des terres arables non irriguées dans sa moitié sud-est (selon CORINE Land Cover). Il est localisé en bordure de la RD 30 au sud et par le ruisseau du Beugnon en limite nord. Le site est situé directement à l'est d'une zone d'accueil des équipements et des activités à vocation sportive, culturelle, pédagogique ou touristique et de loisirs (d'après PLU de la commune de Thenay). La surface de la zone d'étude est d'environ 19,08 hectares, entièrement incluse au sein de la parcelle cadastrale ZE 0385.

environnement

Centrale photovoltaïque au sol sur la commune de Le Controis-en-Sologne - 41 (Thenay)

Localisation du projet à l'échelle départementale

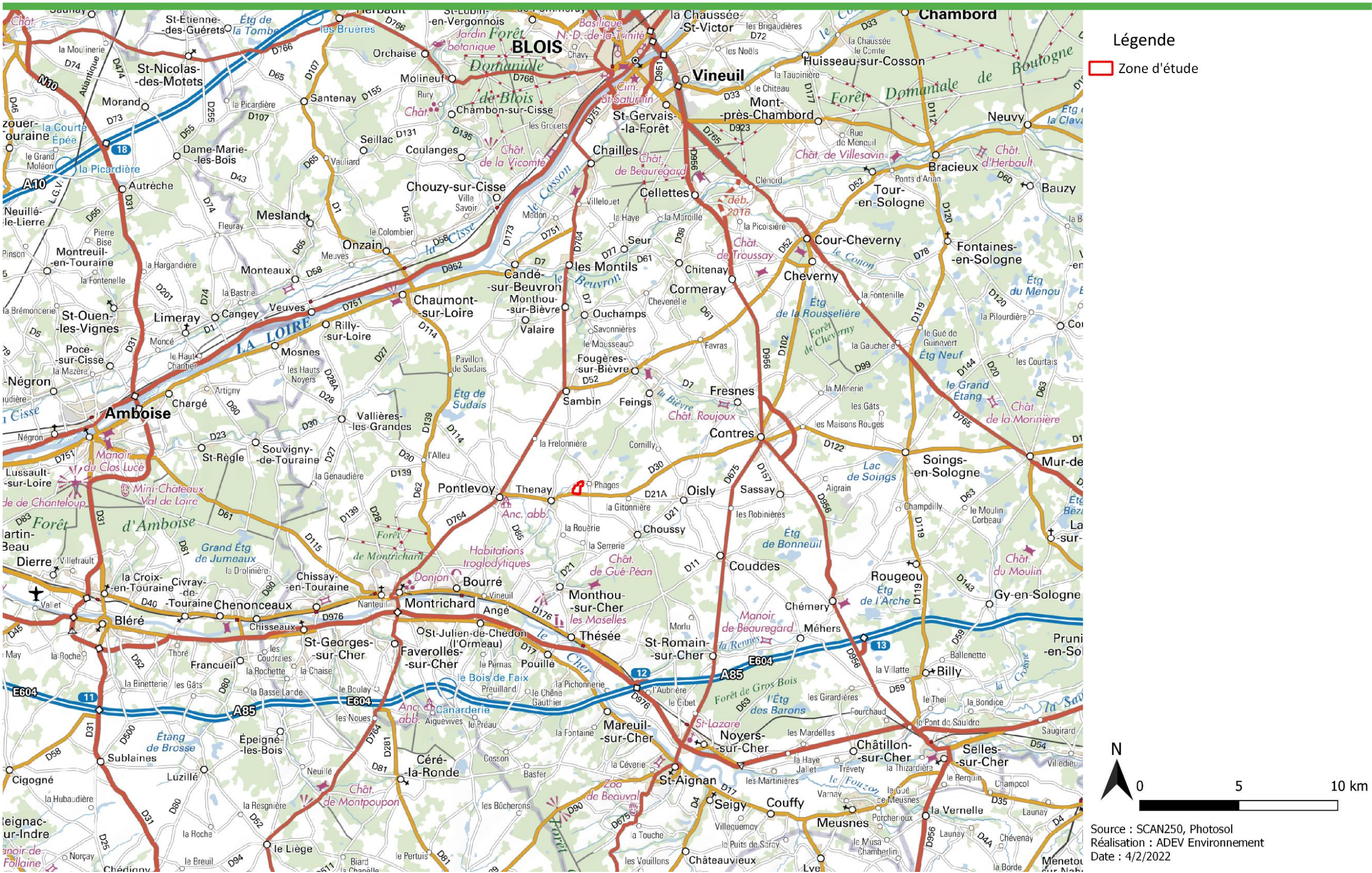

COPHOTOSOL Producteur d'énergie photovoltaïque

**Carte 1 : Localisation du site du projet à l'échelle départementale**

<span id="page-13-0"></span>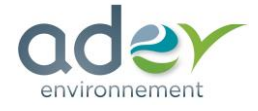

environnement

Centrale photovoltaïque au sol sur la commune de Le Controis-en-Sologne - 41 (Thenay)

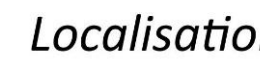

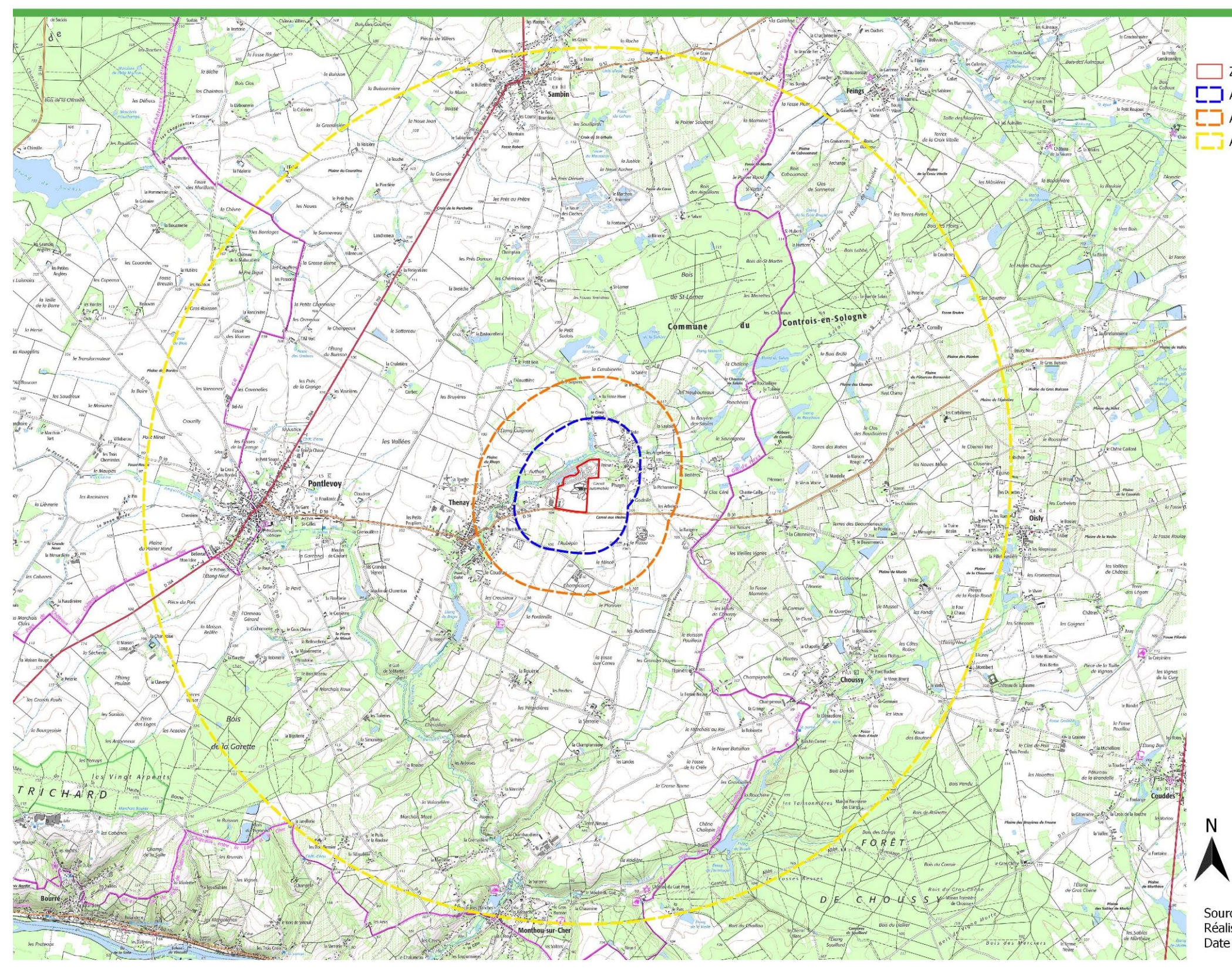

PHOTOSOL<br>Producteur d'énergie photovoltaïque

# Localisation des aires d'études

# Légende

- Zone d'étude
- □ Aire d'étude rapprochée (500m)
- Aire d'étude intermédiaire (1km)
- Aire d'étude éloignée (5km)

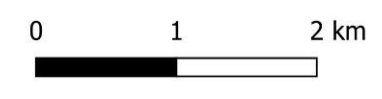

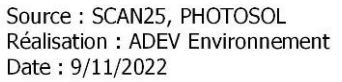

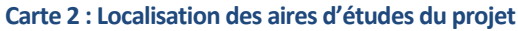

<span id="page-14-0"></span>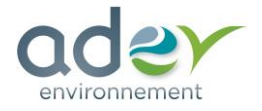

# Légende

Zone d'étude Aire d'étude rapprochée (500m)

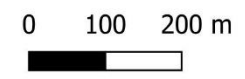

Source: SCAN25, PHOTOSOL Réalisation: ADEV Environnement Date: 9/11/2022

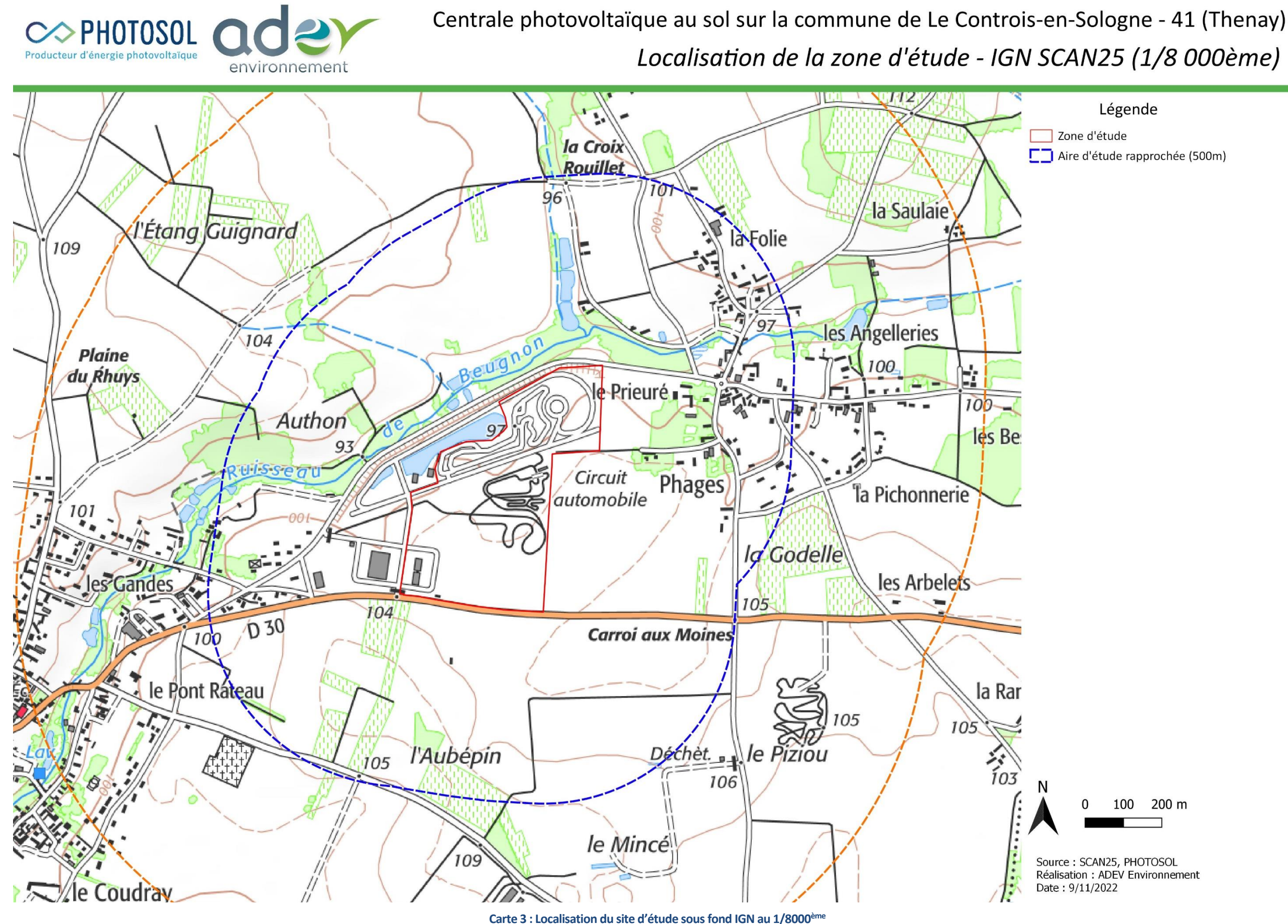

<span id="page-15-0"></span>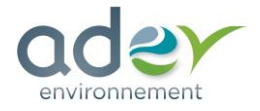

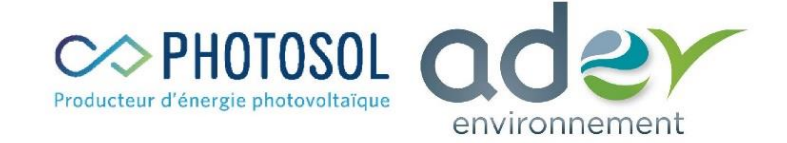

Centrale photovoltaïque au sol sur la commune de Le Controis-en-Sologne - 41 (Thenay) Localisation de la zone d'étude - Orthophoto (1/8 000ème)

# Légende

Zone d'étude □ Aire d'étude rapprochée (500m)

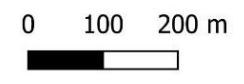

Source: IGN, PHOTOSOL<br>Réalisation: ADEV Environnement Date: 9/11/2022

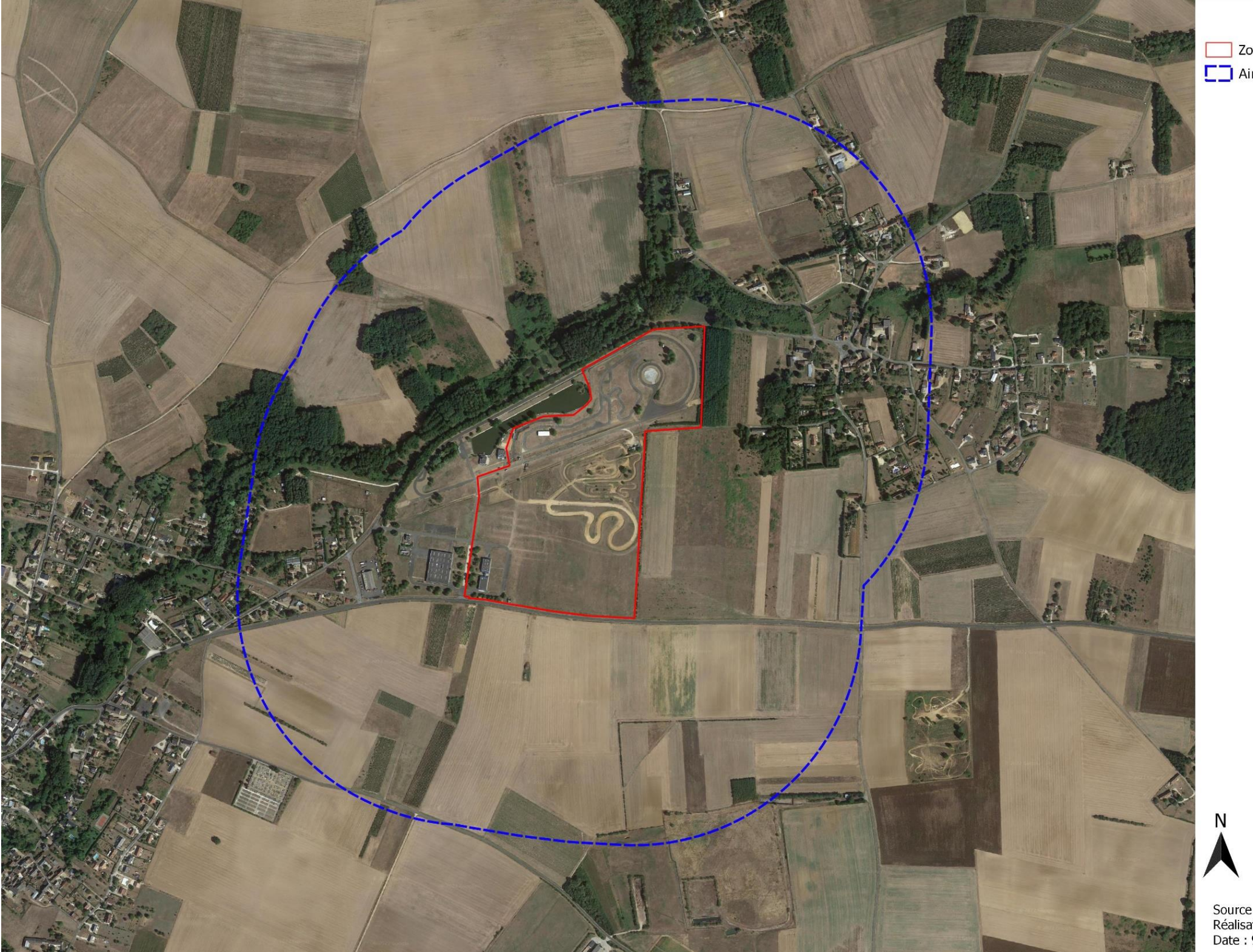

**Carte 4 : Localisation du site d'étude sous orthophoto au 1/8000ème**

<span id="page-16-0"></span>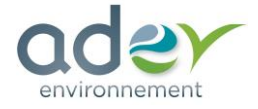

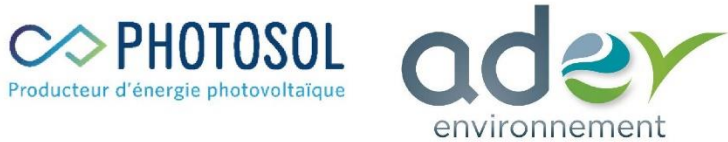

 $\sqrt{44}$ 

 $90\quad 83$ 

 $\begin{array}{r|l}\n 91 & 90 & 83 \\
& 94 & 89 & 88 \\
\hline\n 29 & 96 & 9798 & 84 & 18 \\
\hline\n 103 & 102 & 18\n \end{array}$ 

 $f103 - 102$ 

 $106 - 105$ 

 $\sqrt{19}$ 

21 22

 $20<sup>6</sup>$ 

35 37

 $33<sup>7</sup>$ 

 $32/$ 

 $31/$ 

 $130 - 131$ 132 133 Légende 329 107 Zone d'étude parcelles 328 330 322 325  $332<sub>1</sub>$ 317 318 313 314  $-144-$ 

# Localisation sur fond cadastral

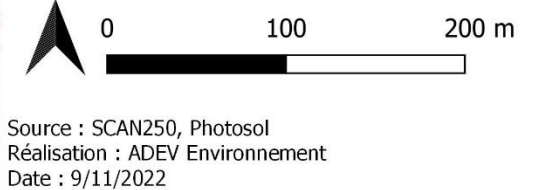

N

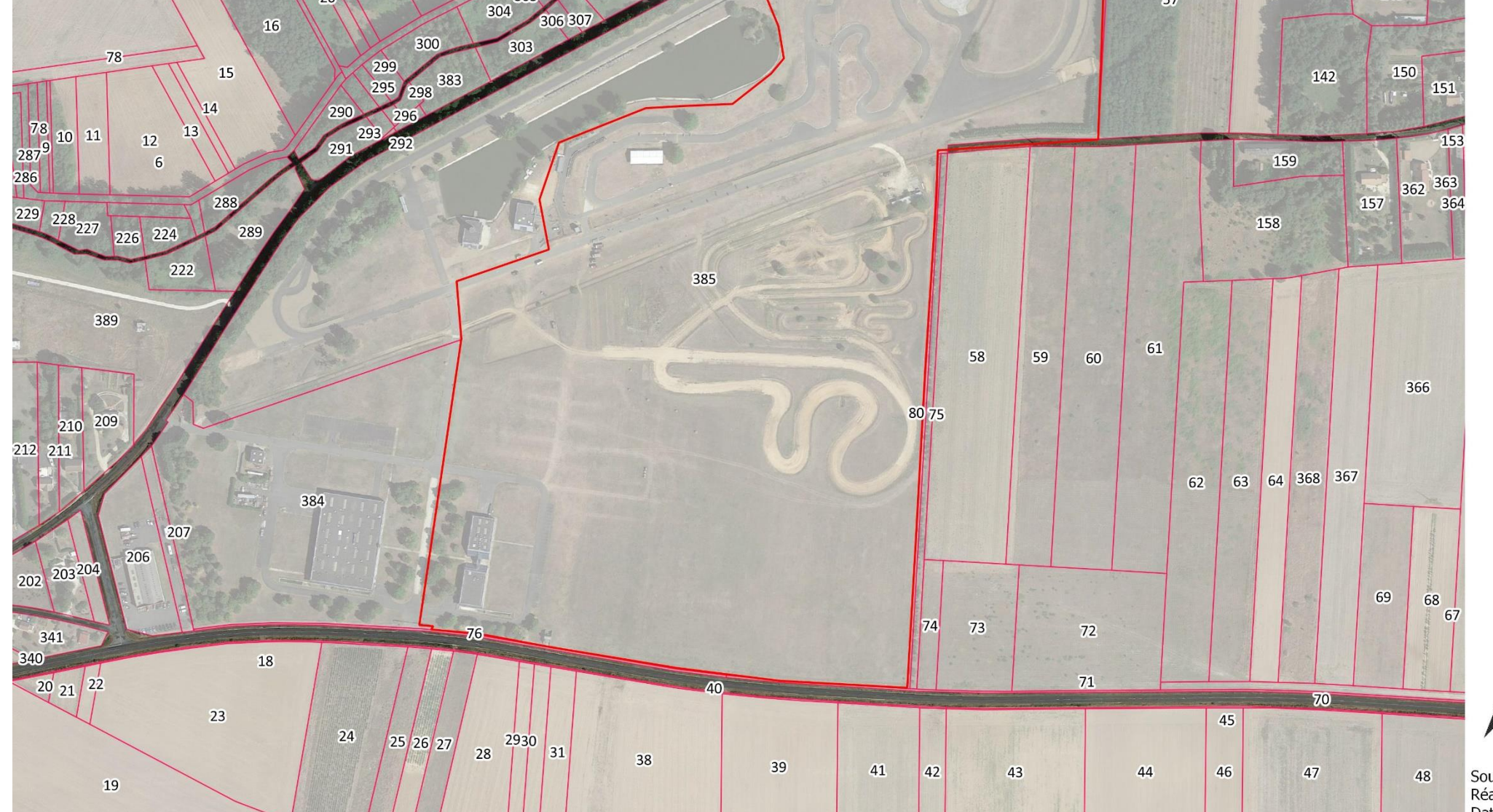

**Carte 5 : Site d'étude sous fond cadastral**

<span id="page-17-0"></span>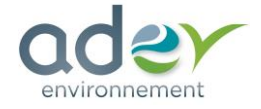

# <span id="page-18-0"></span>**2. ANALYSE DE L'ETAT INITIAL**

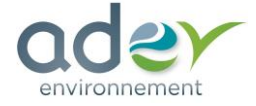

# <span id="page-19-1"></span><span id="page-19-0"></span>2.1. MILIEU NATUREL

#### **2.1.1. LES ZONAGES ECOLOGIQUES**

#### **2.1.1.1. NATURA 2000**

#### ❑ *Généralités*

Le réseau Natura 2000 est un réseau européen de sites riches du point de vue de la biodiversité. Les objectifs sont de préserver les espèces et les habitats menacés et/ou remarquables sur le territoire européen tout en permettant aux activités économiques locales de perdurer. Tous les pays européens ont désigné un certain nombre de sites destinés à faire partie de ce réseau qui doit donc former un ensemble cohérent à l'échelle de l'Europe.

Les sites du réseau Natura 2000 sont de deux types :

Les Zones Spéciales de Conservation (ZSC) issues de la directive européenne « Habitats, Faune, Flore » de 1992, destinées à protéger toutes les espèces à l'exception des oiseaux. Avant de devenir des ZSC, les sites sont d'abord proposés et inclus dans une liste de sites potentiels : les Sites d'Intérêts Communautaires (SIC). Cette Directive répertorie plus de 200 types d'habitats naturels, 200 espèces animales et 500 espèces végétales présentant un intérêt communautaire et nécessitant une protection. Les Zones Spéciales de Conservation (ZSC), actuellement plus de 20 000 pour 12% du territoire européen, permettent une protection de ces habitats et espèces menacées.

Les Zones de Protection Spéciale (ZPS) issues de la directive européenne « Oiseaux » de 1979. Ces ZPS découlent bien souvent des Zones Importantes pour la Conservation des Oiseaux (ZICO), une liste de sites provenant d'un inventaire effectué dans les années 80 sous l'égide de l'ONG Birdlife International. La directive « Oiseaux » propose la conservation à long terme des espèces d'oiseaux sauvages de l'Union européenne en ciblant 181 espèces et sous-espèces menacées qui nécessitent une attention particulière. Plus de 3000 sites ont été classés par les États de l'Union en tant que Zones de Protection spéciales (ZPS).

Ces deux directives ont été transcrites en droit français par l'ordonnance du 11 avril 2001.

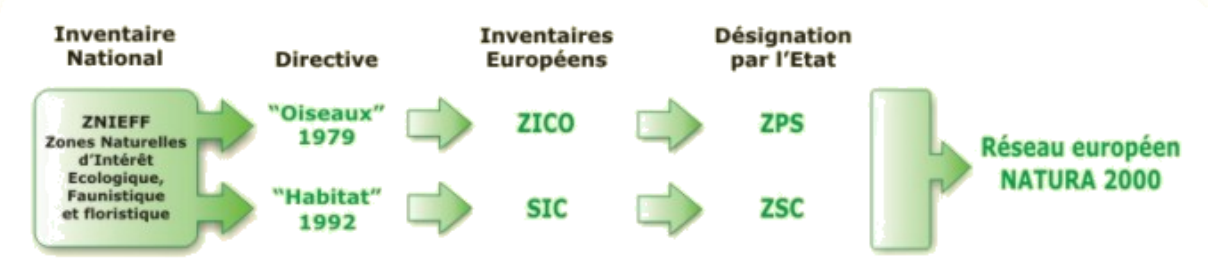

Le réseau NATURA 2000 : des inventaires... à l'engagement de l'Etat

#### **Figure 1 : Mise en place du réseau Natura 2000**

<span id="page-19-2"></span>Pour permettre la mise en place d'une gestion durable des espaces naturels au sein du réseau Natura 2000, la France a opté pour une politique contractuelle (signature de contrats Natura 2000). L'adhésion des partenaires locaux et particulièrement des propriétaires et gestionnaires constitue en effet le meilleur gage de réussite à long terme du réseau.

**Aucun site Natura 2000 n'est situé à proximité du projet (rayon de 5 km) :** 

**Le site Natura 2000 le plus proche se situe à 8,2 km au nord-ouest du site, il s'agit de de la ZSC FR2400559 Bois de Sudais. Ce site Natura 2000 est constitué par un massif forestier abritant de remarquables mardelles tourbeuses, avec la présence d'une espèce rare de libellule : la Leucorrhine à gros thorax.**

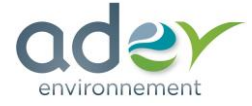

La localisation de cette ZSC est présentée sur une carte à la fin de cette partie.

*(Source : DREAL Basse Normandie)*

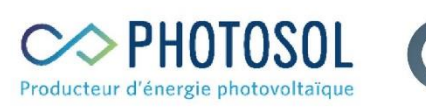

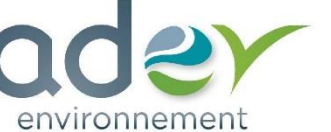

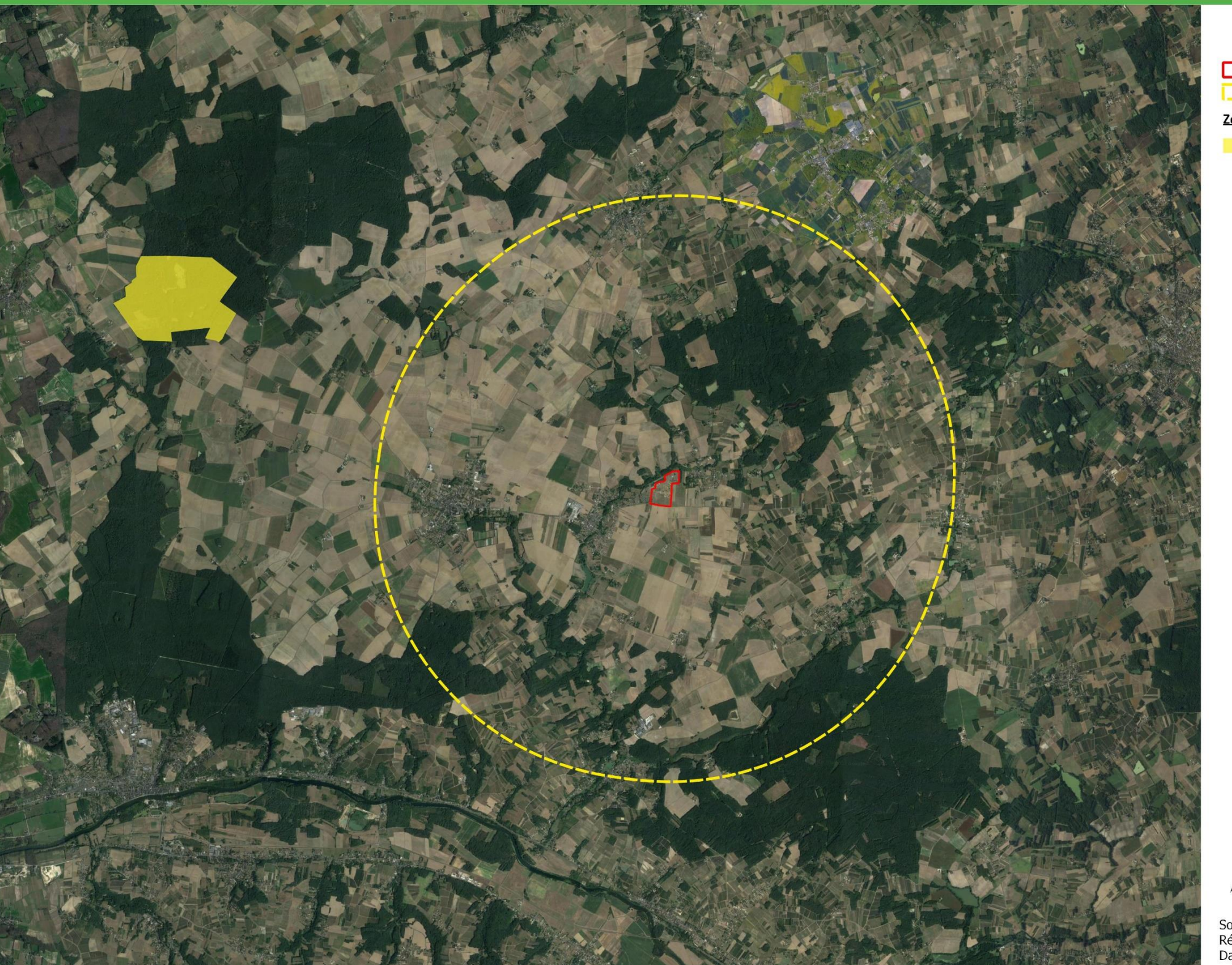

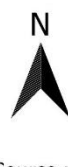

# NATURA 2000

# Légende

Zone d'étude Aire d'étude éloignée (5 km)

Zone de Protection Spéciale (ZPS)

Bois de Sudais

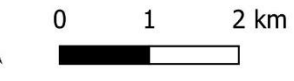

Source : Google earth, Photosol<br>Réalisation : ADEV Environnement Date: 9/11/2022

**Carte 6 : Localisation du site Natura 2000 présent à proximité de la zone d'étude**

<span id="page-20-0"></span>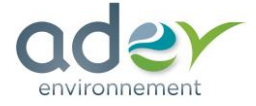

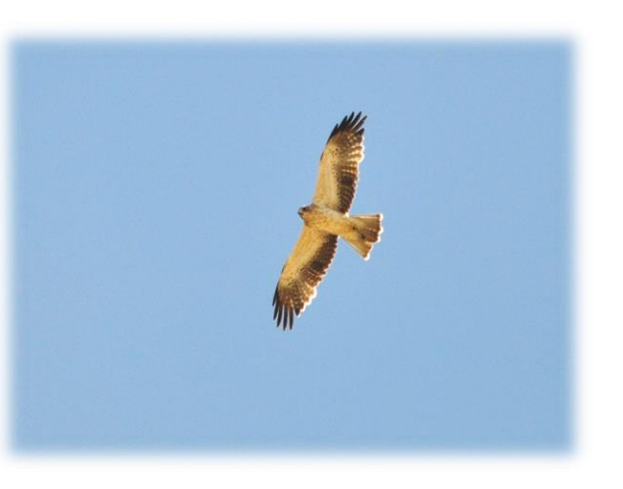

## **2.1.1.2. LES ZNIEFF**

#### ❑ *Généralités*

Démarré en 1982, l'inventaire des Zones Naturelles d'Intérêt Écologique Faunistique et Floristique (ZNIEFF) a pour objectif d'identifier et de décrire des secteurs présentant de fortes capacités biologiques et un bon état de conservation. Deux types de ZNIEFF peuvent être distingués :

- Les ZNIEFF de type I : secteurs de grand intérêt biologique ou écologique ;
- Les ZNIEFF de type II : grands ensembles naturels riches et peu modifiés, offrant des potentialités biologiques importantes.

L'existence d'une ZNIEFF ne signifie pas qu'une zone soit protégée règlementairement. Cependant, il appartient à la commune de veiller à ce que les documents d'aménagement assurent sa pérennité, comme le stipule l'article 1 de la loi du 10 juillet 1976 sur la protection de la nature et l'article 35 de la loi du 7 janvier 1983 sur les règles d'aménagement. De fait, ces inventaires permettent d'identifier les espaces qui méritent une attention particulière quant à leur conservation. Leur protection et leur gestion sont mises en œuvre par l'application de mesures règlementaires ou par des protections contractuelles dans le respect des Directives européennes et des Conventions internationales.

Une modernisation nationale (mise à jour et harmonisation de la méthode de réalisation de cet inventaire) a été lancée en 1996 afin d'améliorer l'état des connaissances, d'homogénéiser les critères d'identification des ZNIEFF et de faciliter la diffusion de leur contenu. Une nouvelle méthodologie scientifique rigoureuse a été définie au niveau national par le Muséum National d'Histoire Naturelle et déclinée en région. Des listes d'espèces (animales et végétales) et d'habitats déterminants ont été dressées, leur présence étant désormais nécessaire pour le classement d'un territoire en ZNIEFF.

Cet inventaire est devenu aujourd'hui un des éléments majeurs de la politique de protection de la nature. Il doit être consulté dans le cadre de projets d'aménagement du territoire (document d'urbanisme, création d'espaces protégés, élaboration de schémas départementaux de carrière…).

**Une ZNIEFF de type 2 est présente dans un rayon de 5 km autour du site de projet : le Bois de Saint-Lomer (ZNIEFF créée en octobre 2021).**

**Les autres ZNIEFF les plus proches du site sont situées à 6,5 et 8,2 km, il s'agit respectivement des ZNIEFF de type 1 240000701 Étang de Sudais et 240031187 Mardelles tourbeuses des bois des bordes et de Sudais. Cette dernière est superposée au site Natura 2000 Bois de Sudais décrite plus haut et possède les mêmes caractéristiques. La ZNIEFF Etang de Sudais possède un intérêt avifaunistique (Sarcelle d'été, Fuligule milouin, Guifette moustac) et botanique (***Hydrocharis morsus-ranae***).**

#### ❑ *240031902 : Bois de Saint-Lomer*

Le Bois de Saint-Lomer est un boisement mixte dominé par les feuillus (chênaie acidiphile en mosaïque avec des plantations de pins), sur sols de nature plus ou moins sablonneuse mais présentant des secteurs plus argileux. Quelques clairières issues d'anciennes coupes forestières ponctuent le massif, généralement refermées mais laissant par endroits entrevoir de petites surfaces de landes à bruyères. On compte au sud du site plusieurs étangs forestiers possédant une certaine patrimonialité (étangs de Salais et de Roucheux), ainsi que des petits plans d'eau et des mares présentant une plus faible naturalité. La partie est du boisement s'avère globalement plus diversifiée que la partie ouest, plus dégradée et dépourvue de milieux humides. Si l'intérêt floristique du Bois de Saint-Lomer reste assez faible (seulement 5 espèces déterminantes), l'avifaune nichant dans le massif apparaît au contraire très riche. Celui-ci abrite entre autres l'Aigle botté, le Circaète Jean-le-Blanc, le Busard Saint-Martin, l'Autour des palombes, le Pouillot siffleur, ou encore le Bihoreau gris. Le groupe des insectes, notamment le cortège de Coléoptères saproxyliques, s'avère aussi très diversifié (une trentaine d'espèces déterminantes ou remarquables pour leur rareté et/ou leur valeur bioindicatrice).

**Surface du site** : 623 ha.

**Situation vis-à-vis de la zone d'étude** : La zone d'étude se situe à 1,3 km de cette ZNIEFF.

La liste des habitats déterminants ZNIEFF ayant permis la désignation du site est la suivante :

- 22.432 : Communautés flottantes des eaux peu profondes
- 22.431 : Tapis flottant de végétaux à grandes feuilles
- <span id="page-21-0"></span>• 31.239 : Landes aquitano-ligériennes à Ajoncs nains

#### **Tableau 1 : Espèces déterminantes ayant permis la désignation du site**

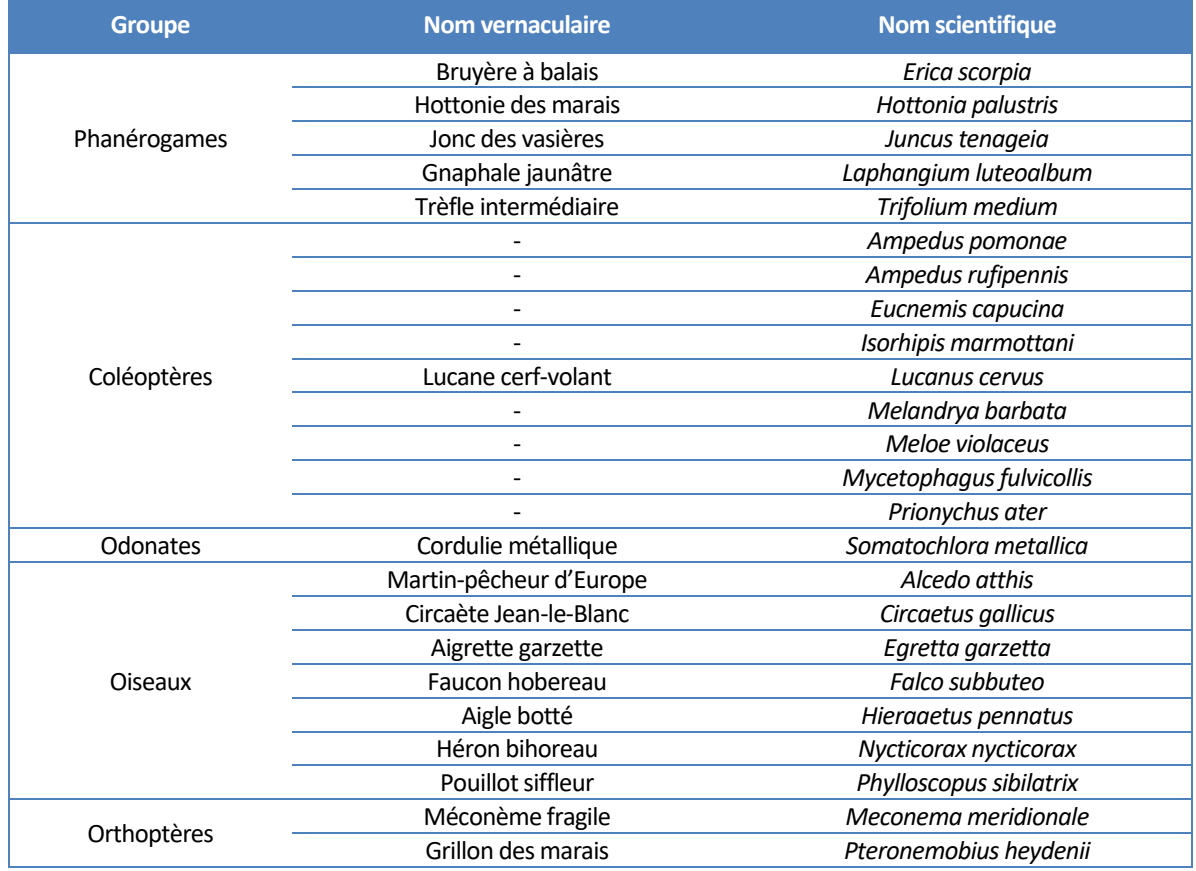

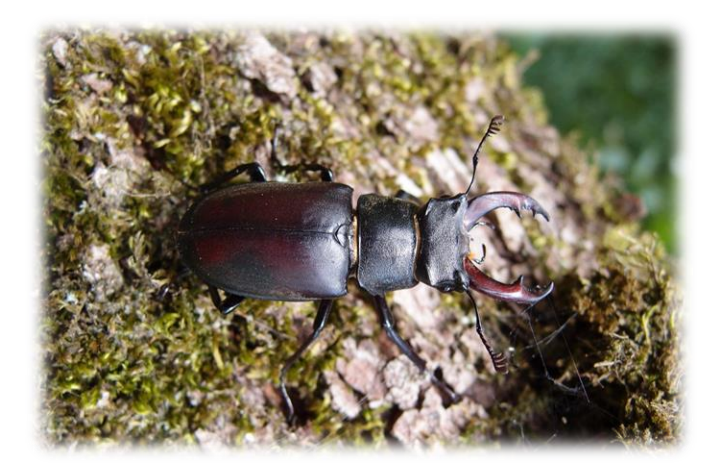

**Photo 1 : Lucane cerf-volant (***Lucanus cervus) Source : PICAUD Florian*

<span id="page-21-2"></span>**Photo 2 : Aigle botté (***Hieraaetus pennatus***)**  *Source :* RIVIERE Thibaut

<span id="page-21-3"></span><span id="page-21-1"></span>**Photo 3: Illustration de la flore déterminante**

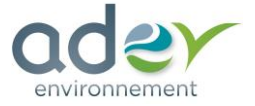

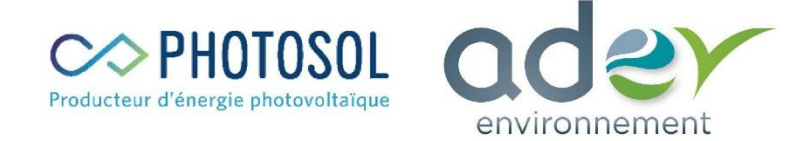

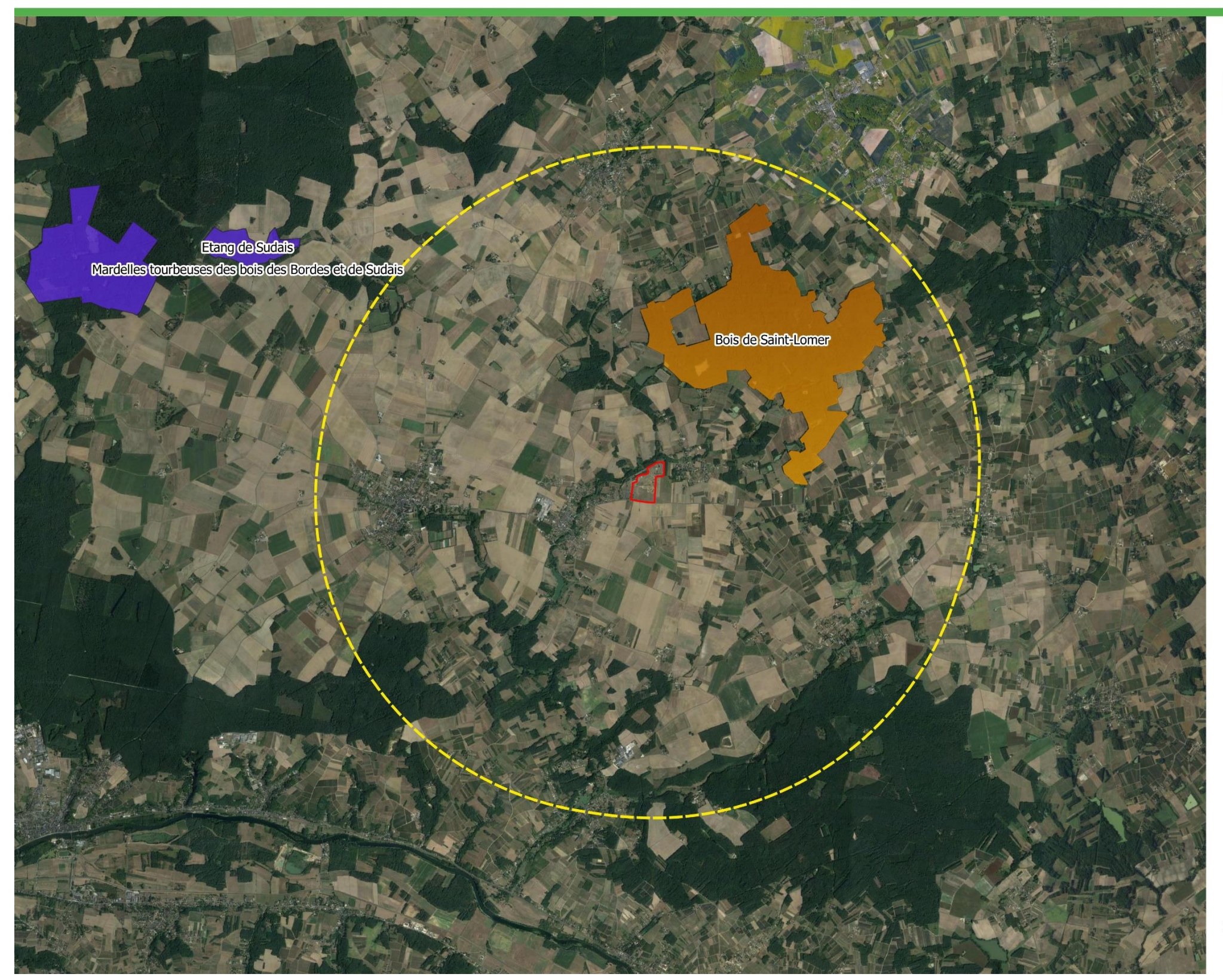

# **ZNIEFF**

# Légende

Zone d'étude Aire d'étude éloignée (5 km)

# **ZNIEFF**

ZNIEFF de type 1 **ZNIEFF** de type 2

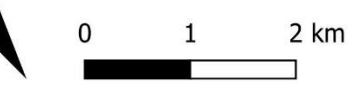

Source : Google earth, Photosol<br>Réalisation : ADEV Environnement<br>Date : 9/11/2022

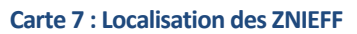

<span id="page-22-0"></span>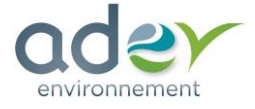

## **2.1.1.3. AUTRES ZONAGES ECOLOGIQUES**

Une Réserve Naturelle Régionale est présente dans un rayon de 5 Km autour du projet.

#### **2.1.1.4. LES RESERVES NATURELLES REGIONALES (RNR)**

#### ❑ *Généralités*

Gérées par des associations, des collectivités locales ou des établissements publics, en France métropolitaine et d'outre-mer, les réserves naturelles sont nationales, régionales ou de Corse, créées respectivement par l'État, les Régions et la Collectivité territoriale de Corse. Elles poursuivent trois missions indissociables :

- Protéger les milieux naturels, ainsi que les espèces animales et végétales et le patrimoine géologique,
- Gérer les sites,
- Sensibiliser les publics.

Les réserves naturelles régionales présentent les mêmes caractéristiques de gestion que les réserves naturelles nationales, à ceci près qu'elles sont créées par les Régions. Elles constituent aujourd'hui à la fois un vecteur des stratégies régionales en faveur de la biodiversité et un outil de valorisation des territoires.

**Une Réserve Naturelle Régionale est située à proximité du projet (2,9 km) : FR9300013 – Site géologique de Pontlevoy.**

#### ❑ *Site géologique de Pontlevoy*

La réserve naturelle géologique de Pontlevoy est constituée d'une carrière de calcaire de Beauce ponctuellement recouvert de faluns (dépôts marins constitués de sable et de coquilles fossiles). Ces dépôts sont les traces d'un océan présent il y a 15 à 20 millions d'années sous un climat tropical ou subtropical. Le site aménagé permet de voir le front de taille dans les faluns du Blésois avec trois formations superposées (faluns, sables gris et calcaire), une dalle de calcaire de Beauce et une fosse dans les sables et marnes du Blésois. La carrière est caractérisée par une grande diversité de fossiles (mollusques, coraux, vertébrés, végétaux et animaux terrestres).

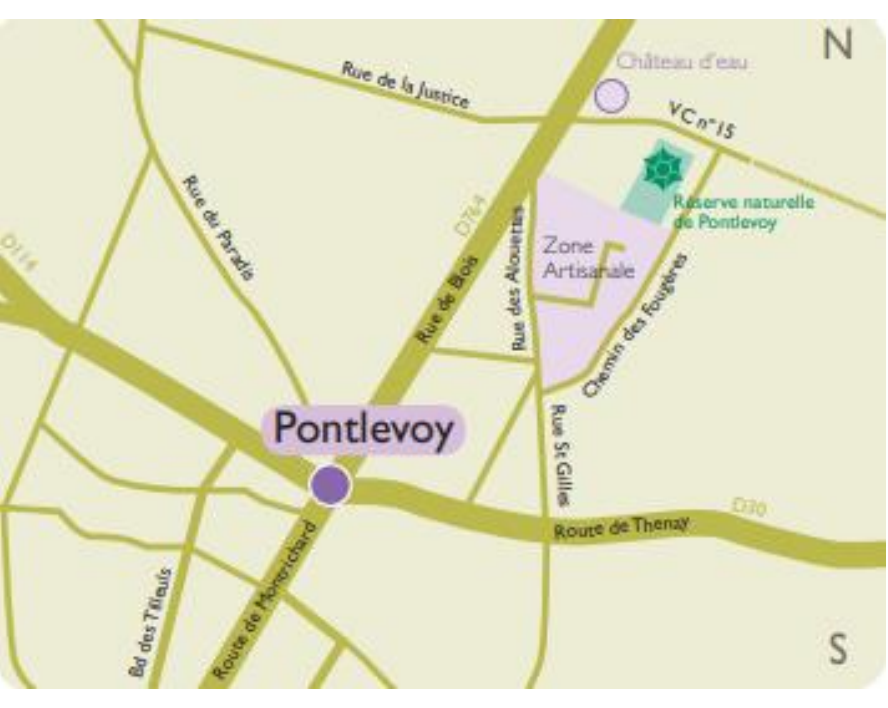

**Figure 2 : Localisation de la Réserve Naturelle Régionale**

*Source : Reserves-naturelles.org*

# **2.1.1.5. CONCLUSION**

Dans un rayon de 5 km autour de l'emprise du projet, 2 zonages écologiques sont présents :

- RNR FR9300013 Site géologique de Pontlevoy
- ZNIEFF de type 2 : 240031902 Bois de Saint-Lomer

**Les enjeux concernant les zonages écologiques sont donc considérés comme faibles.**

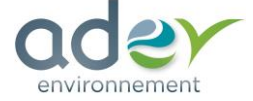

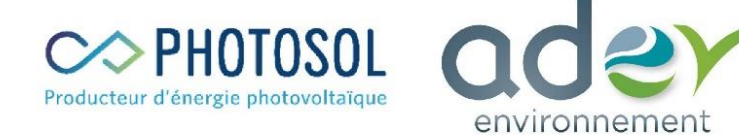

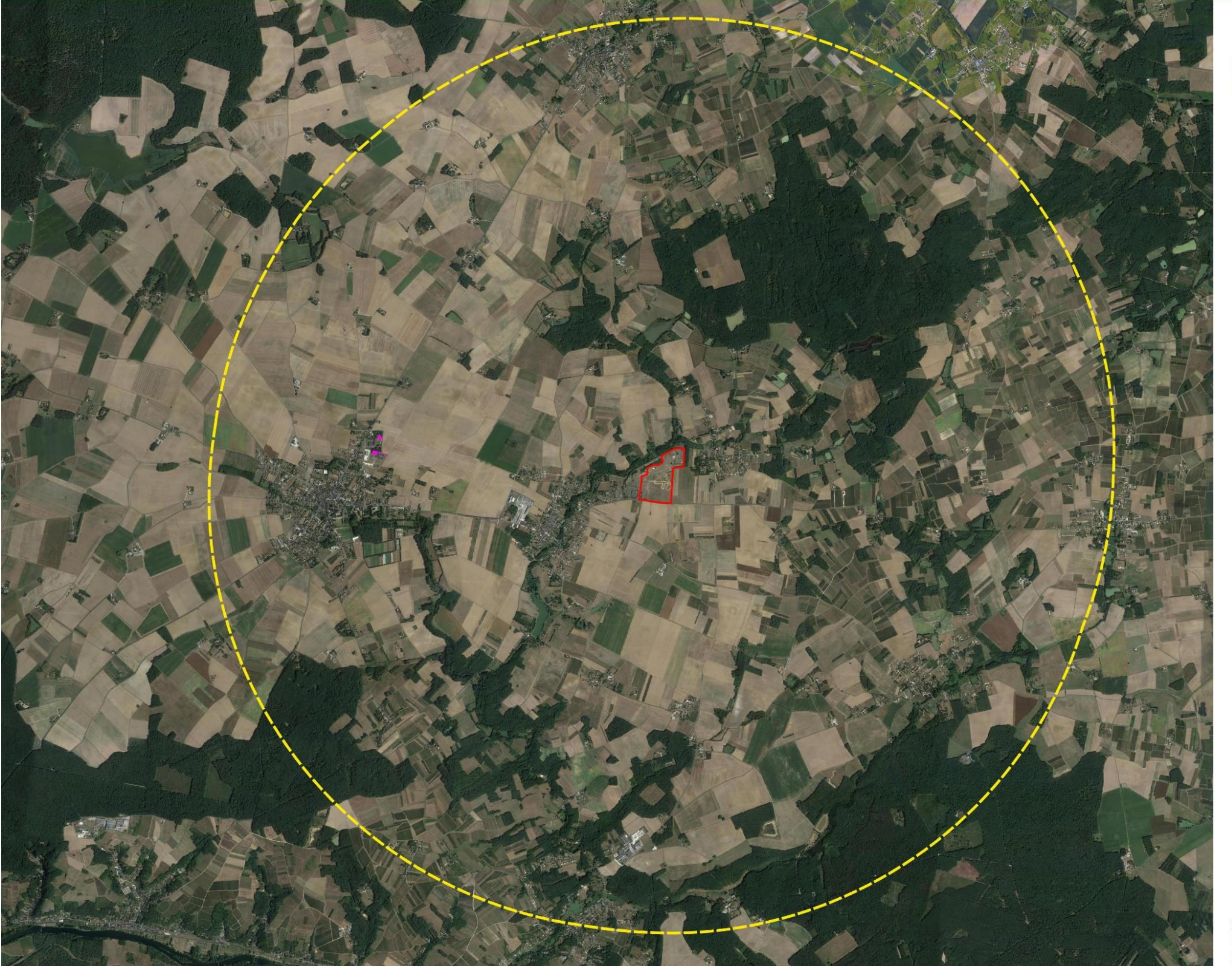

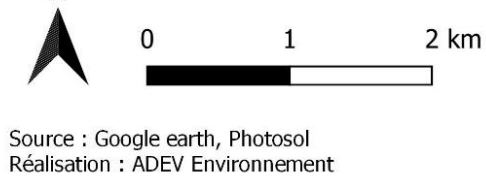

# Autres zonages (RNR)

# Légende

Zone d'étude Aire d'étude éloignée (5 km)

# Réserve Naturelle Régionale (RNR)

Site géologique de Pontlevoy

Date: 9/11/2022

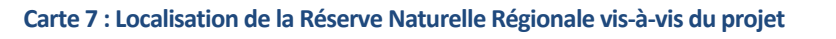

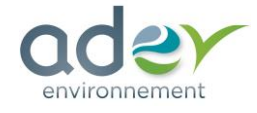

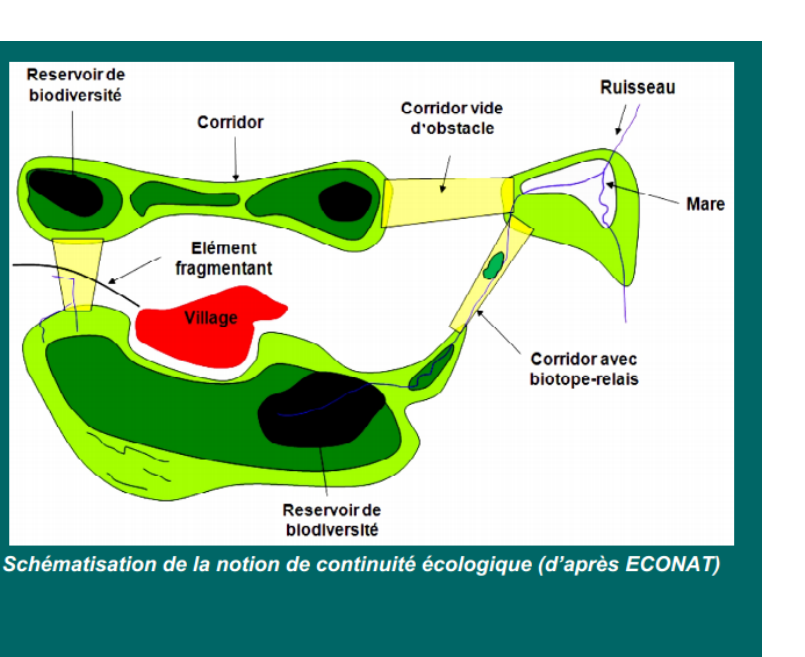

# **2.1.2. FONCTIONNEMENT ECOLOGIQUE**

# **2.1.2.1. SCHEMA REGIONAL DE COHERENCE ECOLOGIQUE (SRCE)**

## <span id="page-25-0"></span>**La trame verte et bleue : un outil complémentaire aux dispositifs existants pour la préservation de la biodiversité**

La fragmentation des habitats naturels, leur destruction par la consommation d'espace ou l'artificialisation des sols constituent les premières causes d'érosion de la biodiversité. La trame verte et bleue (TVB) constitue l'une des réponses à ce constat partagé.

La loi du 3 août 2009 relative à la mise en œuvre du Grenelle de l'environnement (dite Grenelle 1) et la loi du 12 juillet 2010 portant engagement national pour l'environnement (dite Grenelle 2) fixent l'objectif de créer d'ici 2012 une trame verte et bleue, outil d'aménagement durable du territoire. Elles donnent les moyens d'atteindre cet objectif avec les schémas régionaux de cohérence écologique. La trame verte et bleue est codifiée dans le code de l'urbanisme (articles L. 110 et suivants et L. 121 et suivants) et dans le code de l'environnement (article L. 371 et suivants).

La trame verte et bleue a pour objectif d'enrayer la perte de la biodiversité en participant à la préservation, à la gestion et à la remise en bon état des milieux nécessaires aux continuités écologiques, tout en prenant en compte les activités humaines, notamment agricoles, en milieu rural.

La trame verte et bleue correspond à la représentation du réseau d'espaces naturels et à la manière dont ces espaces fonctionnent ensemble : on appelle l'ensemble « continuités écologiques ». Ces milieux ou habitats abritent de nombreuses espèces vivantes plus ou moins mobiles qui interagissent entre elles et avec leurs milieux. Pour prospérer, elles doivent pouvoir circuler d'un milieu à un autre, aussi bien lors de déplacements quotidiens que lorsque les jeunes partent à l'exploration d'un nouveau territoire ou à l'occasion de migrations.

- La diversité et la structure des milieux qui les composent et leur niveau de fragmentation ;
- Les interactions entre milieux, entre espèces et entre espèces et milieux.

Ainsi, la prise en compte de ces continuités, tant dans les politiques d'aménagement que dans la gestion courante des paysages ruraux, constitue une réponse permettant de limiter le déclin d'espèces dont les territoires et les conditions de vie se trouvent aujourd'hui fortement altérés par les changements globaux.

#### **La trame verte et bleue se décline à toutes les échelles :**

- A l'échelle nationale et européenne : l'État et l'Europe proposent un cadre pour déterminer les continuités écologiques à diverses échelles spatiales, identifient les enjeux nationaux et transfrontaliers et définissent des critères de cohérence nationale pour la trame verte et bleue.
- A l'échelle régionale : les Régions et l'État élaborent conjointement des schémas régionaux de cohérence écologique (SRCE), qui prennent en compte les critères de cohérence nationaux.
- Aux échelles intercommunales et communales : les collectivités et l'État prennent en compte les SRCE dans leurs projets et dans leurs documents de planification, notamment en matière d'aménagement et d'urbanisme. Les autres acteurs locaux peuvent également favoriser une utilisation du sol ou des modes de gestion bénéficiant aux continuités écologiques.
- A l'échelle des projets d'aménagement : infrastructures de transport, zones d'aménagement concerté, …

La trame verte et bleue est constituée de toutes les continuités écologiques présentes sur un territoire. Plusieurs continuités écologiques peuvent se superposer sur un même territoire selon l'échelle d'analyse et les espèces animales ou végétales considérées.

#### Ces continuités écologiques se composent :

- ← de réservoirs de biodiversité : zones vitales, riches en biodiversité, où les individus peuvent réaliser tout ou partie de leur cycle de vie :
- de corridors ou de continuums écologiques : voies de déplacement empruntées par la faune et la flore qui relient les réservoirs de biodiversité. Ils ne sont pas nécessairement linéaires et peuvent exister sous la forme de réseaux d'habitats discontinus mais suffisamment proches
- <span id="page-25-1"></span>de cours d'eau et canaux, qui jouent à la fois le rôle de réservoirs de biodiversité et de corridors

**Figure 2 : Définition de la trame verte et bleue**

*(Source : SRCE de la région Ile-de-France)*

Le schéma régional de cohérence écologique (SRCE) est le volet régional de la trame verte et bleue. Ces objectifs sont :

- Identifier les composantes de la trame verte et bleue (réservoirs de biodiversité, corridors, cours d'eau et canaux, obstacles au fonctionnement des continuités écologiques) :
- Identifier les enjeux régionaux de préservation et de restauration des continuités écologiques, et définir les priorités régionales à travers un plan d'action stratégique ;
- Proposer les outils adaptés pour la mise en œuvre de ce plan d'action pour la préservation et la restauration des continuités écologiques.

Il a pour objet principal la préservation et la remise en bon état des continuités écologiques. La préservation des continuités écologiques vise le maintien de leur fonctionnalité. La remise en bon état des continuités écologiques vise l'amélioration ou le rétablissement de leur fonctionnalité.

La fonctionnalité des continuités écologiques repose notamment sur :

**Le schéma régional de cohérence écologique du Centre-Val de Loire a été adopté par arrêté du préfet de région le 16 janvier 2015, après son approbation par le Conseil régional par délibération en séance du 18 décembre 2014.**

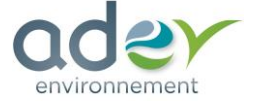

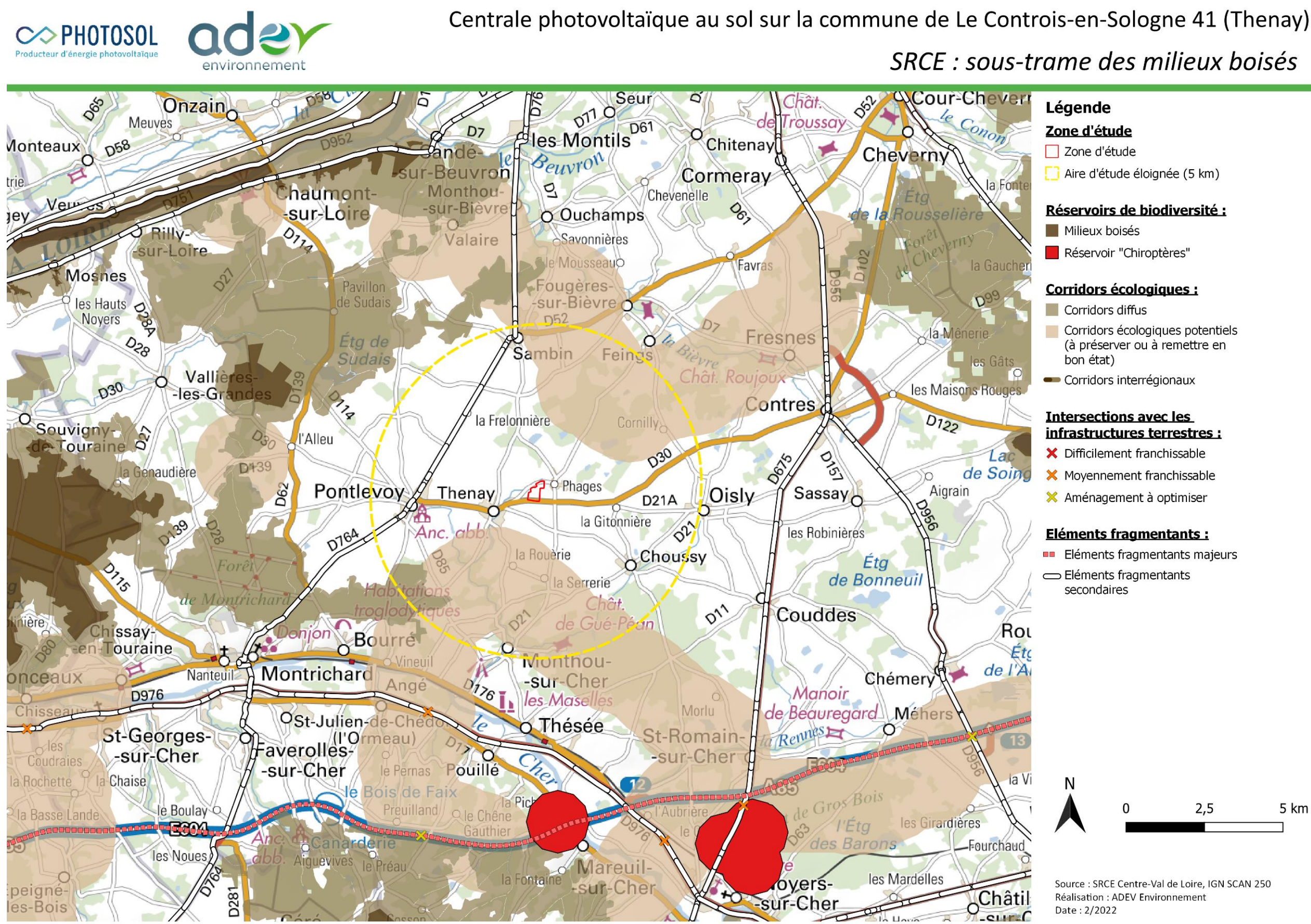

Carte 8 : SRCE Centre Val de Loire - sous-trame des milieux boisés

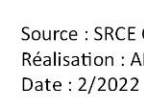

<span id="page-26-0"></span>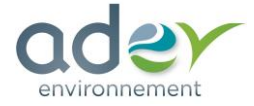

# SRCE : sous-trame des milieux boisés

# Zone d'étude

□ Zone d'étude Aire d'étude éloignée (5 km)

# Réservoirs de biodiversité :

Milieux boisés Réservoir "Chiroptères"

# **Corridors écologiques:**

- Corridors diffus
- Corridors écologiques potentiels (à préserver ou à remettre en bon état)
- Corridors interrégionaux

# **Intersections avec les** infrastructures terrestres :

- X Difficilement franchissable
- X Moyennement franchissable
- X Aménagement à optimiser

# Eléments fragmentants :

**ED** Eléments fragmentants majeurs Eléments fragmentants secondaires

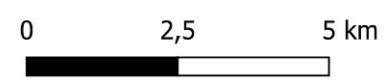

Source : SRCE Centre-Val de Loire, IGN SCAN 250 Réalisation : ADEV Environnement

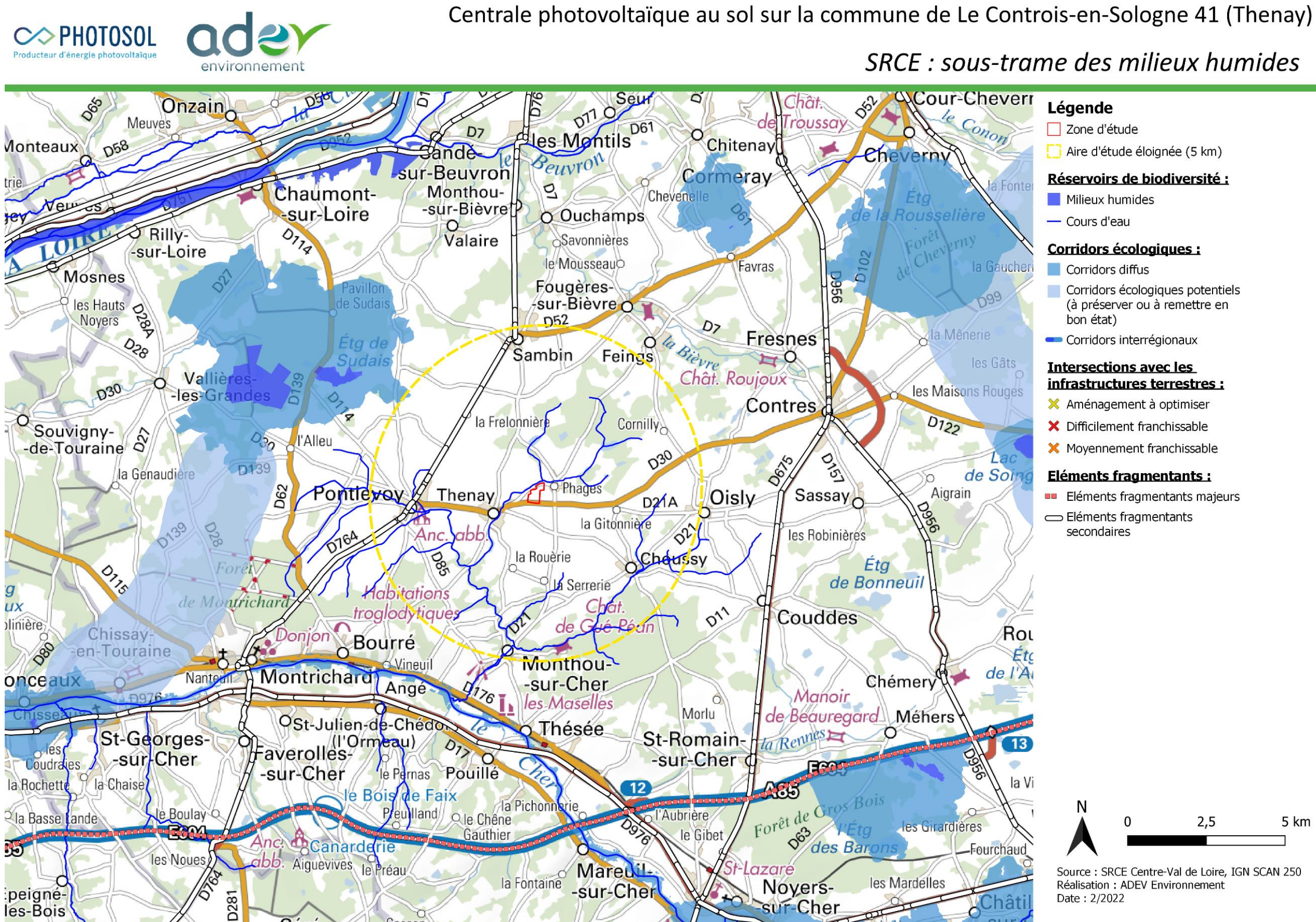

Carte 9 : SRCE Centre Val de Loire – sous-trame des milieux humides

<span id="page-27-0"></span>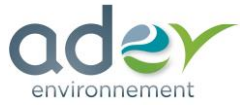

<span id="page-28-0"></span>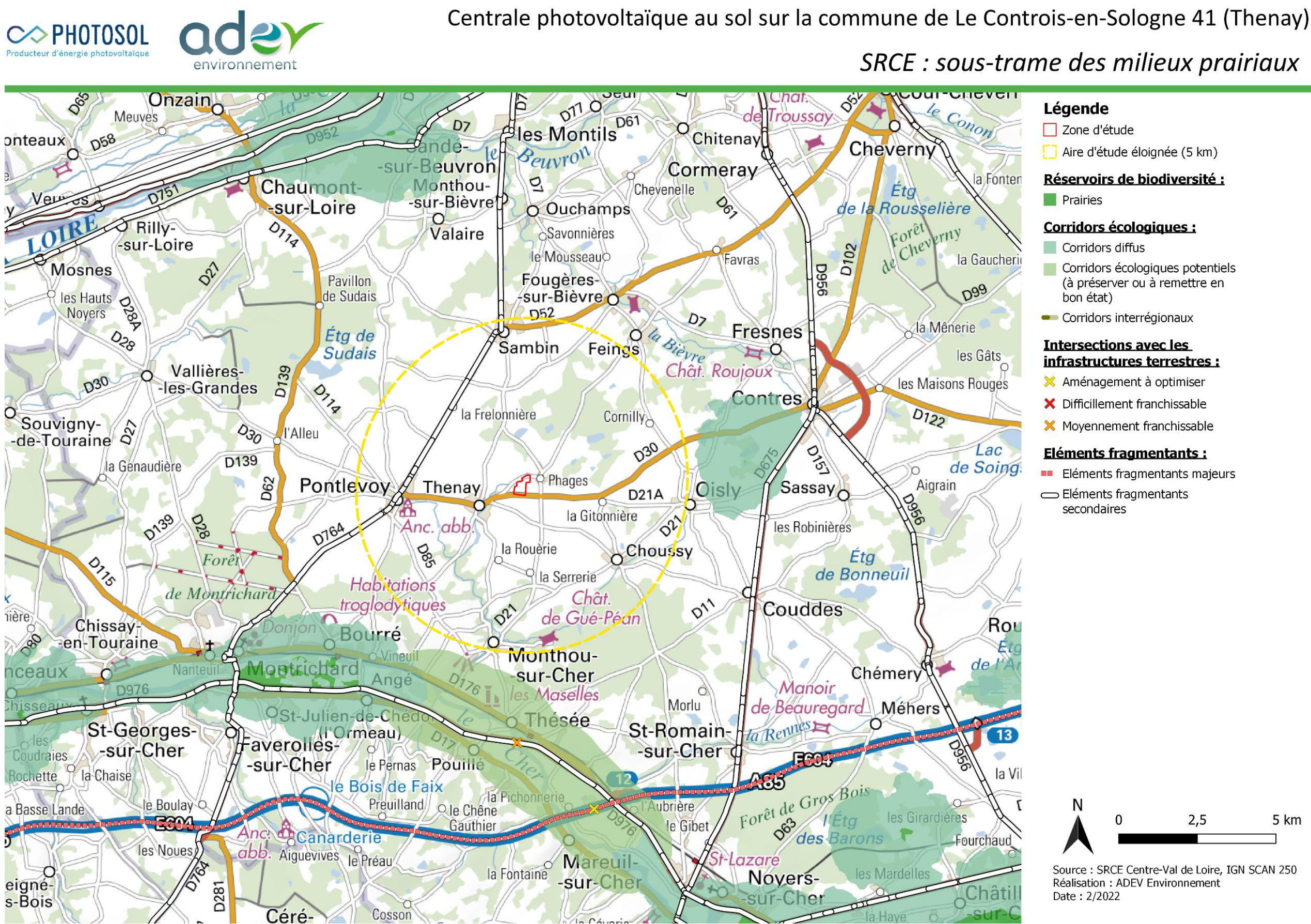

Carte 10 : SRCE Centre Val de Loire - sous-trame des milieux prairiaux

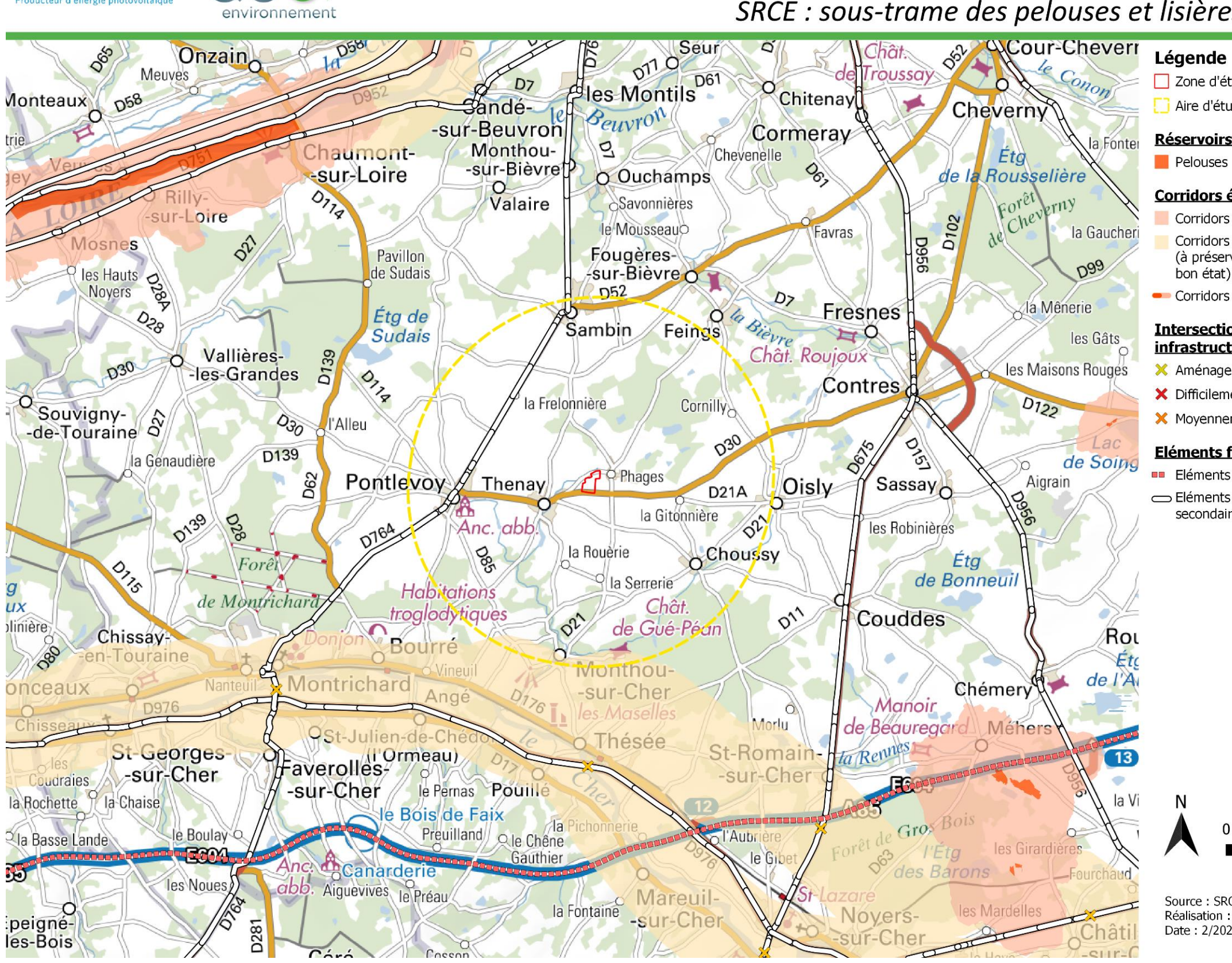

SRCE : sous-trame des pelouses et lisières sèches sur sols

<span id="page-29-0"></span>Carte 11 : SRCE Centre Val de Loire - sous-trame des milieux sur sols calcaires

COPHOTOSOL

 $\Box$  Zone d'étude Aire d'étude éloignée (5 km)

# Réservoirs de biodiversité :

# Corridors écologiques :

Corridors diffus

Corridors écologiques potentiels (à préserver ou à remettre en

bon état)

Corridors interrégionaux

#### **Intersections avec les** infrastructures terrestres:

X Aménagement à optimiser

X Difficilement franchissable

X Moyennement franchissable

# Eléments fragmentants :

**ELE** Eléments fragmentants majeurs

Eléments fragmentants

secondaires

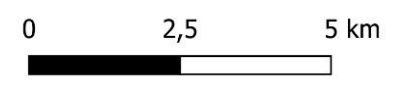

Source: SRCE Centre-Val de Loire, IGN SCAN 250 Réalisation : ADEV Environnement Date: 2/2022

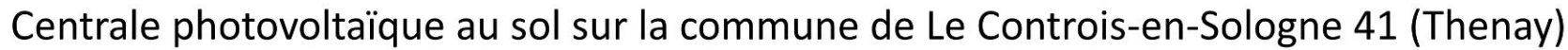

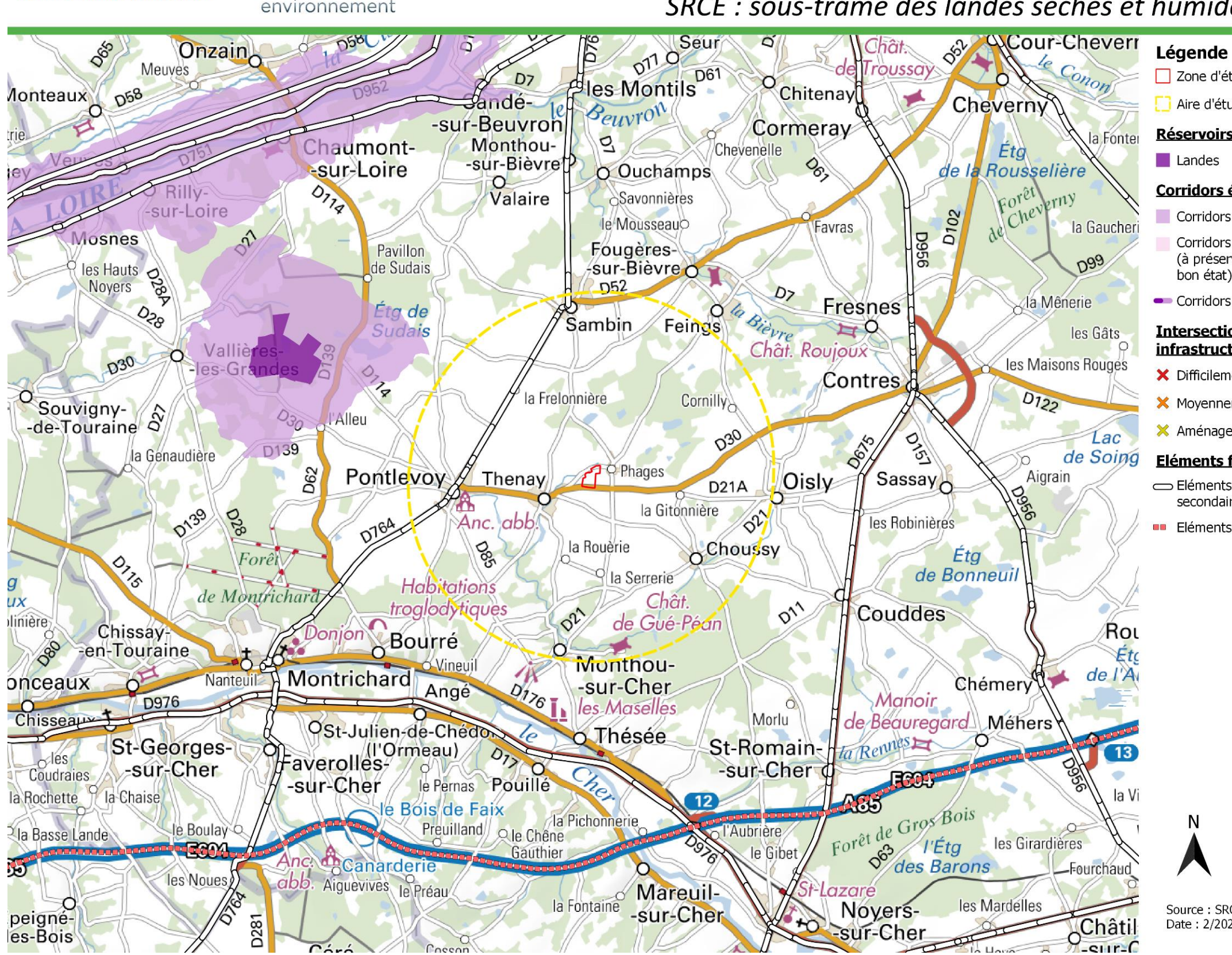

SRCE : sous-trame des landes sèches et humides sur sols acides

<span id="page-30-0"></span>Carte 12 : SRCE Centre Val de Loire - sous-trame des milieux sur sols acides

 $\infty$ PHOTOSOL Producteur d'énergie photovoltaïque

 $\Box$  Zone d'étude

Aire d'étude éloignée (5 km)

# Réservoirs de biodiversité :

# Corridors écologiques :

Corridors diffus

Corridors écologiques potentiels (à préserver ou à remettre en bon état)

Corridors interrégionaux

#### **Intersections avec les** infrastructures terrestres :

X Difficilement franchissable

X Movennement franchissable

X Aménagement à optimiser

# Eléments fragmentants :

Eléments fragmentants secondaires

Eléments fragmentants majeurs

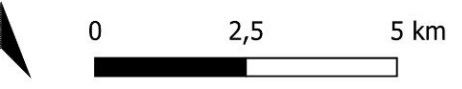

Source : SRCE Centre-Val de Loire, IGN SCAN 250 Date: 2/2022

# **2.1.2.2. GENERALITES SUR LES CONTINUITES ECOLOGIQUES**

Parmi les éléments du paysage jouant le rôle de corridors, on peut citer les cours d'eau, les ripisylves, les réseaux de haies, les lisières forestières, les bandes enherbées, les routes et autres voies de communication artificielles créées par l'homme. Les corridors peuvent prendre plusieurs formes : le corridor linéaire, avec nœuds, avec nœuds discontinus (dit en « pas japonais ») ou la mosaïque paysagère. Un corridor peut toujours jouer plusieurs rôles simultanés, mais pour différentes espèces. Par exemple, un corridor boisé peut être un conduit de dispersion pour les espèces forestières, mais un filtre pour les espèces des prairies.

Une méta-analyse publiée récemment (Gilbert-Norton et al, 2010) montre que le corridor augmente en moyenne de 50 % le déplacement des individus entre taches, en comparaison de taches non connectées par un corridor. Mais également que les groupes taxonomiques ne sont pas tous favorisés. Ainsi, les mouvements des oiseaux sont moins favorisés que les mouvements des invertébrés, des autres vertébrés et des plantes.

Dans les régions d'agriculture intensive, les milieux naturels ou semi-naturels comme les haies, les bois, les friches, peuvent constituer des corridors permettant à la faune de se déplacer.

Le schéma ci-dessous illustre le principe du corridor biologique. Les zones indiquées comme « cœur de nature » (= réservoir de biodiversité) sont des zones naturelles riches en biodiversité. Elles sont reliées par des corridors ou continuités dont la qualité peut être variable (continuité continue ou discontinue). Les zones tampons peuvent permettre la sauvegarde d'une partie de la biodiversité tout en permettant certaines activités humaines.

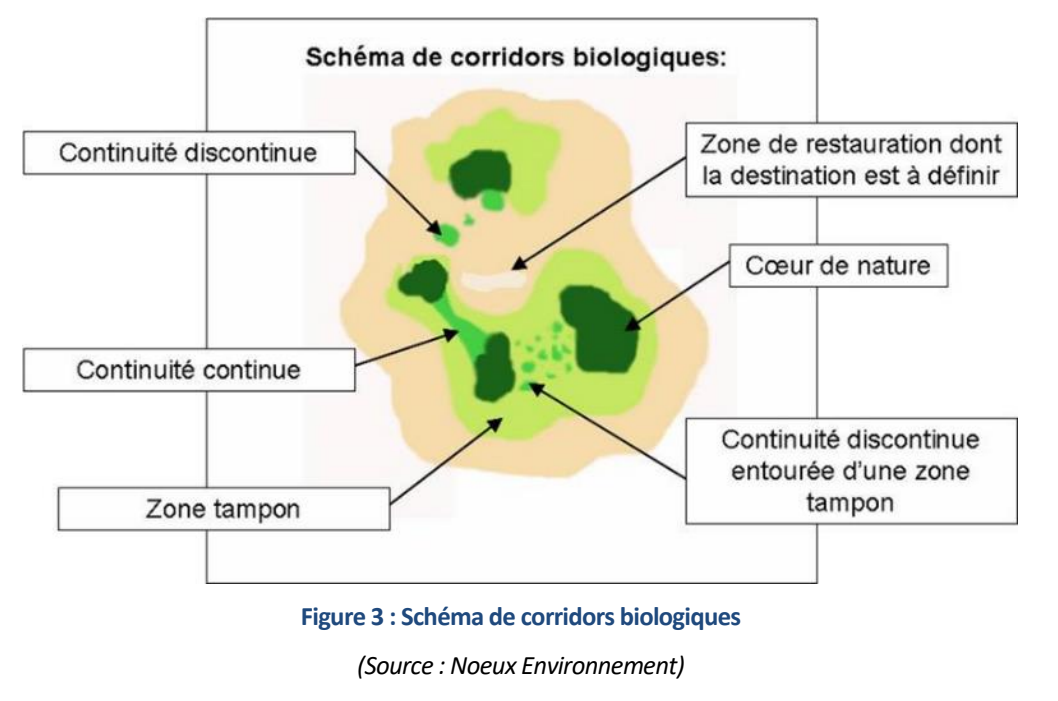

# **2.1.2.3. APPLICATION AU SITE DU PROJET**

Les **ruptures écologiques** sont constituées à l'échelle locale de quelques tâches urbaines. Ces tâches urbaines représentent un élément de fragmentation écologique empêchant le déplacement de la faune terrestre locale. On note également la présence d'axes routiers secondaires, dont la route départementale D30 qui traverse l'AER d'est en ouest au sud de la zone de projet.

<span id="page-31-0"></span>Le SRCE Centre-Val de Loire identifie le site de projet en dehors des réservoirs et corridors des différentes sous-trames. Cependant, un réservoir « cours d'eau » est situé dans l'Aire d'étude rapprochée (500 m) au nord de la zone d'implantation potentielle : il s'agit d'un réseau de cours d'eau (le Beugnon, le Bavet) affluent du Cher.

A l'échelle locale, différents milieux sont représentés:

- Les milieux boisés
- Les milieux prairiaux
- Les milieux semi-ouverts (fourrés, landes, milieux mixtes)
- Les milieux aquatiques
- Les milieux cultivés
- Les milieux urbanisés

Les **milieux cultivés** sont dominants dans le paysage local du site de projet (AER). On les trouve notamment au nord et au sud de la zone de projet.

Les **milieux prairiaux** sont également bien représentés, notamment sur le site de projet qui est largement constitué de prairies mésophiles.

Les **milieux boisés** sont majoritairement constitués par la ripisylve des cours d'eau au nord du site de projet. La ripisylve est un corridor écologique pour la faune et la flore.

Les **milieux semi-ouverts** sont des milieux mixtes qui comprennent une strate herbacée en recolonisation par des arbustes, arbres, ou des fourrés.

Les **milieux aquatiques** sont représentés par un cours d'eau (le Beugnon), un réseau d'étangs et quelques mares. Le ruisseau le Beugnon et sa ripisylve constituent au sein de l'AER les éléments les plus notable de la TVB, ils forment en effet des corridors aquatiques et terrestres d'intérêt écologique.

Les **milieux urbanisés**sont présents à l'est et à l'ouest du site de projet et sont constitués des habitations de la commune de Thenay, qui forme un tissu rural peu dense.

Il est important de rappeler ici qu'un corridor pour certaines espèces peut également être une rupture écologique pour d'autres. Par exemple, une rivière constitue un corridor pour la faune aquatique mais représente un obstacle difficilement franchissable pour la faune terrestre.

La carte des éléments constitutifs de la trame verte et bleue locale est représentée sur la page suivante.

**Le niveau d'enjeu relatif à la Trame verte et bleue peut être considéré comme modéré dans l'AER. Aucun réservoir de biodiversité ni corridor écologique n'est identifié par le SRCE Centre-Val de Loire à proximité du projet. Localement, la trame verte et bleue est représentée par un cours d'eau et sa ripisylve**

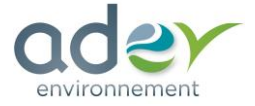

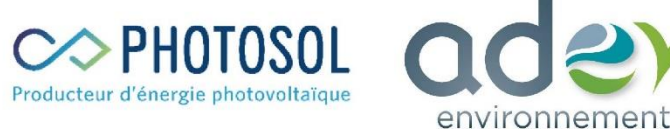

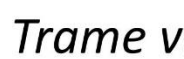

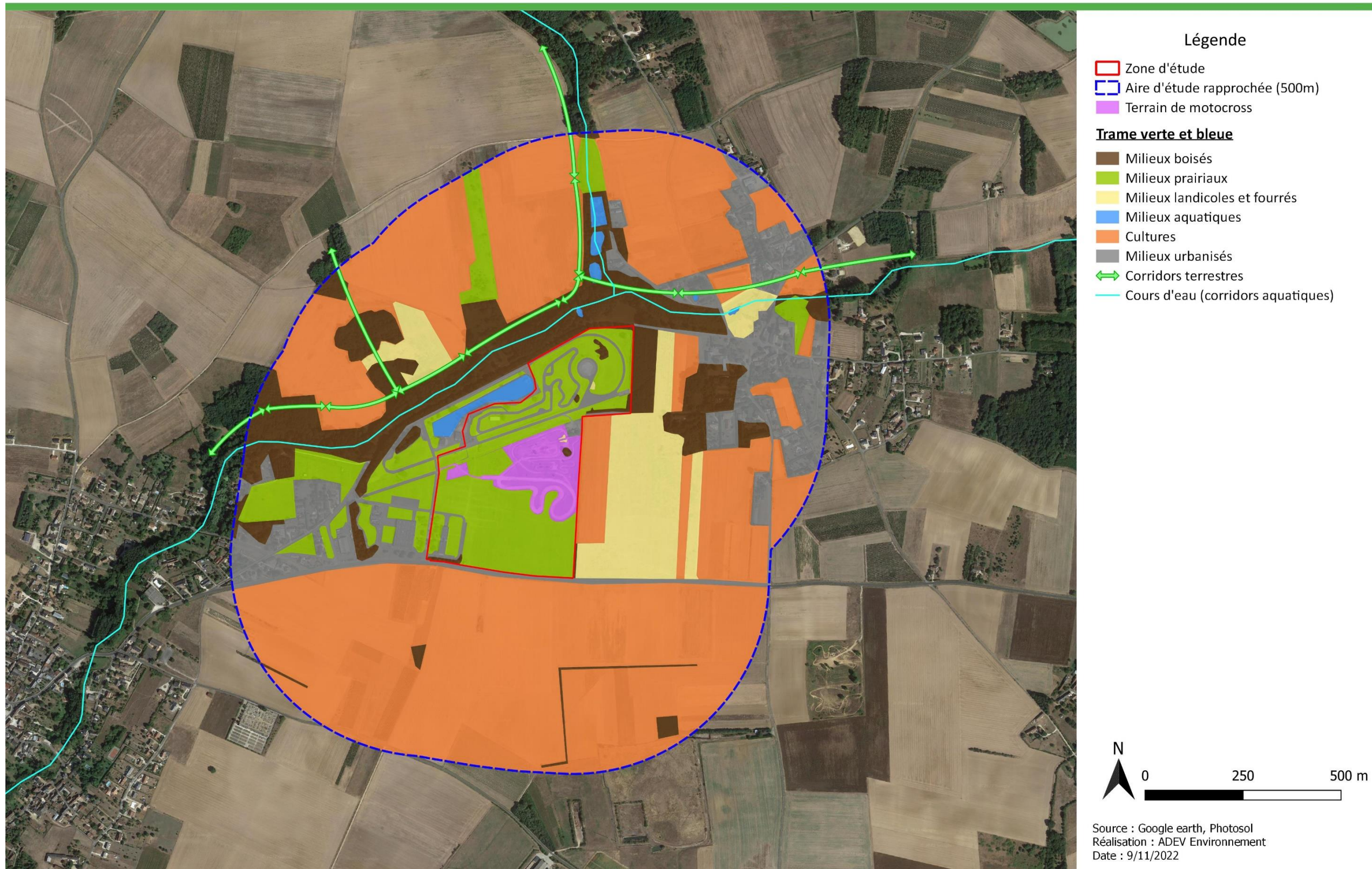

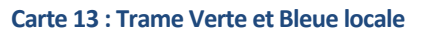

<span id="page-32-0"></span>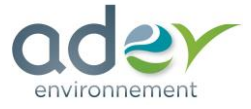

# Trame verte et bleue locale

- 
- 
- 

- 
- 
- 
- 
- 
- 
- 
- 

## **2.1.3. METHODOLOGIE ET DATES D'INVESTIGATION**

# **2.1.3.1. DATES D'INTERVENTION**

<span id="page-33-0"></span>Le bureau d'étude ADEV Environnement a réalisé 11 sorties sur la zone d'étude entre février et novembre 2021. Les dates et la thématique de chaque sortie sont précisées dans le tableau suivant :

**Tableau 2 : Date et thématiques des prospections naturalistes réalisées sur le site du projet**

<span id="page-33-1"></span>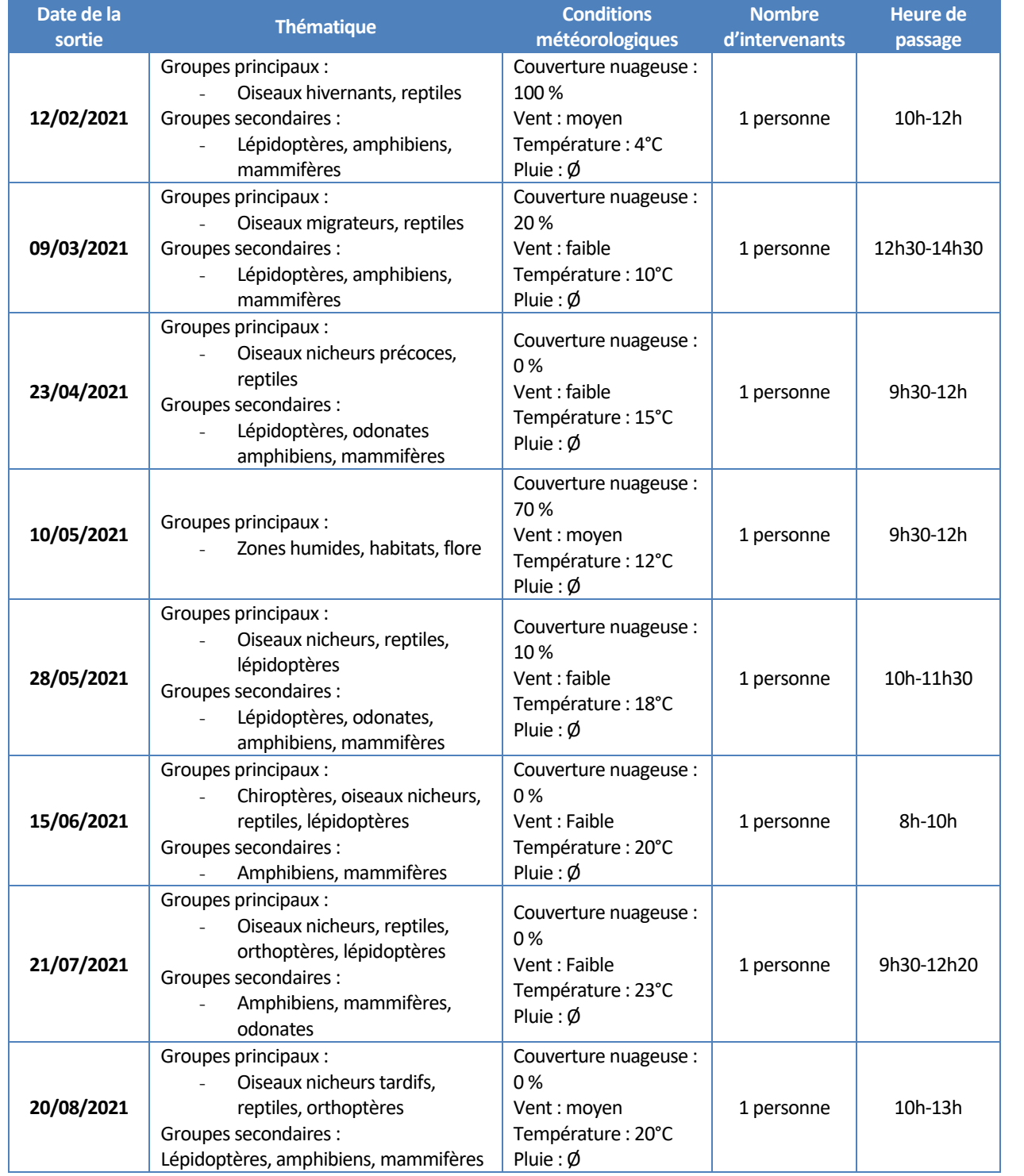

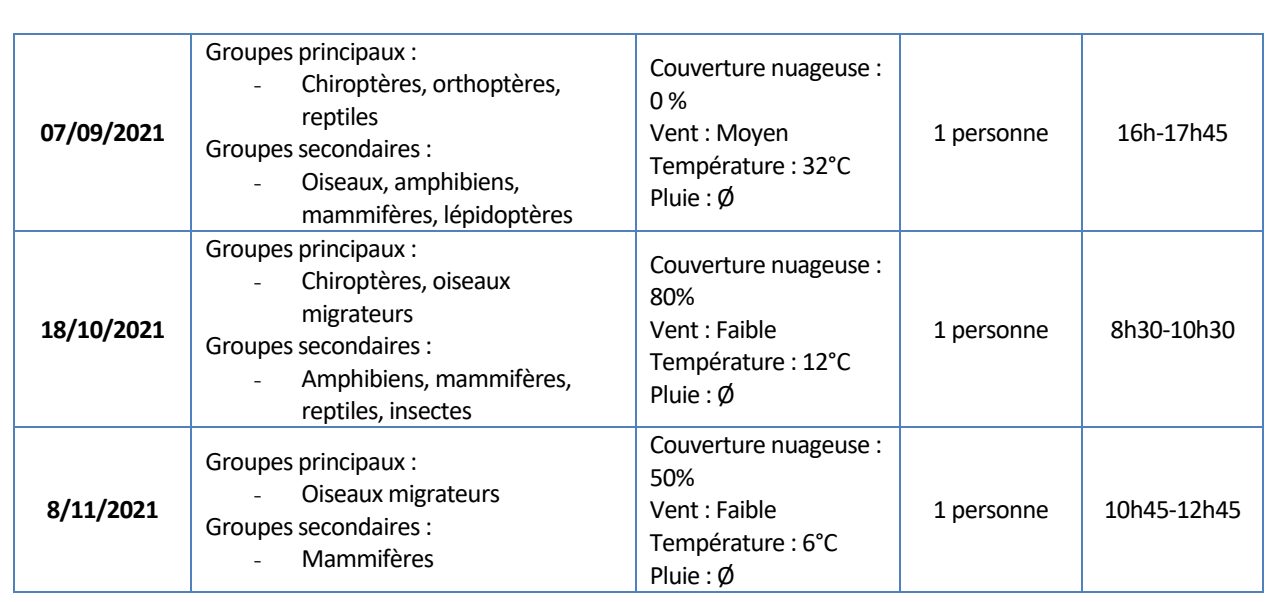

#### **2.1.3.2. METHODE UTILISEE**

#### ❑ *Données bibliographiques*

Lors de cette étude, avant le début des inventaires, les données bibliographiques en libre accès comme l'INPN ou encore les FSD (Formulaires Standards de Données) des zonages écologiques, ont été consultées. Cette consultation permet de savoir si des sensibilités particulières sont déjà identifiées sur la zone d'étude et à proximité immédiate. Cette première phase permet d'identifier la présence d'espèces patrimoniales et donc d'orienter, ou de réaliser des inventaires spécifiques sur les espèces patrimoniales. Par exemple, si le Damier de la Succise est mentionné comme présent à proximité immédiate de la zone d'étude, il convient de mettre en place un suivi spécifique pour cette espèce et d'avoir une attention particulière lors des différents passages, notamment si les milieux présents sur la zone d'étude lui sont favorables.

Ainsi, la consultation des données en libre accès permet d'orienter les inventaires en fonction des sensibilités identifiées et ainsi de confirmer ou non la présence de certaines espèces.

#### ❑ *Caractérisation de la flore et des habitats*

#### *Détermination de la flore*

Les inventaires naturalistes dédiés à la flore ont été réalisés dans les périodes les plus optimales afin de déterminer le plus précisément possible les groupements de végétaux et donc les habitats qui en découlent. L'expertise terrain couvre l'ensemble de la zone d'étude du projet. Un inventaire plus précis est réalisé dans chaque habitat dit « homogène » sur une superficie d'environ 10x10m appelée « quadrat ». Si l'habitat semble complexe et d'une superficie relativement importante, plusieurs quadrats seront réalisés.

Les espèces floristiques recensées seront classées selon l'habitat dans lequel elles ont été identifiées, mais aussi selon :

- Son statut de protection nationale et/ou régionale ;
- Sa présence ou non dans la Directive Habitats;
- Son statut dans la Liste rouge nationale et régionale ;
- Son indigénat et son caractère envahissant (« Non » = indigène non envahissant / « Introduite » = non indigène non envahissant / « Oui » = non indigène envahissant) ;
- Son enjeu global lié aux critères cités précédemment.

Un code couleur est également utilisé pour les espèces floristiques:

- **Bleu** pour les espèces indicatrices de zones humides;
- **\*** pour les espèces ayant permis la détermination de l'habitat dans lequel elles se trouvent.

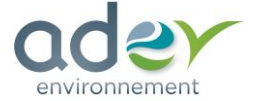

L'étude des photos aériennes (ortho-photos) ainsi que celle des données bibliographiques sont réalisées en amont des inventaires naturalistes. Ces études préalables permettent de localiser des habitats d'intérêt communautaire, des sites NATURA 2000, des ZNIEFF de type I et II ou bien encore des zones humides potentielles. Le repérage de ces habitats en amont de la phase terrain permet d'y approfondir les recherches notamment floristiques, sur les **habitats d'intérêt communautaire** ainsi que sur les **zones humides**  réglementaires (Arrêté du 1<sup>er</sup> octobre 2009).

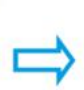

Les zones humides stocken l'eau pendant les périodes de crues

#### *Détermination des habitats*

Une fois l'inventaire terrain réalisé, les différentes données sont cartographiées sur le logiciel **QGIS**. En fonction des groupements végétaux identifiés, les habitats naturels peuvent être référencés selon **le code EUNIS** (niveau 4 attendu), le code CORINE Biotopes et si présence d'habitats d'intérêt communautaire, selon le code NATURA 2000 associé.

Dans le meilleur des cas, il existe un habitat précis pour l'habitat naturel identifié sur la zone d'étude. Cependant, dans certains cas, il faut se rapprocher au maximum de l'habitat correspondant. Par exemple, il se peut qu'une ripisylve identifiée sur le terrain soit composée uniquement de Frênes. Cependant, l'habitat EUNIS qui se rapproche le plus de celui identifié sur le terrain est l'habitat *G1.21 – Forêts riveraines à Fraxinus et Alnus, sur sols inondés par les crues, mais drainés aux basses eaux*, même si aucun Aulne n'a été identifié dans la ripisylve.

<span id="page-34-0"></span>La classification des habitats en code EUNIS est une combinaison de plusieurs autres classifications d'habitats. La partie habitats terrestres et d'eau douce est construite sur les modèles de la classification CORINE Biotopes, la classification des habitats du Paléarctique, l'annexe 1 de la directive européenne « Habitats-Faune-Flore » 92/43/CEE, la nomenclature CORINE Land Cover et la classification des habitats nordiques. La partie marine de la classification fut basée à l'origine sur la classification BioMar, couvrant le nord-est de l'Atlantique. La classification des habitats en code EUNIS introduit des critères déterminants pour l'identification de chaque unité d'habitat, tout en fournissant une correspondance avec les systèmes de classification dont elle s'inspire. Elle a une structure hiérarchique fondée sur 10 grands types de milieux auxquels s'ajoute une classe particulière (X) pour les mosaïques de milieux.

Les zones humides jouent un rôle prépondérant pour la gestion quantitative et qualitative de la ressource en eau à l'échelle du bassin versant et contribuent ainsi de façon significative à l'atteinte des objectifs de bon état chimique, écologique et quantitatif des eaux de surface et souterraines. Les fonctions des zones humides sont nombreuses et diversifiées. Voici les principales:

#### **Tableau 3 : Libellé des codes EUNIS**

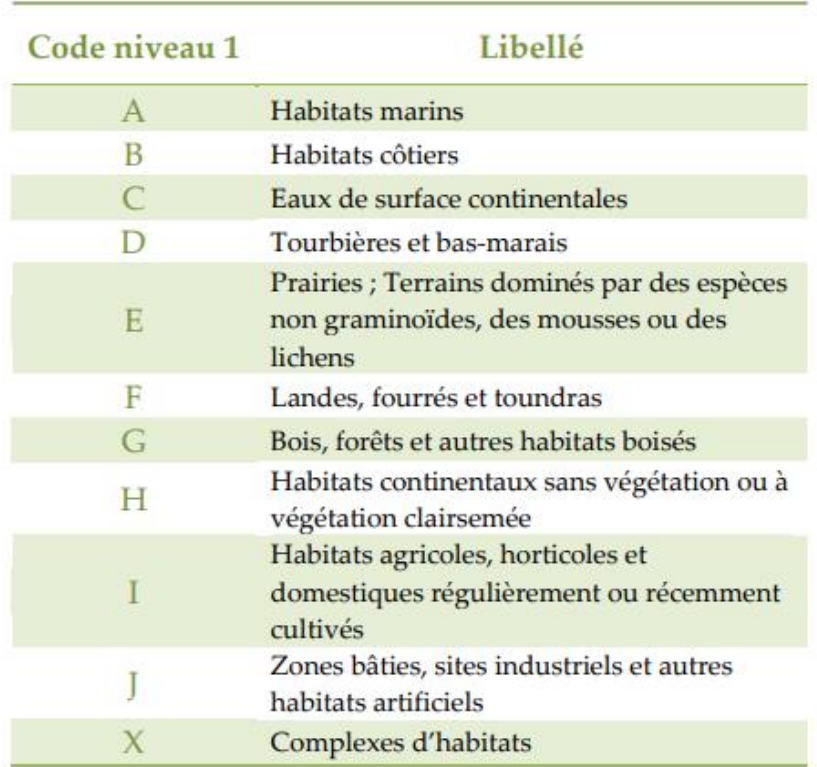

Ces grands types de milieux représentent le premier niveau (niveau supérieur). Chaque premier niveau peut être subdivisé jusqu'à 7 niveaux inférieurs selon les types de milieux. Au total, la classification compte 5282 unités.

#### ❑ *Les zones humides*

#### *Fonctionnalités des zones humides*

#### • **Fonctions hydrologiques**

**Régulation des crues**: En stockant de l'eau (systèmes racinaires, communautés végétales, texture du sol…), elles retardent le ruissellement et les apports d'eau de pluie vers les cours d'eau situés en aval. En ralentissant ces débits, elle joue un rôle primordial dans la prévention contre les inondations.

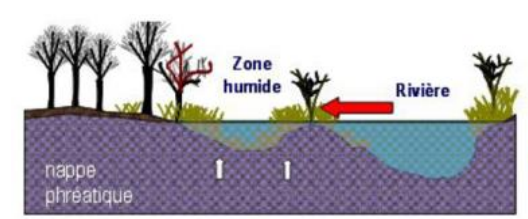

**Figure 4 : Régulation des crues par les zones humides**

*(Source : SAGE Born et Buch)*

<span id="page-34-1"></span>**Recharge des nappes phréatiques**: L'infiltration des apports d'eau stockés par la zone humide limite l'assèchement des nappes phréatiques en période chaude. Ce processus n'a lieu que sur les substrats perméables ou semi-perméables et est souvent liés aux débordements des rivières et autres crues en zone alluviale.

**Soutien d'étiage** : Lors des périodes de sécheresse ou d'étiage (période de basses eaux), les zones humides restituent progressivement l'excès en eau stockée durant la période pluvieuse. Ce processus peut avoir lieu lorsqu'il existe un ensemble de zones humides. Il va également dépendre des caractéristiques propres de celles-ci : sa superficie, sa nature et sa situation géographique.

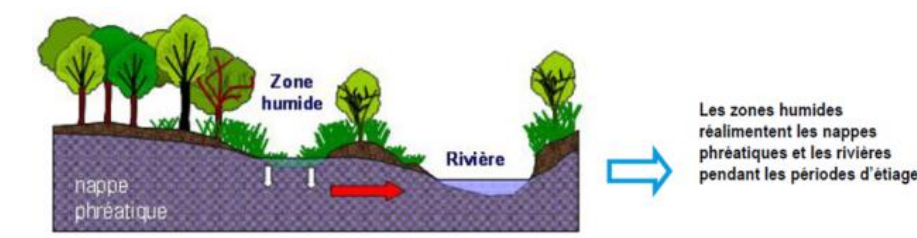

**Figure 5 : Recharge des nappes phréatiques et soutien d'étiage**

*(Source : SAGE Born et Buch)*

<span id="page-35-1"></span>• **Fonctions physiques et biogéochimiques**

Les zones humides sont des filtres naturels et contribuent de manière générale au maintien et à l'amélioration de la qualité de l'eau à l'aval.

**Cependant, l'accumulation des substances peut créer une ambiance toxique défavorable à l'équilibre écologique de la zone humide. Tous les types de zones humides sont concernés dès lors qu'ils reçoivent des rejets toxiques. À l'exception des « lits mineurs » et des « annexes fluviales » (entraînement vers le milieu marin), la quasi-irréversibilité du processus oriente nécessairement vers une politique de réduction des rejets toxiques à l'amont.**

**Rétention des polluants (filtres physiques)** : Les micropolluants (métaux lourds, produits phytosanitaires…), matières en suspension sont retenus/piégés voire éliminés par sédimentation ou fixation par des végétaux. En effet la sédimentation provoque la rétention d'une partie des matières en suspension. Ce processus naturel est à l'origine de la fertilisation des zones inondables puis du développement des milieux pionniers. Il joue un rôle essentiel dans la régénération des zones humides, mais induit à terme le comblement de certains milieux (lacs, marais, étangs). Cette fonction d'interception des matières en suspension contribue à réduire les effets néfastes d'une surcharge des eaux tant pour le fonctionnement écologique des écosystèmes aquatiques que pour les divers usages de l'eau. En outre, elle favorise l'interception et le stockage de divers éléments polluants associés aux particules.

**Rétention des éléments nutritifs (filtres biologiques)** : Les zones humides sont le siège de nombreuses réactions biogéochimiques, liées à la présence de bactéries au sein du sol et des sédiments. Les flux hydriques dans les bassins versants anthropisés étant chargés en nutriments d'origine agricole et domestique, elles contribuent à réguler les éléments nutritifs (azote, nitrates, et phosphates), par des processus de dénitrification et de déphosphatation, généralement responsables d'une eutrophisation des milieux aquatiques.

Il a été démontré que 60 à 95% de l'azote associé aux particules mises en suspension et transportées par les eaux de ruissellement se trouvent « piégés » au niveau des ripisylves, en particulier dans les petits bassins versants en tête de réseau hydrographique (in Fustec et Frochot, 1995). La politique nationale de préservation et d'amélioration de la qualité des milieux aquatiques met l'accent sur l'importance de cette fonction de régulation naturelle.

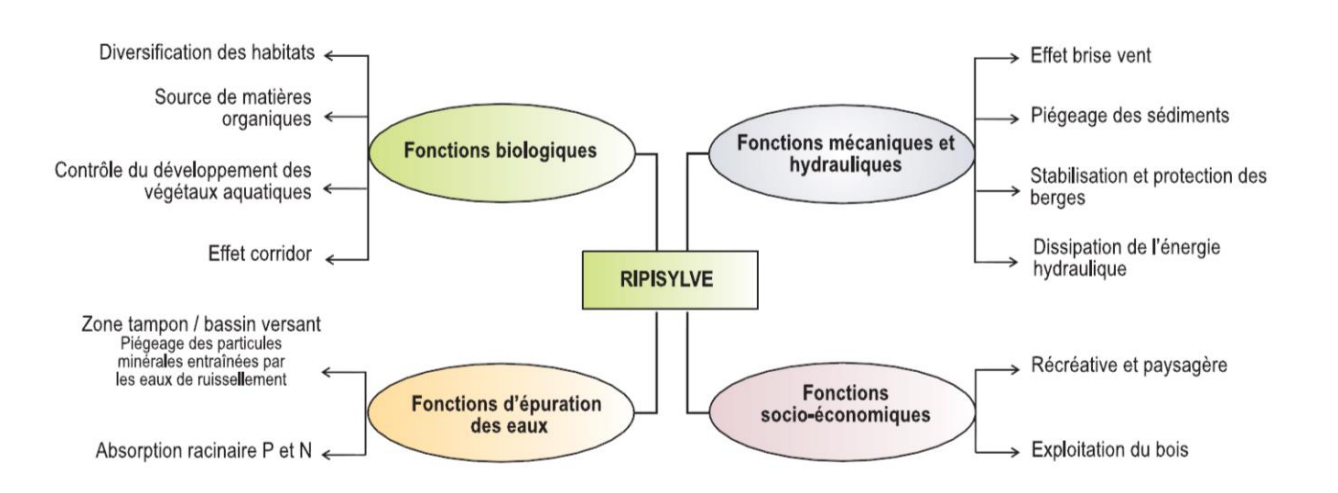

#### **Figure 6 : Rôles et services rendus par la ripisylve**

#### <span id="page-35-2"></span>• **Fonctions écologiques**

**Réservoir de biodiversité** : Les zones humides présentent un véritable intérêt patrimonial, en se caractérisant par de nombreux habitats et en hébergeant de nombreuses espèces qui y sont inféodées. Véritable support de biodiversité, elles offrent des zones d'alimentation, de reproduction, d'abris, de refuge, de repos (étape migratoire pour les oiseaux), pour une multitude d'espèces animales et végétales et assurent ainsi des fonctions vitales pour leur cycle de vie.

À titre d'exemple, ces milieux accueillent 30 % des espèces végétales remarquables et menacées et 50 % environ des espèces d'oiseaux.

• **Autres fonctions**

**Régulation du climat** : Elles constituent de véritables puits à carbone, et peuvent influencer localement les précipitations et la température atmosphérique via les phénomènes de transpiration et d'évapotranspiration, et peuvent modérer les effets de sécheresse. Les zones humides sont les plus importants puits de carbone naturels. Les conditions anaérobies (pauvres en oxygène) empêchent les organismes vivants de décomposer la matière organique, y compris le carbone organique, qui est ainsi accumulé au fur et à mesure que la tourbe se forme à partir des végétaux morts. Le carbone est également séquestré par la végétation, via la photosynthèse. En ayant la capacité d'atténuer la puissance des tempêtes, la force et la vitesse des vagues, certaines zones humides font office de zones tampons.

**Production de biens et de services**: Avec des valeurs économiques, touristiques, récréatives, culturelles, patrimoniales, éducatives, esthétiques, scientifiques, des services de production et d'approvisionnement, pour la santé humaine…

Elles ont également une valeur paysagère et constituent un espace de détente, qu'il est possible de mettre en valeur en les rendant accessibles par des sentiers de découvertes et en informant le grand public par des panneaux d'information.

**Il est difficile d'évaluer avec précision et de quantifier l'ensemble des services rendus par une zone humide donnée. Cependant, il est nécessaire de faire la distinction entre les zones humides fonctionnelles et en bon état de conservation, des zones humides altérées. Ces dernières peuvent avoir perdu tout ou partie de leurs fonctions initiales suite à des aménagements anthropiques (drains, remblais, mise en culture…).**

<span id="page-35-0"></span>Le tableau ci-après reprend les principales fonctions des zones humides et leurs services associés.

**Tableau 4 : Fonctions et services des zones humides**

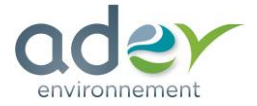

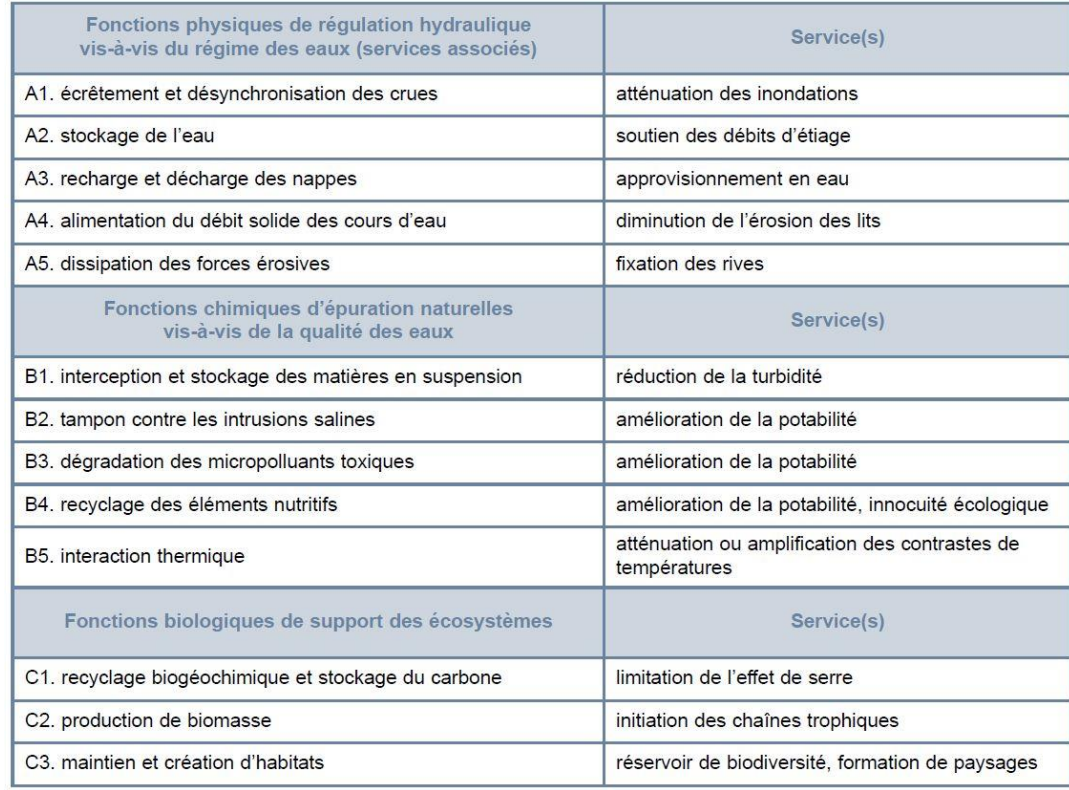

# *(Source : Agence de l'eau Loire-Bretagne)*

# *ETUDE D'IMPACT POUR L'IMPLANTATION D'UNE CENTRALE PHOTOVOLTAÏQUE AU SOL SUR LA COMMUNE DE LE CONTROIS-EN-SOLOGNE (41)*

*Synthèse des fonctionnalités*

Forte Moyenne Faible Aucune

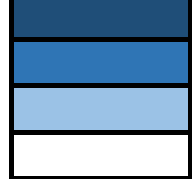

**F7**

**F8**

Zone d'alimentation, de reproduction et d'accueil pour la faune

Les informations ci-dessus permettent de connaître pour une typologie de zone humide, les fonctions potentielles que celle-ci peut jouer. Il s'agit ensuite d'apprécier le niveau d'enjeu et les fonctions réelles de la zone **humide observée sur le terrain en prenant en compte les dégradations observées.**

Support de biodiversité (diversité, espèces/habitats patrimoniaux) Stockage du carbone

*Source : Extrait du guide technique interagences, les zones humides et la ressource en eau / fonction des zones humides / Agence de l'Eau Loire-Bretagne*

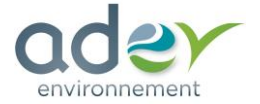

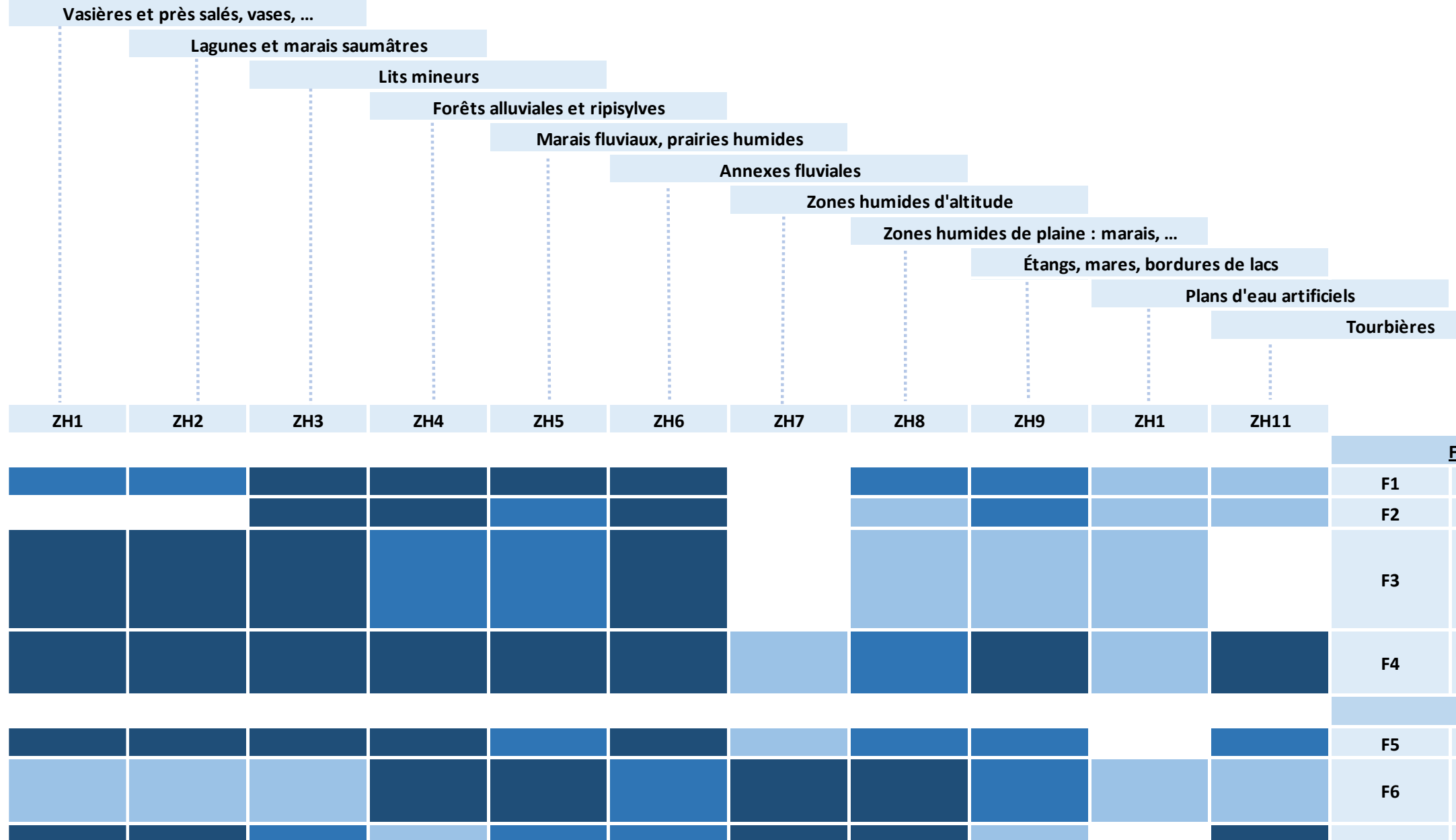

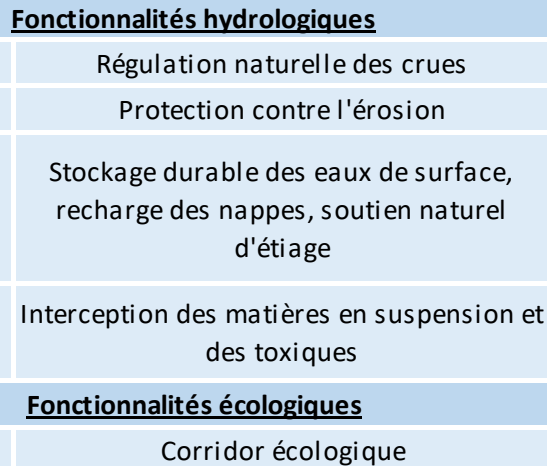

#### *Dégradation et disparition des zones humides*

En France, deux tiers des zones humides ont disparu au cours du XX<sup>e</sup> siècle (IFEN, 2006). Souvent considérées comme des milieux insalubres, hostiles aux activités humaines et improductives, les zones humides subissent encore actuellement de nombreuses atteintes:

- Drainage, mise en culture : au cours des dernières années, les zones humides ont payé un lourd tribut à l'intensification des pratiques agricoles;
- Comblement, remblaiement : l'urbanisation détruit et fractionne les milieux humides ;
- Boisements: les boisements de résineux déstructurent le sol et ceux de peupliers sont de gros consommateurs d'eau et appauvrissent le milieu ;
- Prélèvements abusifs : les prélèvements d'eau accrus en raison des besoins croissants (industrie, eau potable, agriculture) abaissent le niveau des nappes et assèchent les milieux ;
- Pollutions: les produits phytosanitaires et les rejets industriels sont autant de sources de pollution qui participent à la dégradation des zones humides.

L'altération des zones humides a un impact fort sur la biodiversité, le paysage et les activités humaines. Ces impacts sont en lien direct avec les fonctions remplies par les zones humides:

• Par l'étude de la végétation : un certain nombre d'espèces végétales sont caractéristiques des zones humides et inscrites dans l'Arrêté du 1<sup>er</sup> octobre 2009.

- Suppression ou altération de la limitation des crues et donc augmentation du risque d'inondation. L'impact économique peut alors être fort en lien avec la construction d'ouvrages hydrauliques coûteux (barrages) ;
- Suppression ou altération du soutien du débit des cours d'eau en période d'étiage ;
- Augmentation des effets néfastes en cas de pollution, liée à la perte de la fonction de régulation des nutriments et de rétention des polluants;
- Disparition d'espèces et de milieux naturels remarquables (érosion de la biodiversité) ;
- Diminution de l'activité touristique en lien direct avec la perte de valeur paysagère et écologique ;
- Diminution de l'activité cynégétique en lien avec les zones humides;
- Altération des zones de pêche.

#### *Délimitation des zones humides*

• **Délimitation réglementaire**

La méthodologie d'investigation des zones humides est basée sur les recommandations de **l'Arrêté du 1er octobre 2009 modifiant l'Arrêté du 24 juin 2008** qui précise les critères de définition et de délimitation des zones humides. Selon cet arrêté, une zone humide peut être déterminée de deux manières différentes:

- Par l'étude du sol :
	- → Identification d'un **histosol** (sol tourbeux) ;
	- → Identification d'un **réductisol** (odeur de soufre) avec traces d'hydromorphie apparaissant entre 0 et 50 cm ;
	- → Identification d'un **rédoxisol** avec traces d'hydromorphie apparaissant entre 0 et 25 cm avec accentuation en profondeur ;
	- → Identification d'un **rédoxisol** avec traces d'hydromorphie apparaissant entre 0 et 50 cm avec accentuation en profondeur avec apparition d'un **rédoxisol** aux alentours de 80 cm.

Un sondage par habitat homogène, sans rupture de pente, suffit pour déterminer le caractère humide de la zone.

Le recouvrement d'espèces indicatrices de zones humides doit être supérieur à 50% pour déterminer le caractère humide de la zone uniquement avec le critère floristique.

**La loi portant création de l'Office Français de la Biodiversité, parue le 24 juillet 2019, reprend dans son article 23 la rédaction de l'article L. 211**‑**1 du code de l'environnement portant sur la caractérisation des zones humides, afin d'y introduire un "ou" qui permet de restaurer le caractère alternatif des critères pédologique et floristique. L'arrêt du Conseil d'État du 22 février 2017 est donc désormais caduc.**

• Prélocalisation des zones humides (travail en amont des inventaires)

Une prélocalisation bibliographique des zones humides potentielles sur la zone d'étude est effectuée en amont des investigations de terrain à l'aide d'un travail cartographique basé sur des critères morphologiques et climatiques, réalisé par l'INRA d'Orléans (US InfoSol) et l'Agrocampus Ouest de Rennes (UMR SAS). Cette cartographie décrit une potentialité de présence de zones humides sur la France métropolitaine : probabilité très forte, forte et assez forte. Les milieux aquatiques sont également recensés.

Ces zones humides sont présumées, mais non avérées. Cette étude préalable permet de cibler des itinéraires pour permettre une délimitation précise et complète sur le terrain.

• Expertise zones humides (terrain)

Le travail de terrain de détermination et de vérification de la présence de zones humides se base sur la révision de **l'Arrêté du 24 juin 2008, modifié par les arrêtés du 1er octobre 2009 et du 24 juillet 2019.** 

De ce fait le travail est divisé en deux étapes:

- Identifier la flore sur les différents habitats de la zone d'étude en spécifiant si les espèces sont indicatrices de zones humides (selon la liste de l'arrêté ministériel) ;
- Réaliser des sondages pédologiques à l'aide d'une tarière. Les prélèvements sont analysés visuellement afin d'identifier des traces d'hydromorphies indicatrices de zones humides.

#### → **CRITÈRE DE DÉLIMITATION : PÉDOLOGIQUE**

La profondeur de chaque sondage est très variable selon la texture du sol et la période de réalisation de l'expertise. Un sondage peut être identifié en refus de tarière (présence d'un socle rocheux ou argileux) et ne pas dépasser 20 cm de profondeur. A l'inverse et si les conditions le permettent les sondages sont réalisés jusqu'à 120 cm. En moyenne, les conditions identifiées permettent des sondages d'une profondeur variant entre 60 et 80 cm.

Les données sur la profondeur de réalisation des sondages sont notées dans les fiches sondages présentées en Annexe.

- Présence de traits rédoxiques débutant à moins de 25 cm de la surface du sol et s'intensifiant en profondeur;
- Présence de traits réductiques débutant à moins de 50 cm de la surface du sol.

La hiérarchisation des résultats des sondages est la suivante :

- Sondage positif et présence d'un recouvrement d'espèces indicatrices de zones humides supérieur à 50 % ;
- Sondage positif et absence d'un recouvrement d'espèces indicatrices de zones humides supérieur à 50 % ;
- Sondage négatif et présence d'un recouvrement d'espèces indicatrices de zones humides supérieur à 50 % ;
- Sondage négatif et absence d'un recouvrement d'espèces indicatrices de zones humides supérieur à 50 % ;
- Sondage impossible à réaliser (nature du sol) et présence d'un recouvrement d'espèces indicatrices de zones humides supérieur à 50 % ;
- Sondage impossible à réaliser (nature du sol) et absence d'un recouvrement d'espèces indicatrices de zones humides supérieur à 50 %.

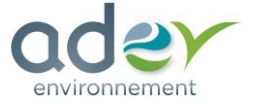

<span id="page-39-0"></span>La définition « zone humide » s'applique aux classes d'hydromorphie IVd, Va, Vb, Vc, Vd, Vlc, Vld et H de la classification ci-après (d'après GEPPA, 1981).

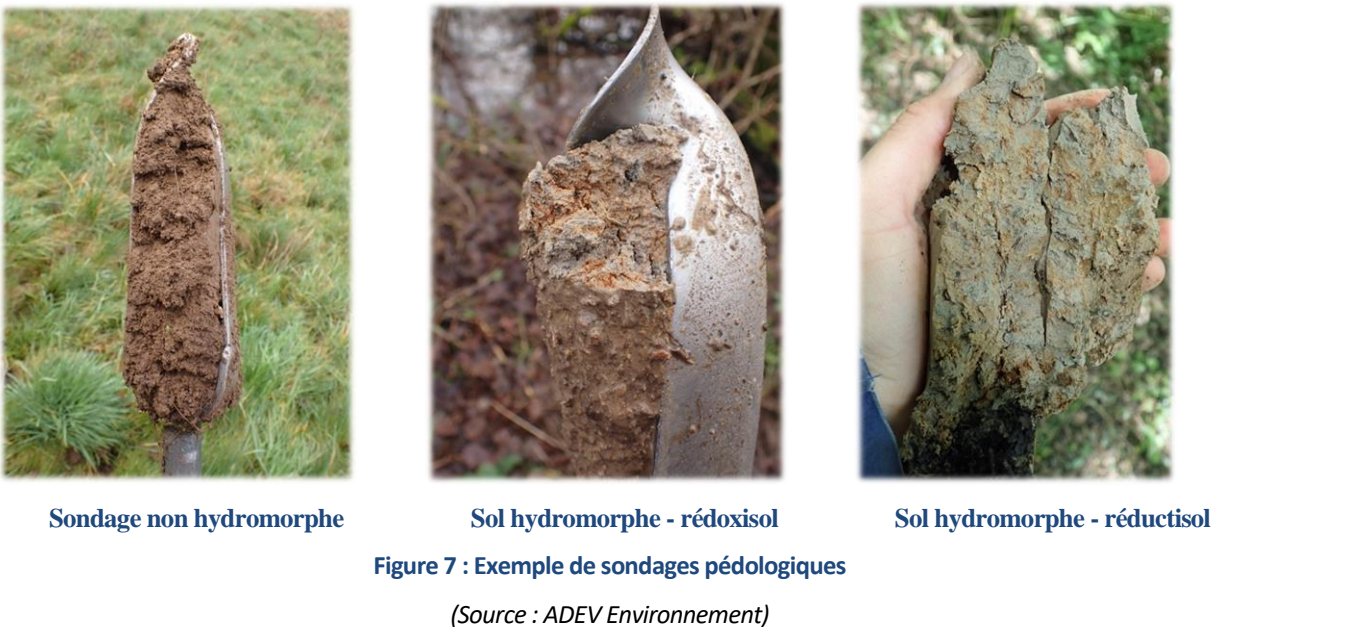

#### **hydromorphiques**

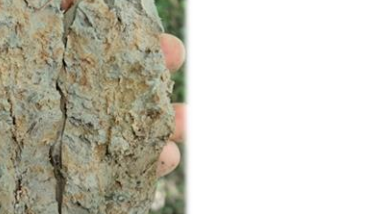

# → **CRITÈRE DE DÉLIMITATION : FLORISTIQUE**

Lors des inventaires floristiques, les **espèces indicatrices de zones humides** selon l'Arrêté du 24 juin 2008 sont identifiées. Si **leur recouvrement (surface occupée au sol) est supérieur à 50%,** la zone étudiée peut être considérée comme zone humide réglementaire.

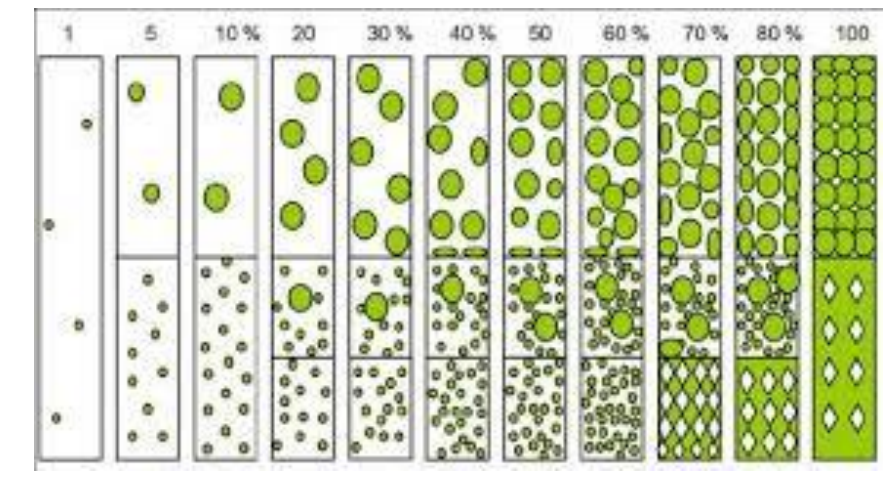

## **Figure 9 : Principe de recouvrement des espèces caractéristiques de zones humides**

<span id="page-39-2"></span><span id="page-39-1"></span>*Limites de l'étude flore, habitats et zones humides*

Sur la zone d'étude, aucune limite n'a été rencontrée.

#### ❑ *Les insectes et arthropodes*

Les groupes d'insectes recherchés ont été principalement les Odonates (libellules et demoiselles), les Lépidoptères (papillons de jour) les Orthoptères (sauterelles, criquets et grillons) et les Coléoptères saproxylophages.

Pour les Odonates, le relevé des imagos (adultes) se fait soit par capture au filet à papillons, soit par l'identification lointaine à l'aide d'une paire de jumelles. Les relevés sur ce groupe ont été réalisés à proximité des points d'eau ou des zones humides mais aussi dans des secteurs plus secs qui sont fréquemment utilisés par les odonates comme terrain de chasse.

Pour les Lépidoptères, la méthode utilisée est relativement identique, les imagos sont capturés au filet à papillons. Pour les espèces facilement identifiables de loin, une paire de jumelles a été utilisée. Les milieux prospectés ont été en particulier les prairies et les zones ensoleillées.

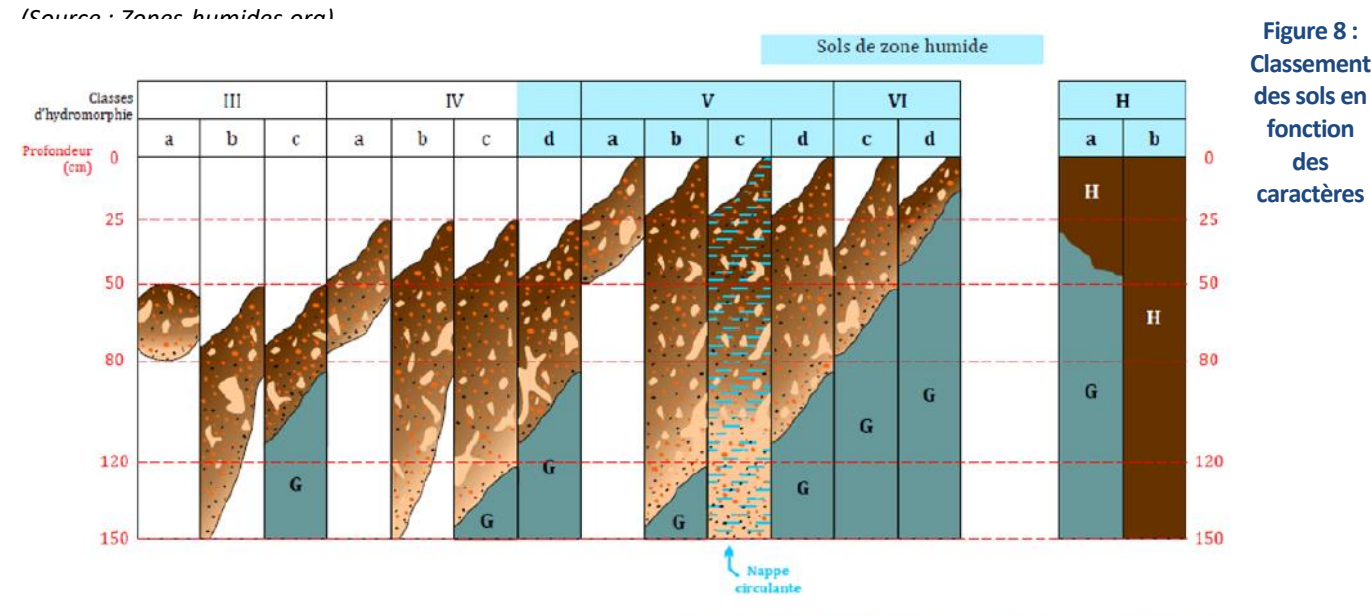

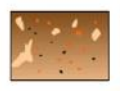

#### Horizon rédoxique

Présence de traits rédoxique sur plus de 5 % d'une section (tâches rouille, traînées de déferrification, nodules ferromanganiques). Aspect hétérogène. Eclaircissement de la matrice vers la profondeur.

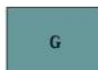

Horizon réductique « Trait » réductique = couleur gris bleuâtre à verdâtre uniforme. Associé à un point bas topographique

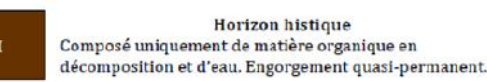

Raisonner selon l'apparition d'un horizon (rédoxique, réductique...) dans les tranches de profondeur indiquées en rouge (entre 0 et 25 cm, entre 25 et 50 cm...).

#### Exemple

la classe VIc se caractérise par l'appraition d'un horizon rédoxique avant 50 cm de profondeur, et l'apparition d'un horizon réductique entre 50 et 80 cm de profondeur.

Attention:

- > à ne pas considérer uniquement les tâches rouille comme traits rédoxiques
- > à ne pas surestimer la présence des horizons réductiques (associés à des points bas topographiques).

Pour les Orthoptères, les différents individus ont été capturés à l'aide d'un filet à papillons ou à la main lorsque cela a été possible. Une part des identifications a été réalisée à partir des chants des différentes espèces.

Pour les Coléoptères saproxylophages, les arbres pouvant les accueillir ont été recherché (arbres têtards, arbres creux, arbres morts), les individus larves ou adultes ont également été recherchés de même que des indices de présence : galeries, crottes élytres par exemple.

L'ensemble des insectes capturés a été identifié dans les plus brefs délais puis relâchés à l'endroit même de leur capture.

La recherche de ces espèces se fait le long d'un itinéraire échantillon présenté sur la carte à la fin de cette partie.

#### ❑ *Les amphibiens*

Les amphibiens sont dans l'ensemble actifs de février à novembre. Cependant, la période optimale pour les inventorier est la période de reproduction qui s'étend de février à mai. Cette période peut varier en fonction des espèces et des conditions météorologiques. En période de reproduction, les amphibiens se rassemblent dans les points d'eau (mare, étang, cours d'eau, fossé, …) pour s'accoupler et pondre.

Une prospection continue est réalisée sur ce groupe faunistique au gré des déplacements de l'observateur au sein de la zone d'étude. Ainsi, des données sur les amphibiens ont également été recueillies dans le cadre des sorties consacrées à l'avifaune, aux chiroptères, à la flore et aux habitats.

#### ❑ *Les reptiles*

La méthode employée consiste en une recherche active des reptiles. Une à deux heures après le lever du jour, l'observateur prospecte les zones ensoleillées favorables à la thermorégulation des reptiles (talus en bordure de route, lisière, buisson, …). En effet, les reptiles sont des ectothermes, à la différence des oiseaux ou des mammifères (endothermes), ils ne produisent pas de chaleur corporelle, ils ont donc besoin d'une source de chaleur extérieure (le soleil) pour élever leur température interne. Les reptiles consacrent donc les premières heures de la journée à se chauffer au soleil, c'est à ce moment qu'ils sont généralement le plus facilement visibles.

La méthode de l'itinéraire échantillon peut être utilisée toute l'année et permet de prospecter l'ensemble de l'aire d'étude immédiate. Sa faible surface permet un échantillonnage sur l'ensemble de la zone et ne nécessite pas la mise en place d'un protocole de point d'écoute de type EPS (Echantillonnage ponctuel simple). Cette méthode de l'itinéraire échantillon a donc été préférée au regard du contexte du projet. Les relevés de terrain sont réalisés dès l'aube (période de forte activité pour les oiseaux). Cette méthode consiste pour l'observateur équipé de jumelles à noter le long d'un parcours tous les oiseaux vus et entendus ainsi que les indices de présence (trace, plumes, …). Pour les oiseaux en vol, une estimation de la hauteur de vol et de la direction est aussi

*(Source : Vigie-Chiro)* réalisée.

#### ❑ *L'avifaune*

Pour ce groupe zoologique, aucun protocole particulier n'a été mis en place, l'observation et l'identification de ces espèces ont été réalisées au cours des différents déplacements à l'intérieur de la zone d'étude. Il s'agit d'observations directes des différents individus, ou d'observations indirectes d'indices de présence (traces, excréments, …).

Si cette méthode ne distingue pas les espèces occupant le site pour se reproduire et les autres, elle permet cependant de réaliser un échantillonnage complet de l'avifaune présente sur le site au cours de l'année et ainsi d'estimer le potentiel d'accueil de celui-ci.

## ❑ *Les mammifères (hors chiroptères)*

#### ❑ *Les chiroptères*

Les conditions météorologiques ayant une grande influence sur l'activité de chasse des chauves-souris, les inventaires ont eu lieu dans la mesure du possible les nuits où les conditions météorologiques étaient clémentes. En effet, les nuits froides, ventées ou pluvieuses, les chauves-souris sont peu ou pas actives.

L'inventaire des chiroptères sur la zone d'étude a été réalisé grâce à l'utilisation d'un enregistreur automatiques de type SM Mini (Wildlife Acoustics). Les enregistrements sont ensuite traités par différents logiciels comme Kaleidoscope (Wildlife acoustics) et Sonochiros (Biotope). L'analyse manuelle est effectuée sur le logiciel Batsound (Pettersson Elektronik AB).

Afin d'évaluer l'activité sur le site de Thenay, **un enregistreur automatique a été placé au sein de la zone d'étude et à trois périodes de l'année différentes**. Un premier inventaire a eu lieu le **15 juin 2021**, un second le **7 septembre 2021**, et un dernier le **18 octobre 2021.**

#### *Limites et difficultés rencontrées :*

L'identification spécifique des cris de Chiroptères n'est pas toujours possible en raison de la mauvaise qualité de certains enregistrements ou du phénomène de recouvrement qu'il existe entre certaines espèces. Dans ces cas-là, l'identification se limitera au genre, par exemple Murin indéterminé, ou au groupe d'espèces, par exemple :

- Les « Sérotules » : Sérotines + Noctules (Espèces à fort recouvrement acoustique)
- Les Pipistrelles 50 : Pipistrelle commune + Pipistrelle pygmée (espèces émettant dans des gammes de fréquences proches de 50 kHz).
- Les Pipistrelles 35 : Pipistrelle commune + Pipistrelle de Nathusius (espèces émettant dans des gammes de fréquences proches de 35 kHz).

A la fin de l'été, certaines espèces d'orthoptères (Grillon, Sauterelle, Criquet) sont très activesla nuit. Leur chant, dont une partie est émise à des fréquences ultrasonores sature totalement le détecteur, ce qui complique ou rend impossible la détection et l'identification des chauves-souris.

L'intensité des signaux varie selon les espèces. Chez certains chiroptères, l'intensité des cris est très faible, ils ne sont pas détectables à plus de 5 mètres de distance. D'autres à l'inverse, sont audibles à plus de 100 mètres. Ces dernières seront donc plus facilement détectables (cf. Tableau suivant).

Une limite à cette étude est que la hauteur de vol des chauves-souris en migration peut atteindre 1200 m (noctules), elles sont donc hors de portée des détecteurs acoustiques situés au sol. Les données collectées ne mettent cependant pas en évidence un passage marqué de chauves-souris en migration à basse altitude.

#### *Analyse de l'activité de chasse :*

Les **mesures d'activité** des chiroptères sont faites à partir du **référentiel d'activité Vigie-Chiro** (version 10/04/2020), mis en place par le Muséum National d'Histoire Naturelle. Plus précisément, c'est le référentiel « Total », c'est-à-dire à **l'échelle nationale** qui est utilisée. Des versions aux échelles des régions ou des habitats existent aussi, mais l'intérêt de choisir le référentiel national est qu'il a été conçu à partir d'une très grande quantité de données, par conséquent les niveaux de confiance associés aux activités sont plus élevés. Le référentiel national est aussi plus pertinent pour la mise en évidence d'enjeux de conservation. L'évaluation des activités a été effectuée sur **28 espèces** présentes sur le territoire métropolitain, et dont les niveaux de confiance sont les suivants:

# <span id="page-40-0"></span>**Tableau 5 : Niveaux de confiance associés à la mesure d'activité des espèces de chiroptères selon le référentiel national de Vigie-Chiro**

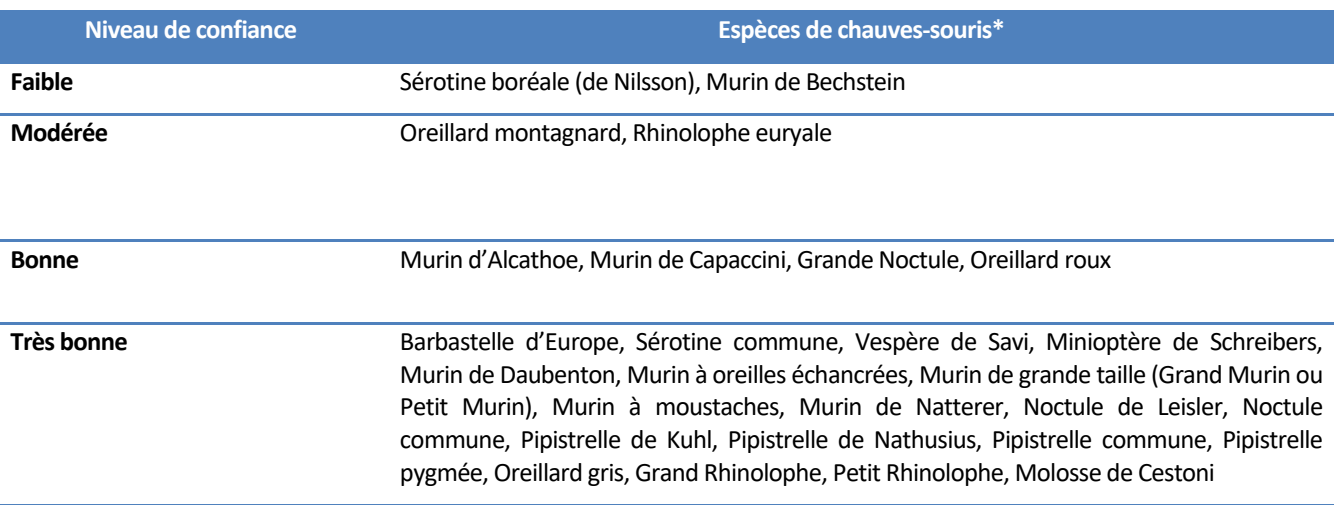

\*Ne sont pas évalués: Le Rhinolophe de Méhely, le Murin des marais, le Murin de Brandt, le Murin d'Escalera, la Sérotine bicolore.

Le référentiel Vigie-Chiro a été établi sur la base de la méthode statistique d'Alexandre Hacquart (ACTICHIRO, 2013). Il utilise comme unité de mesure de l'activité le **nombre de contacts par espèce et par nuit**. Un contact correspond à un fichier sonore de 5 secondes dans lequel l'espèce a été identifiée (au moins 1 cri). Il s'agit des valeurs de contacts bruts, non corrigées par un coefficient de détectabilité. Ces nombres de contacts bruts par nuit sont **ensuite comparés à des valeurs seuils spécifiques à l'espèce** (les quantiles), permettant de définir les niveaux d'activité (voir les tableaux suivants).

#### <span id="page-41-0"></span>**Tableau 6 : Quantiles et niveaux d'activités associés**

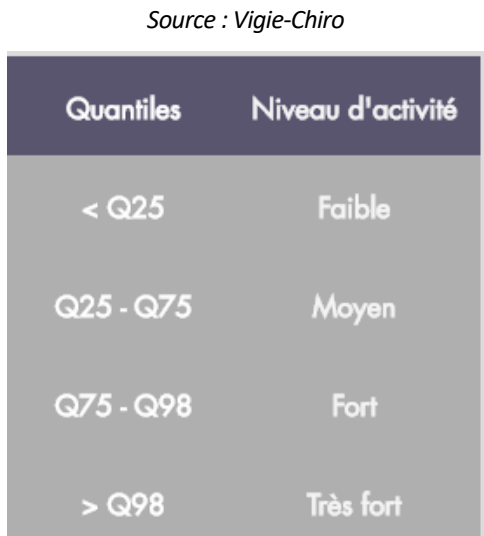

Les niveaux d'activités déterminés selon cette méthode pourront amener un réajustement du niveau d'enjeu de conservation des espèces de chauves-souris présentes sur la zone d'étude, notamment lorsque l'activité calculée indiquera des enjeux « forts » ou « très forts ».

#### **Tableau 7 : Quantiles relatifs aux niveaux d'activité par espèces**

#### *Source : Bas Y, Kerbiriou C, Roemer C & Julien JF (2020)*

<span id="page-41-1"></span>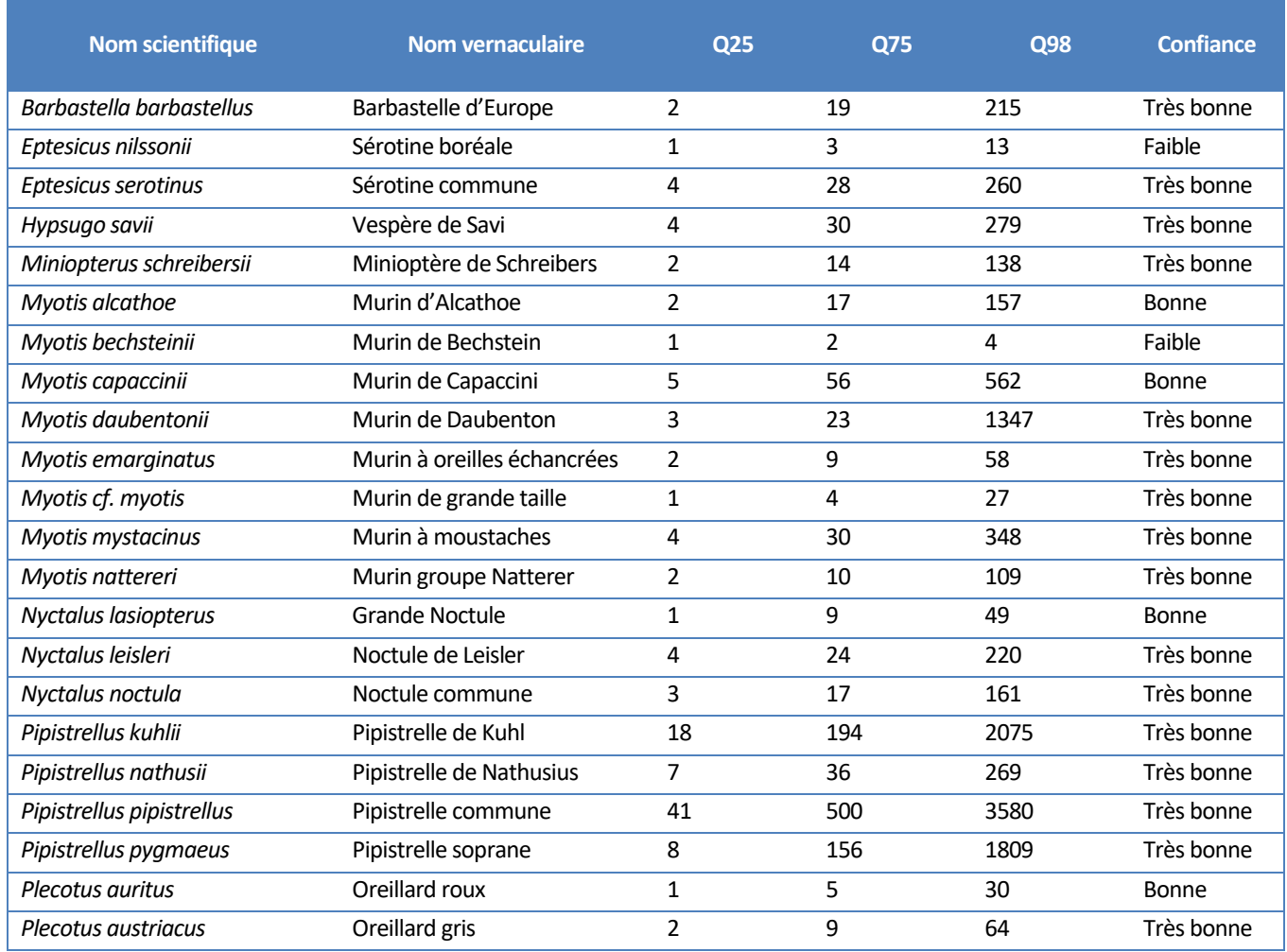

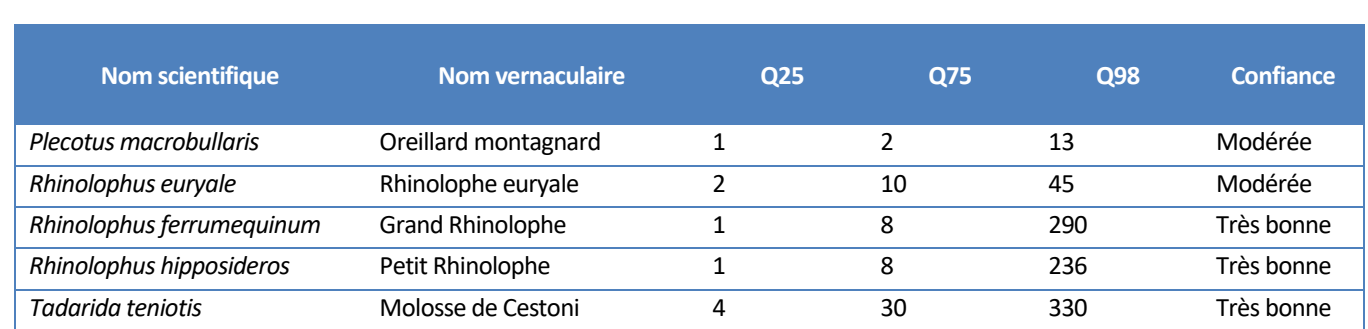

*Note : une colonne « Confiance » donne une estimation de la précision et de la robustesse, pour chaque espèce, de la détermination des niveaux d'activité. En effet, pour les espèces sous-échantillonnées (ex : Murin de Bechstein), le référentiel d'activité ne peut fournir des seuils de niveaux d'activités fiables.*

Par exemple le quantile Q25% pour la Barbastelle d'Europe est de 2 contacts par nuit, le quantile Q75% est de 19 et le quantile Q98% est de 215. Ainsi si pour une nuit d'enregistrement on obtient 1 contact par nuit, l'activité est faible ; si on obtient 12 contacts l'activité est moyenne, si on obtient 26 contacts l'activité est forte et si on obtient plus de 215 contacts l'activité est très forte.

La localisation des enregistreurs est indiquée sur la carte à la fin de cette partie.

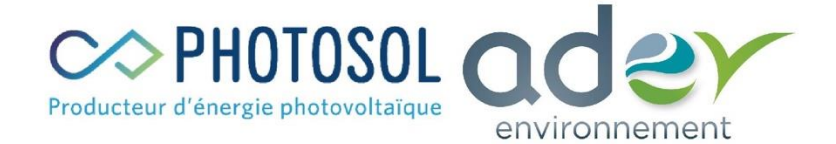

Centrale photovoltaïque au sol sur la commune de Le Controis-en-Sologne 41 (Thenay) Méthodologie des inventaires faunistiques

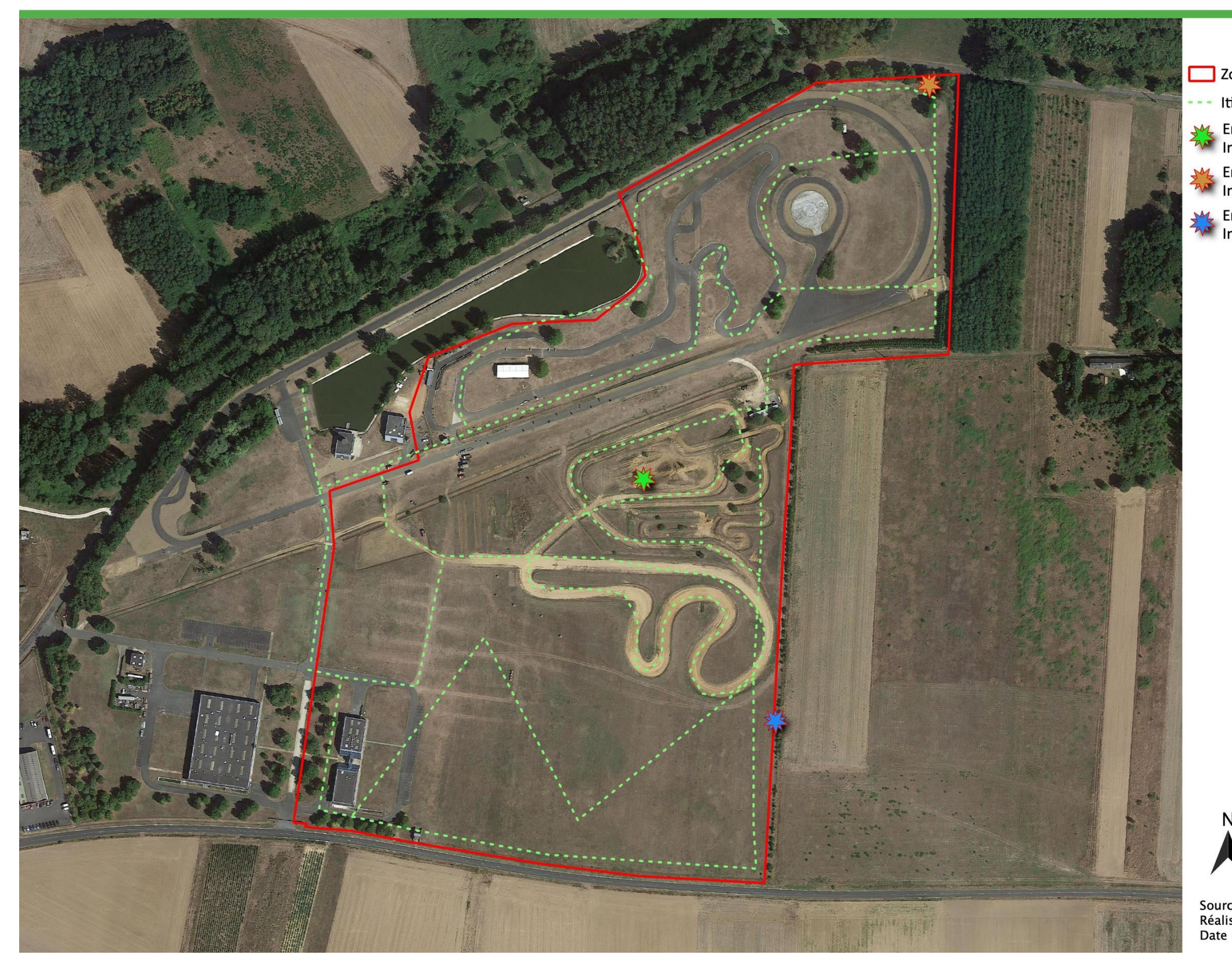

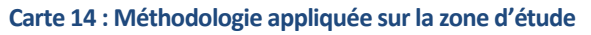

<span id="page-42-0"></span>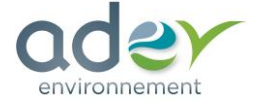

# Légende

Zone d'étude

Itinéraire échantillon

- Enregistreur automatical expansion of the print of the same state. L Enregistreur automatique "chiroptères" :
- Enregistreur automatique "chiroptères" : **AT** Inventaire estival
- SM, Enregistreur automatique "chiroptères" :<br>AM Inventaire automnal

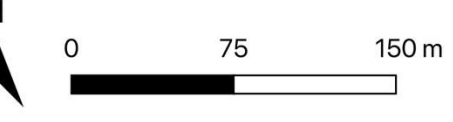

Source : Google earth, PHOTOSOL Réalisation : ADEV Environnement<br>Date : 28/10/2022

#### **2.1.3.3. GENERALITE**

La méthode d'évaluation des enjeux se décompose en 5 étapes:

- Évaluation des enjeux liés aux habitats (enjeux phytoécologiques) ;
- Évaluation des enjeux liés aux zones humides;
- Évaluation des enjeux floristiques (enjeux spécifiques par espèce et des habitats d'espèces correspondant au cortège floristique stationnel) ;
- Évaluation des enjeux faunistiques (enjeux spécifiques et des habitats d'espèces) ;
- Évaluation globale des enjeux par habitat ou complexe d'habitats (tableau de synthèse).

6 niveaux d'enjeux sont définis: très fort, fort, assez fort, modéré, faible et nul.

# **2.1.3.4. EVALUATION DES ENJEUX SUR LES HABITATS**

L'évaluation des habitats se base sur les listes rouges régionales, le statut de protection (exemple : les zones humides), ou la rareté régionale. Si aucun de ces documents n'est présent sur le territoire de la zone d'étude, l'évaluation pourra être réalisée à partir des éléments suivants:

- Habitats déterminants de ZNIEFF,
- Diverses publications,
- Avis d'expert (critères pris en compte : la répartition géographique, la menace, les tendances évolutives)

<span id="page-43-0"></span>Le tableau suivant récapitule les niveaux d'enjeux en fonction des différents paramètres pris en compte.

#### **Tableau 8 : Liste des enjeux en fonction des critères d'évaluations pour les habitats**

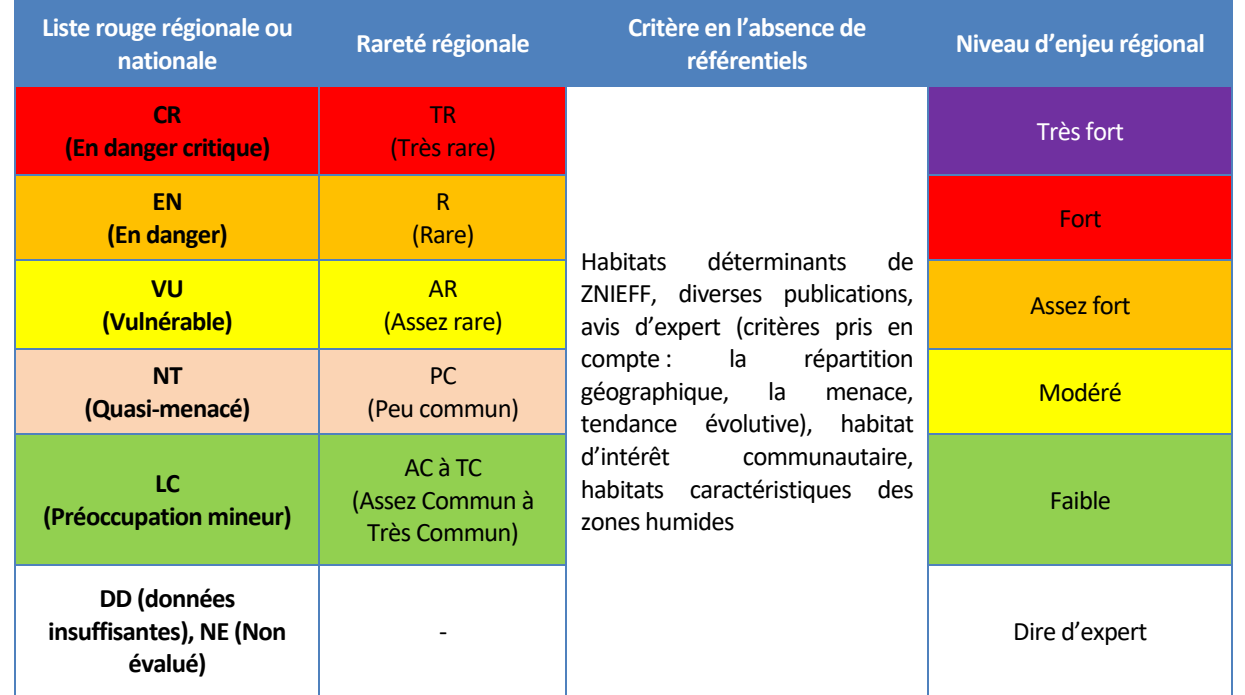

Le niveau d'enjeu peut être modulé de plus ou moins 1 niveau en fonction de différents paramètres (sur avis d'expert) :

• État de conservation sur la zone d'étude (surface, structure, état de dégradation, fonctionnalité) ;

- Typicité (cortège caractéristique)
- Ancienneté / maturité notamment pour les boisements ou les milieux tourbeux.

Par exemple, un habitat dont l'enjeu est modéré peut être augmenté de 1 niveau s'il est en très bon état de conservation. En revanche, si cet habitat est dégradé, il est possible de diminuer le niveau d'enjeu de 1 niveau pour le passer en enjeu faible.

# **2.1.3.5. EVALUATION DES ENJEUX SUR LES ZONES HUMIDES**

La méthode d'évaluation des enjeux concernant les zones humides se décompose en 3 étapes:

- Atteintes sur les zones humides
- Évaluation de l'état de conservation des zones humides
- Évaluation globale des enjeux pour les zones humides

Concernant les zones humides, 5 niveaux d'enjeux sont définis: très fort, fort, assez fort, modéré et nul.

Les enjeux nuls correspondent à l'absence de zones humides.

Aucun enjeu faible ne sera attribué à une zone humide, quel que soit le degré de dégradation, car les zones humides sont des habitats protégés, soumis à compensation en cas de destruction.

#### **Atteintes sur les zones humides**

Les atteintes sur les zones humides peuvent être identifiées à l'aide des prospections de terrain. Il s'agit d'identifier toutes les atteintes (hydrologiques, écologiques, …) sur les zones humides et de les quantifier.

Le tableau ci-dessous récapitule les atteintes principales identifiées sur les zones humides

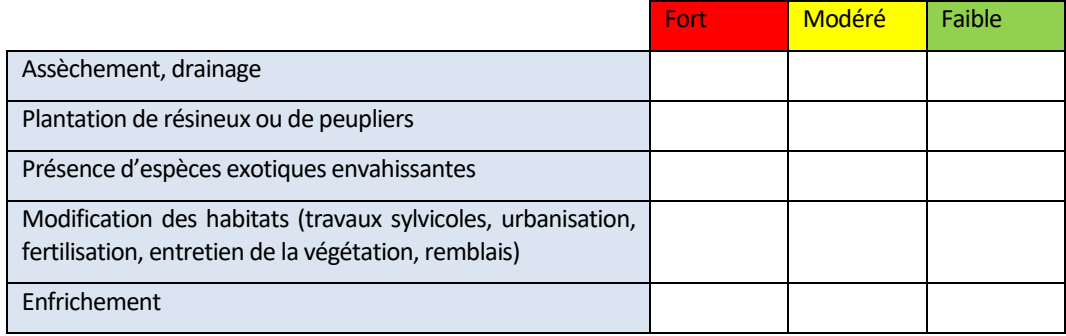

#### **Évaluation de l'état de conservation des zones humides:**

L'évaluation de l'état de conservation général des zones humides se base sur l'analyse des atteintes constatées sur la zone d'étude. Il s'agit de noter la présence ou non de drains, de plantation de résineux, d'espèces exotiques envahissantes et de modification des habitats.

<span id="page-43-1"></span>Le tableau ci-dessous permet d'évaluer l'état de conservation des zones humides :

**Tableau 9 : Évaluation de l'état de conservation des zones humides recensées**

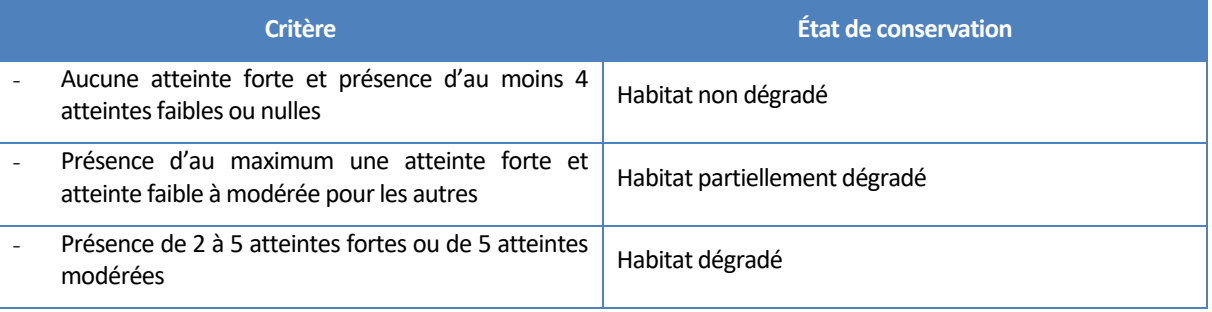

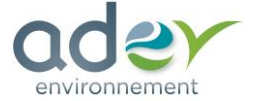

## **Évaluation des enjeux liés aux zones humides**:

La méthode d'évaluation des enjeux globaux concernant les zones humides se base sur l'état de dégradation ainsi que des critères de décisions liés aux zones humides.

<span id="page-44-0"></span>Le tableau suivant récapitule les niveaux d'enjeux en fonction des différents paramètres pris en compte.

#### **Tableau 10 : Évaluation des enjeux concernant les zones humides**

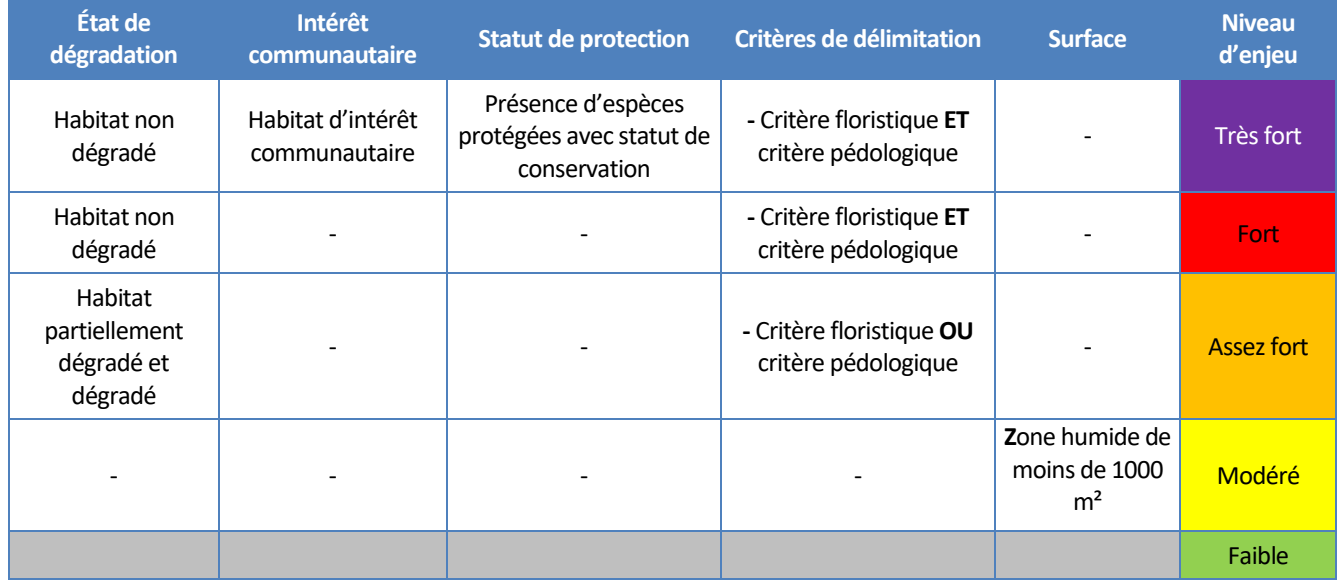

\* Pas d'enjeu faible pour les zones humides, car elles sont protégées et soumises à compensation en cas de destruction

\* L'absence de zones humides entraînera un enjeu nul pour ce critère.

D'après l'article R214-1 du code de l'environnement, des mesures de compensation devront être mises en place pour : « Assèchement, mise en eau, imperméabilisation, remblais de zones humides ou de marais, la zone asséchée ou mise en eau étant :

1° supérieure ou égale à 1 ha (A) ;

2° supérieure à 0,1 ha, mais inférieure à 1 ha (D). »

Ainsi, pour des impacts sur des surfaces de moins de 0,1 ha de zones humides, la compensation n'est pas obligatoire. Les ratios de compensation sont fournis par le SAGE de la zone concernée.

#### **2.1.3.6. EVALUATION DES ENJEUX POUR LA FLORE ET LA FAUNE**

L'évaluation de l'enjeu pour la faune se fait en deux étapes :

- Évaluation de l'enjeu spécifique (enjeu pour chaque espèce)
- Évaluation de l'enjeu stationnel/habitat

Dans un premier temps, il convient de définir un niveau d'enjeu pour chaque espèce. Ce niveau d'enjeux se base dans un premier temps sur les statuts de conservation au niveau régional (liste rouge régionale). En l'absence de liste rouge régionale, les listes rouges nationales seront utilisées. Viennent s'ajouter ensuite les espèces d'intérêt communautaire, c'est-à-dire les espèces inscrites en annexe 1 de la Directive « Oiseaux », ou inscrites en annexe 2 de la Directive « Habitat faune flore ». Le statut de protection au niveau régional et national sera également pris en compte dans l'évaluation des enjeux pour les espèces. Cependant, la quasi-totalité des oiseaux, des reptiles, des amphibiens et des chiroptères est protégée au niveau national. Par conséquent, le statut de protection pour ces groupes n'est pas discriminant et sera donc moins pris en compte dans l'évaluation des enjeux.

Pour les oiseaux, les niveaux d'enjeu du tableau sont attribués aux espèces nicheuses. Les espèces migratrices, seulement de passage ou en alimentation verront leur enjeu diminué.

Le niveau d'enjeu pour l'espèce peut être modulé de plus ou moins 1 niveau en fonction des paramètres suivants :

Dans le cas où une liste rouge régionale et nationale existerait pour un même taxon, c'est la liste rouge régionale qui sera prise en compte dans un premier temps. Les espèces qui sont identifiées comme préoccupation mineure (LC) au niveau régional, mais qui

possèdent un statut de conservation défavorable au niveau national (VU, EN, CR) seront également prises en compte et induiront une augmentation du niveau d'enjeu.

Par exemple, une espèce qui est considérée comme « LC » au niveau régional devrait avoir un enjeu faible. Cependant, si elle est considérée comme « VU » au niveau national alors le niveau d'enjeu est augmenté de 1. L'enjeu pour cette espèce sera donc modéré.

L'enjeu retenu pour l'espèce est l'enjeu avec le niveau le plus fort. Par exemple, une espèce classée « NT » au niveau régional, a un enjeu modéré. Si cette espèce est d'intérêt communautaire, l'enjeu associé est assez fort. Dans ce cas, on retient l'enjeu le plus fort. Ainsi dans cet exemple, l'enjeu retenu est assez fort.

Le tableau suivant récapitule les niveaux d'enjeux en fonction des différents paramètres:

# **Tableau 11 : Évaluation des enjeux sur les espèces floristiques et faunistiques**

<span id="page-44-1"></span>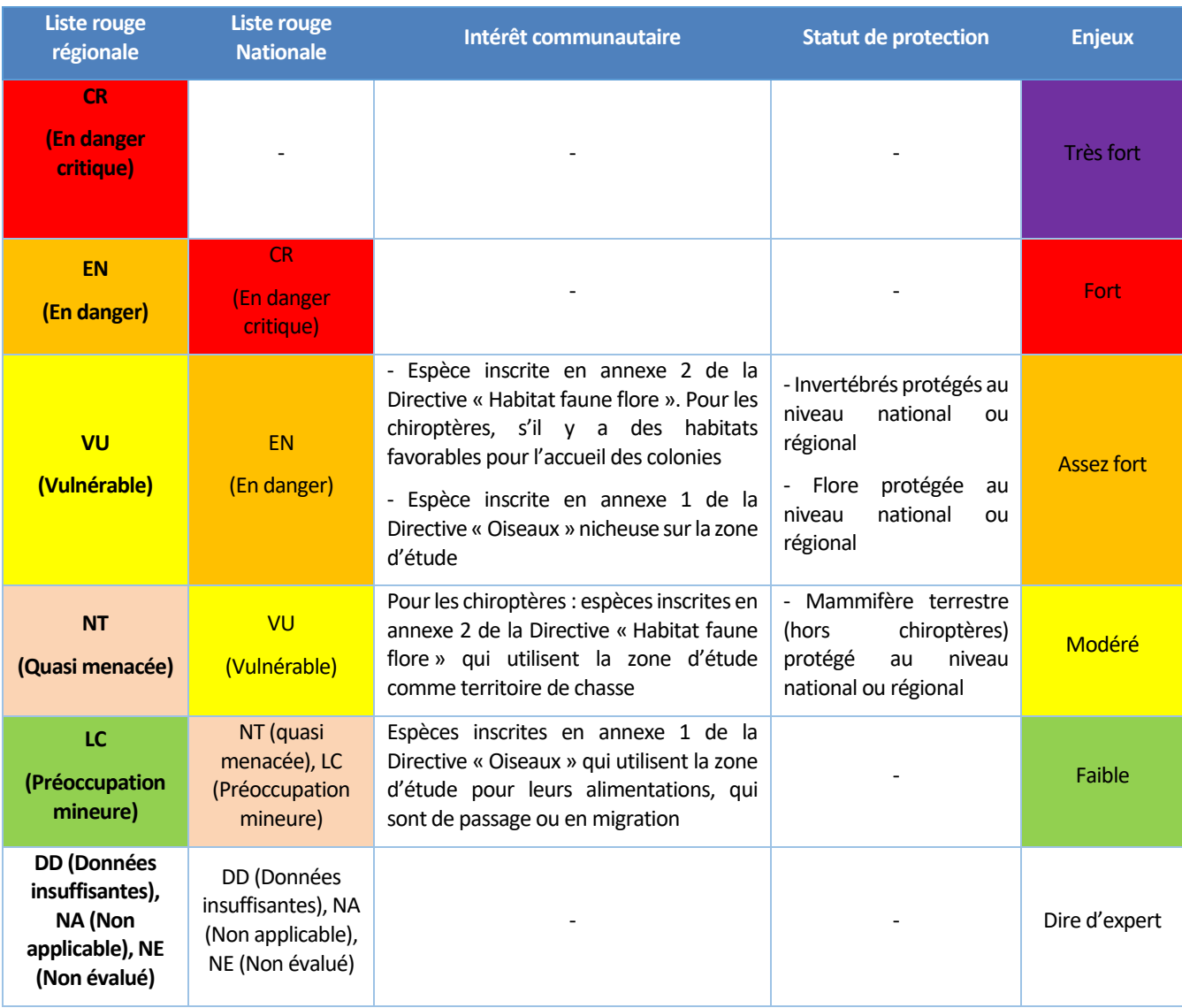

- **Utilisation de la zone d'étude** (repos, reproduction, alimentation...)
- **Rareté** :
	- − Si l'espèce est relativement fréquente : possibilité de perte d'un niveau d'enjeu.
	- − Si l'espèce est relativement rare : possibilité de gain d'un niveau d'enjeu.

• **Endémisme restreint** du fait de la responsabilité particulière d'une région.

#### • **Dynamique des populations:**

- − Si l'espèce est connue pour être en régression : possibilité de gain d'un niveau d'enjeu.
- − Si l'espèce est en expansion : possibilité de perte d'un niveau d'enjeu.
- **État de conservation sur la zone d'étude :** 
	- − Si population très faible, peu viable, sur milieu perturbé/dégradé, atypique : possibilité de perte d'un niveau d'enjeu.
	- − Si population importante, habitat caractéristique, typicité stationnelle : possibilité de gain d'un niveau d'enjeu.

Pour la faune, un enjeu global sur la zone d'étude sera également réalisé pour les grands groupes étudiés (avifaune, reptile, amphibien, mammifère, chiroptère et invertébré). Les critères d'évaluation de cet enjeu sont les mêmes que ceux indiqués sur le tableau cidessous. Ceci permet, notamment, de se rendre compte sur quel groupe la zone d'étude représente le plus d'enjeux pour la conservation des espèces.

On peut ensuite évaluer l'enjeu multi spécifique stationnel d'un cortège floristique ou faunistique en prenant en considération l'enjeu spécifique des espèces constitutives d'un habitat. Pour ce faire, il est nécessaire de prendre en compte une combinaison d'espèces à enjeu au sein d'un même habitat.

<span id="page-45-0"></span>Ainsi, en fonction du nombre d'espèces et des enjeux associés qui sont présents sur un habitat, on peut définir le niveau d'enjeu que représente cet habitat pour la conservation de la faune ou de la flore. Le tableau suivant présente les différents niveaux d'enjeux sur les habitats vis-à-vis de la faune ou de la flore.

pour l'accueil de colonie. Par conséquent, l'enjeu sur les haies multistrates peut être considéré comme fort tandis que l'enjeu sur les haies buissonnantes peut être diminué à un enjeu assez fort ou modéré en fonction des espèces.

#### **Tableau 12 : Évaluation des enjeux sur les habitats liés à la faune ou la flore**

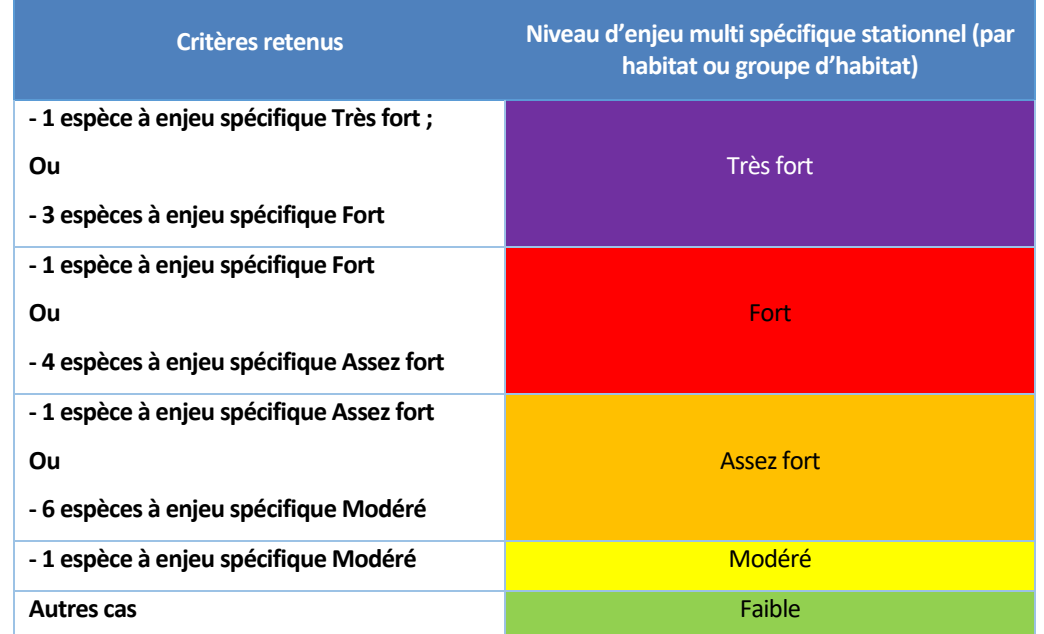

Le niveau d'enjeu global d'un habitat vis-à-vis de la faune ou de la flore peut être modulé de plus ou moins un niveau d'enjeu en fonction des paramètres suivants:

- Si l'habitat est favorable de façon homogène : le niveau d'enjeu s'applique à l'ensemble de l'habitat ;
- Si l'habitat est favorable de façon partielle : le niveau d'enjeu s'applique à une partie de l'habitat, les autres parties pourront être classées dans un niveau d'enjeu plus faible.

Par exemple, les haies sont susceptibles de ressortir en enjeux forts sur la zone d'étude notamment à cause de la nidification des oiseaux et la présence potentielle de gîte pour les chiroptères. Cependant, on peut distinguer plusieurs types de haies. Les haies multistrates avec la présence de gros arbres qui sont favorables pour les oiseaux et les chiroptères (chasse et accueil de colonie). Les haies buissonnantes sont favorables pour la nidification des oiseaux et l'activité de chasse des chiroptères, mais ne sont pas favorables

# **2.1.3.7. EVALUATION DES ENJEUX GLOBAUX PAR HABITAT**

Pour un habitat donné, l'enjeu écologique global dépend de 3 types d'enjeux unitaires différents :

- Enjeu habitat
- Enjeu floristique
- Enjeu faunistique

Finalement, on peut définir un niveau d'enjeu écologique global par unité de végétation/habitat qui correspond au niveau d'enjeu unitaire le plus élevé au sein de cette unité, éventuellement modulé/pondéré d'un niveau. La pondération finale prend en compte le rôle de l'habitat dans son environnement :

- Complémentarité fonctionnelle avec les autres habitats;
- Rôle dans les continuités écologiques :
- Zone privilégiée d'alimentation, de repos ou d'hivernage ;
- Richesse spécifique élevée ;
- Effectifs importants d'espèces banales...

## **2.1.4. LES HABITATS**

## **2.1.4.1. L'INVENTAIRE DES HABITATS SUR LA ZONE D'ETUDE**

<span id="page-46-0"></span>La zone d'étude, de grande superficie, est composée d'une majorité de milieux ouverts non gérés au sud et ras au nord. La partie nord est occupée par un complexe d'habitats lié à la présence d'un parcours de karting et de motocross, tandis que la partie sud est composée d'une prairie non gérée non humide. Quelques haies ont été identifiées en limite de la zone.

#### <span id="page-46-1"></span>*Une cartographie des habitats ainsi que des fiches illustrées sont présentées ci-après.*

#### **Tableau 13 : Habitats recensés sur la zone d'étude**

*Source : INPN*

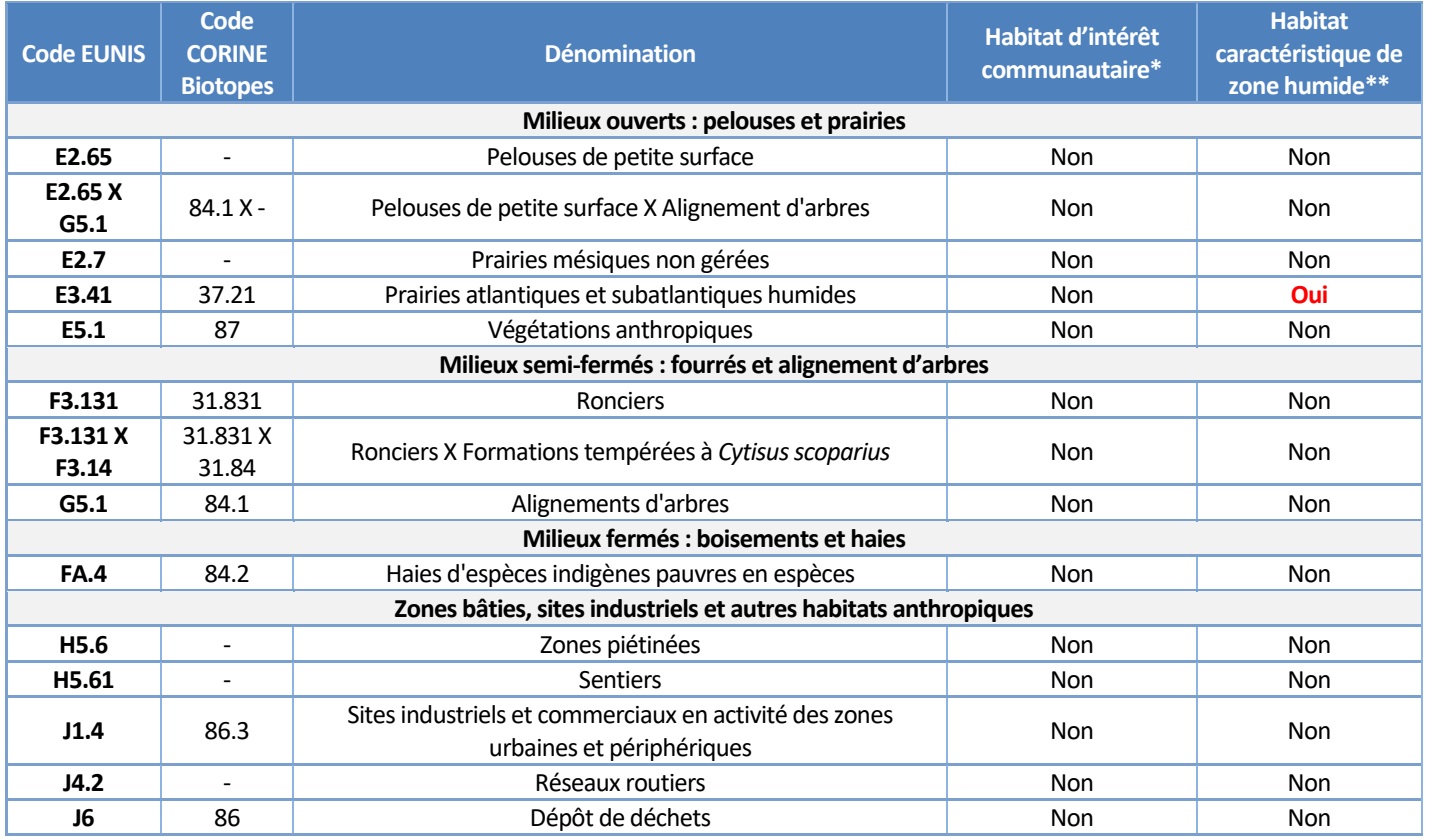

\* inscrit à l'annexe I de la Directive « Habitats » et/ou dans l'Arrêté de Protection des Habitats Naturels paru le 19 décembre 2019. \*\* au sens de l'Arrêté du 1er octobre 2009

# **2.1.4.2. DESCRIPTION DES HABITATS SUR LA ZONE D'ETUDE**

#### ❑ *Analyse des enjeux pour les habitats dans le cadre de cette étude*

- **Enjeu fort** : Habitats de zones humides réglementaires ET d'intérêt communautaire ;
- **Enjeu assez fort** : Habitats de zones humides réglementaires OU d'intérêt communautaire ;
- **Enjeu modéré** : Habitats aquatiques et boisements diversifiés non humides;
- **Enjeu faible** : Habitats communs, perturbés, peu diversifiés;
- **Enjeu nul** : Habitats anthropiques.

Une pondération des enjeux peut avoir lieu et sera décrite dans le tableau de synthèse après les fiches habitats.

#### ❑ *Milieux ouverts*

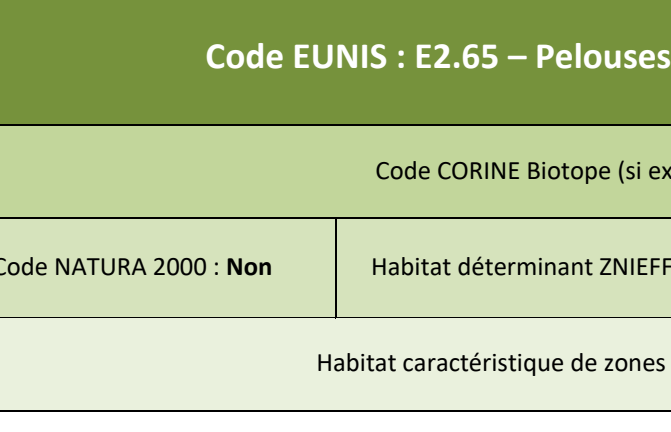

**Description générale (EUNIS)** : Pas de description

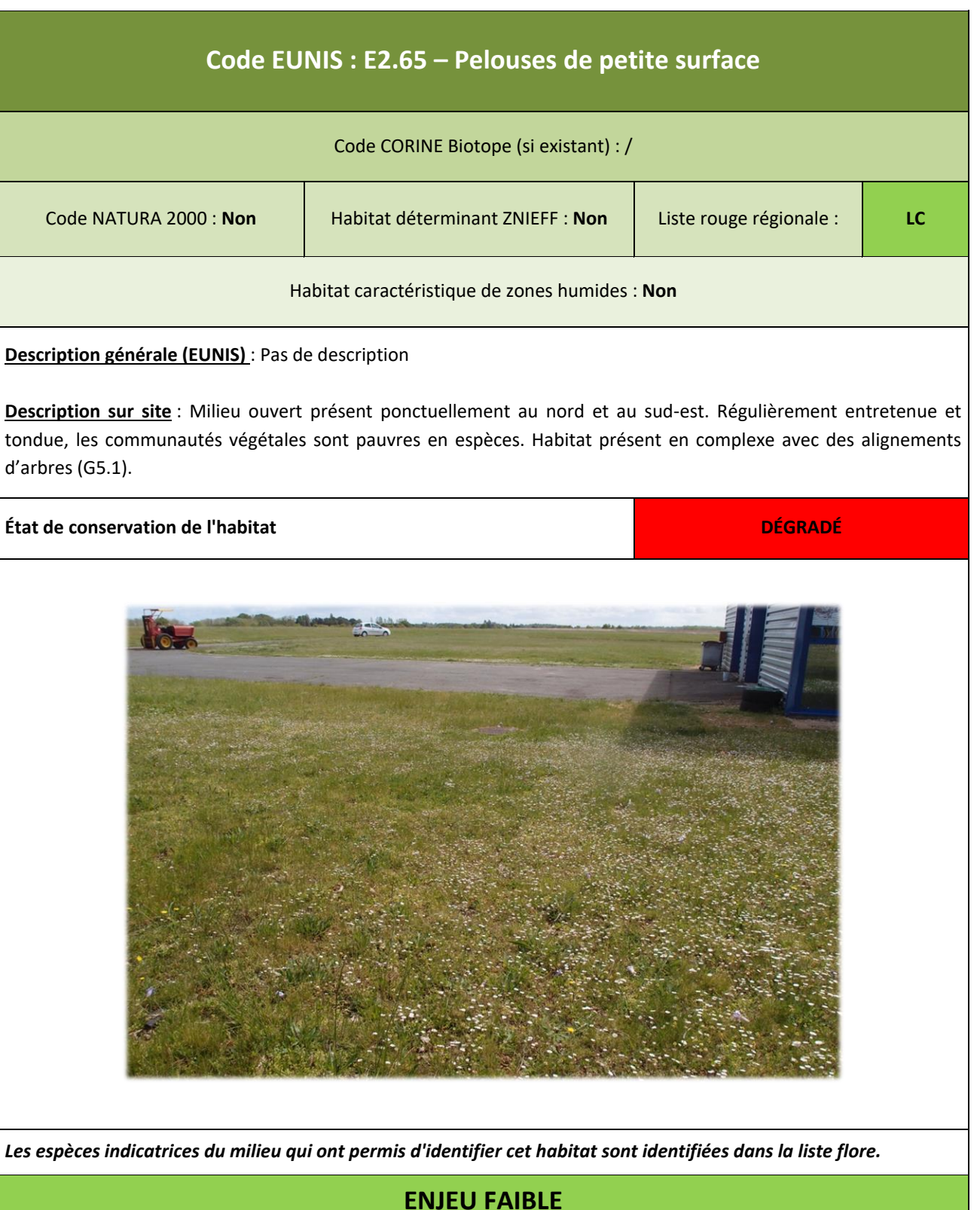

d'arbres (G5.1).

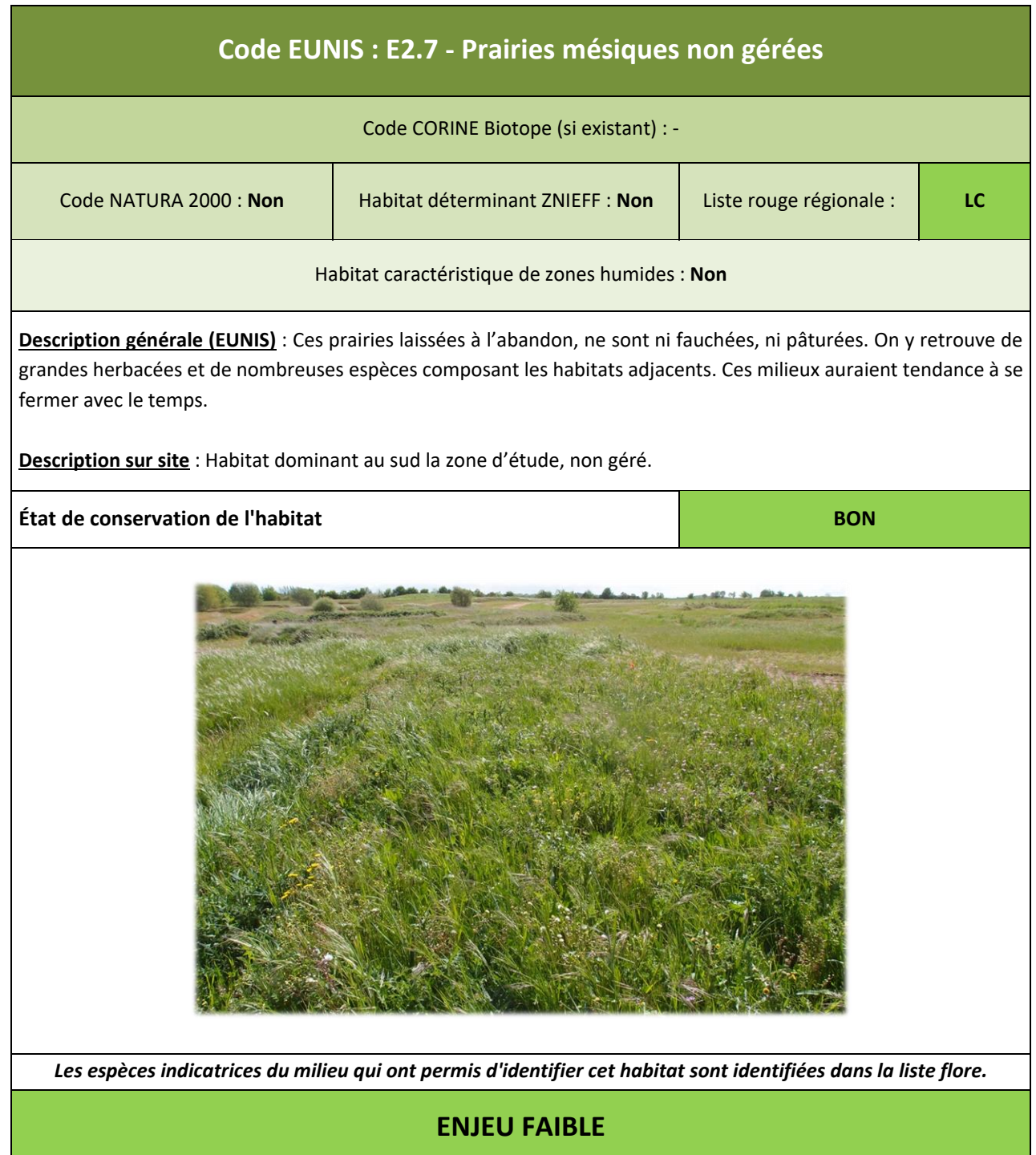

![](_page_47_Picture_135.jpeg)

![](_page_47_Picture_6.jpeg)

*Les espèces indicatrices du milieu qui ont permis d'identifier cet habitat sont identifiées dans la liste flore.*

par l'arrêté du 1er octobre 2009.

**Description sur la zone d'étude** : Cet habitat est présent très ponctuellement sur la zone d'étude.

**ENJEU ASSEZ FORT** 

![](_page_48_Picture_126.jpeg)

# ❑ *Milieux semi-ouverts*

![](_page_48_Picture_4.jpeg)

# **Code EUNIS : FA.4 – Haies d'espèces indigènes pauvres en espèces G5.1 – Alignement d'arbres** ts d'arbres / 84.2 – Bordures de haies F: **Non** | Liste rouge régionale : | LC es humides : **Non**

![](_page_49_Picture_190.jpeg)

![](_page_49_Picture_191.jpeg)

**Description générale (EUNIS)** : Haies composées essentiellement d'espèces indigènes, non entretenues de manière soutenue ou non plantées comme une haie de façon évidente. Elles sont composées en moyenne de moins de cinq espèces ligneuses sur 25 m de long, sans compter les arbrisseaux comme *Rubus fruticosus* ou les espèces grimpantes comme *Clematis vitalba* ou *Hedera helix*.

Alignements plus ou moins ininterrompus d'arbres formant des bandes à l'intérieur d'une mosaïque d'habitats herbeux ou de cultures ou le long des routes, généralement utilisés comme abri ou ombrage. Les alignements d'arbres diffèrent des haies (FA) en ce qu'ils sont composés d'espèces pouvant atteindre au moins 5 m de hauteur et qu'ils ne sont pas régulièrement taillés sous cette hauteur.

**Description sur site** : Les haies sont peu représentées sur la zone d'étude et sont composées de peu d'espèces. Quelques alignements d'arbres ont été identifiés et localisés.

![](_page_49_Picture_7.jpeg)

![](_page_49_Picture_8.jpeg)

## ❑ *Milieux anthropiques*

5 autres habitats ont été identifiés, qualifiés d'anthropiques :

![](_page_50_Picture_3.jpeg)

![](_page_50_Picture_4.jpeg)

**H5.6 – Zones piétinées H5.61 - Sentiers**

![](_page_50_Picture_7.jpeg)

**J1.4 - Sites industriels et commerciaux en activité des zones urbaines et périphériques**

![](_page_50_Picture_9.jpeg)

**J4.2 – Réseaux routiers**

**J6 – Dépôts de déchets**

## **2.1.4.3. ENJEUX LIES AUX HABITATS NATURELS**

<span id="page-50-0"></span>Les enjeux concernant chaque habitat sont détaillés dans le tableau suivant. **Tableau 14 : Part de présence, état de conservation et enjeux concernant les habitats naturels de la zone d'étude**

![](_page_50_Picture_310.jpeg)

**Les enjeux écologiques relatifs à la nature des habitats présents sont considérés comme nuls à assez forts.**

![](_page_50_Picture_15.jpeg)

![](_page_51_Picture_1.jpeg)

# Occupation du sol

Formations tempérées à Cytisus commerciaux en acitivité des zones

![](_page_51_Picture_3.jpeg)

**Carte 15: Cartographie des habitats présents sur la zone d'étude** 

<span id="page-51-0"></span>![](_page_51_Picture_5.jpeg)

![](_page_52_Picture_1.jpeg)

Centrale photovoltaïque au sol sur la commune de Le-Controis-en-Sologne - 41 (Thenay) Habitats évalués comme partiellement dégradés et dégradés

![](_page_52_Picture_3.jpeg)

# Légende

Zone d'étude

# **Habitats (EUNIS)**

E2.65 - Pelouses de petite surface E2.65 X G5.1 - Pelouses de petite surface X Alignements d'arbres E3.41 - Prairies atlantiques et subatlantiques humides **E5.1 - Végétations herbacées** anthropiques H5.6 - Zones piétinées H5.61 - Sentiers

![](_page_52_Figure_12.jpeg)

Date: 28/10/2022

![](_page_52_Picture_4.jpeg)

<span id="page-52-0"></span>![](_page_52_Picture_5.jpeg)

![](_page_53_Picture_1.jpeg)

# Enjeux liés aux habitats

![](_page_53_Picture_4.jpeg)

**Carte 17 : Cartographie des enjeux vis-à-vis des habitats présents sur la zone d'étude** 

<span id="page-53-0"></span>![](_page_53_Picture_6.jpeg)

# **2.1.5. LA FLORE**

# **2.1.5.1. TEXTE DE PROTECTION**

<span id="page-54-0"></span>La protection des plantes sauvages est réglementée par différents textes: la liste nationale des espèces végétales protégées (arrêté ministériel du 20 janvier 1992) et la liste régionale des espèces végétales protégées (arrêté ministériel du 12 mai 1993) qui complète cette liste nationale. Elle a la même valeur juridique que la liste nationale.

#### **2.1.5.2. LES INVENTAIRES FLORISTIQUES SUR LA ZONE D'ETUDE**

<span id="page-54-1"></span>Les espèces indiquées dans le tableau ci-contre ont été rencontrées sur la zone d'étude :

#### **Tableau 15 : Espèces végétales recensées**

![](_page_54_Picture_1496.jpeg)

![](_page_54_Picture_1497.jpeg)

![](_page_54_Picture_10.jpeg)

*(Source : ADEV Environnement, INPN)*

![](_page_55_Picture_1673.jpeg)

![](_page_55_Picture_1674.jpeg)

(DD) ; Non évalué (NE). **Espèces indicatrices de zones humides**(Arrêté du 24 juin 2008) / **Espèces indicatrices de l'habitat\***

❑ *Espèces patrimoniales*

CBNBP-MNHN, 27 Juin 2021

**Définition INPN** : « Notion subjective qui attribue une valeur d'existence forte aux espèces qui sont plus rares que les autres et qui sont bien connues. Par exemple, cette catégorie informelle (non fondée écologiquement) regrouperait les espèces prises en compte au travers de l'inventaire ZNIEFF (déterminantes ZNIEFF), les espèces Natura 2000, beaucoup des espèces menacées... »

hauteur. Jniquement après 2000 Avant et après 2000

#### *Espèces protégées*

Une espèce protégée a été identifiée : l'Orchis pyramidal, *Anacamptis pyramidalis.*

![](_page_56_Picture_4.jpeg)

*(Source : ADEV Environnement, clichés pris sur site)*

<span id="page-56-3"></span>**L'Orchis pyramidal**, protégée dans la région Centre, est cependant bien représentée. Elle est reconnaissable par son inflorescence en pyramide rose violacée. Typique des pelouses, bois, lisières, prairies variées, elle fleurit de mai à juillet et mesure jusqu'à 60cm de

**Figure 10 : Répartition de l'Orchis pyramidal dans le Bassin parisien et à l'échelle nationale**

<span id="page-56-1"></span><span id="page-56-0"></span>*(Source : CBNBP – MNHN – 2021 / Tela Botanica)*

#### *Espèces menacées (= à statut de conservation défavorable)*

Une espèce menacée a été identifiée : la Silène Visqueuse, *Viscaria vulgaris* au statut critique (=CR).

Le Silène visqueux est une espèce à fleurs roses qui porte son nom par la présence de sa tige très visqueuse et collante. Elle fleurit de mai à juillet et apprécie les lieux secs et ras. Les pelouses rases présentes le long du parcours de Karting sont propices à son développement.

#### Elle est classée critique en région Centre (=CR) mais n'est pas protégée.

![](_page_56_Picture_14.jpeg)

**Figure 11 : Répartition de l'espèce à l'échelle nationale**

*(Source : Eflore)*

<span id="page-56-2"></span>6 stations ont été identifiées:

**Tableau 16 : Illustrations des stations à espèces menacées recensées**

![](_page_57_Picture_24.jpeg)

![](_page_57_Figure_1.jpeg)

## *Espèces déterminantes ZNIEFF)*

Les espèces floristiques **déterminantes ZNIEFF** sont celles qui peuvent justifier, par leur présence, la création de zones naturelles d'intérêt faunistique et floristique (ZNIEFF) de type I ou II. Le caractère "déterminant" est attribué à une espèce selon des critères scientifiques et une méthode d'évaluation du Muséum National d'Histoire Naturelle. »

Trois espèces déterminantes ZNIEFF ont été identifiées:

- Le **Silène visqueux**, *Viscaria vulgaris*: espèce typique des milieux secs;
- Le **Peuplier noir**, *Populus nigra* : espèce indicatrice de zones humides;
- L'**Orchis pyramidal**, *Anacamptis pyramidalis*, espèce typique des milieux plutôt secs.

![](_page_57_Picture_8.jpeg)

![](_page_57_Picture_9.jpeg)

**Silène visqueux Peuplier noir** 

**Photo 5 : Espèces déterminantes ZNIEFF**

*(Source : ADEV Environnement, clichés pris sur site)*

<span id="page-57-0"></span>*Autres espèces patrimoniales non protégées, non menacées et non déterminantes ZNIEFF*

Les orchidées sont des espèces qui se développent dans des conditions particulières. Leur présence permet de qualifier l'état de conservation des habitats.

- 3 espèces d'orchidées ont été recensées sur la zone d'étude :
- L'**Ophrys abeille**, *Ophrys apifera* ;
- L'**Orchis bouc**, *Himantoglossum hircinum ;*
- L'**Orchis bouffon**, *Orchis morio*.

Ces espèces sont communes et typiques des pelouses rudérales, bords de routes, espaces anthropisés.

![](_page_58_Picture_1.jpeg)

<span id="page-58-0"></span>**Photo 6 : Autres espèces patrimoniales non protégées, non menacées et non déterminantes ZNIEFF**

*(Source : ADEV Environnement, clichés pris sur site)*

#### ❑ *Espèces indicatrices de zones humides*

La zone d'étude comprend 2 espèces indicatrices de zones humides :

- La **Renoncule rampante** *Ranunculus repens*
- Le **Peuplier noir**, *Populus nigra*.

![](_page_58_Picture_8.jpeg)

**Photo 7 : Espèce indicatrice de zones humides**

Dans le monde entier, de nombreuses espèces de plantes, d'animaux et même de micro-organismes ont réussi à s'établir à l'extérieur de leur aire de répartition initiale pour vivre dans un milieu complètement nouveau. Lorsqu'elles se naturalisent, la plupart de ces espèces s'intègrent dans l'environnement. D'autres, au contraire, prolifèrent et représentent une menace majeure pour notre environnement parce qu'elles remplacent les espèces indigènes, modifient les habitats ou altèrent le fonctionnement des écosystèmes. Ainsi **une Espèce Exotique Envahissante (EEE) est une espèce introduite, de façon volontaire ou fortuite, en dehors de leur aire de répartition naturelle par le biais des activités humaines. Ces espèces exotiques menacent les habitats ou les espèces indigènes avec des conséquences écologiques, économiques ou sanitaires.** 

Concernant la flore exotique envahissante, plusieurs facteurs expliquent ce comportement envahissant :

- **Capacité de régénération élevée** : résistance à la coupe par régénération des individus ou par leur remplacement grâce à la banque de graines constituée dans le sol.
- **Capacité de croissance** ou **pouvoir couvrant** élevé.
- **Capacités reproductives élevées** : grand nombre de graines produites, forte capacité de bouturage…

• **Allélopathie** : certaines plantes sont capables d'émettre des substances chimiques (souvent dans le sol via les racines) qui exercent un effet négatif sur la croissance ou la germination des graines des autres espèces poussant à proximité.

Une espèce envahissante a été identifiée sur le site : **la Conyze du Canada**.

− **Description** : La Vergerette du Canada ou Conyze du Canada est une espèce de la famille des Astéracées souvent

- **Conyze du Canada –** *Erigeron canadensis*
	- visibles dans les friches, jachères et bords de route. Elle est originaire d'Amérique du Nord.
	- l'abondance que peuvent atteindre ses populations et la taille de ses individus.

− **Conséquences**: Dans les milieux naturels, l'impact de la Vergerette du Canada est faible, cette plante ne colonise que les habitats naturellement perturbés comme les berges de rivière. En Normandie, elle est toutefois signalée dans les pelouses et les dépressions humides des milieux dunaires. Au niveau mondial, c'est une adventice importante dans de nombreuses cultures. De nombreuses populations résistantes à différents herbicides se sont développées. La Vergerette du Canada est une des rares adventices qui concurrence véritablement la Vigne par

# <span id="page-58-1"></span>❑*Espèces invasives (Source : ADEV Environnement)*

![](_page_58_Picture_21.jpeg)

**Photo 8 : Conyze du Canada** *(Source : ADEV Environnement)*

<span id="page-58-2"></span>Une liste hiérarchisée des espèces au niveau régional existe dans certaine région. Cette classification permet d'évaluer le « taux d'envahissement » de certaines espèces à un niveau régional. La région Centre-Val de Loire s'est appuyée sur les données des Conservatoires Botaniques pour effectuer une hiérarchisation en 4 catégories:

- **Espèce exotique envahissante avérée :** Espèce exotique montrant, dans son territoire d'introduction, une dynamique d'extension rapide du fait d'une reproduction sexuée ou d'une multiplication végétative intenses, et formant localement, notamment dans les milieux naturels ou semi-naturels, des populations denses et bien installées ; ces populations ayant un impact négatif sur la biodiversité et/ou sur la santé humaine et/ou sur les activités économiques.
- **Espèce exotique envahissante potentielle :** Plante exotique présentant actuellement une tendance au développement d'un caractère envahissant à l'intérieur de communautés naturelles ou semi-naturelles, c'est-à-dire formant dans quelques sites des populations denses (mais non encore stabilisées). La dynamique de l'espèce à l'intérieur du territoire considéré, et/ou dans des régions limitrophes ou climatiquement proches, est telle qu'il existe un risque de la voir devenir à plus ou moins long terme une invasive avérée.
- **Espèce exotique à surveiller:** Espèce exotique ne présentant actuellement pas de caractère envahissant dans le territoire considéré mais dont la possibilité qu'elle le devienne n'est pas totalement écartée, compte tenu notamment de son caractère envahissant dans d'autres régions.
- **Espèce exotique envahissante émergente :** Une plante invasive émergente est une plante exotique qui pourrait avoir un impact négatif sur les écosystèmes naturels et la biodiversité d'un milieu ou d'une région entière si elle venait à s'établir et à se disperser.

La hiérarchisation de l'espèce exotique envahissante présente sur la zone d'étude est la suivante :

- Espèce exotique envahissante avérée : -
- Espèce exotique envahissante potentielle : Conyze du Canada.
- Espèce exotique à surveiller: -
- Espèce exotique envahissante émergente : -

La localisation de ces espèces est présentée en page suivante.

![](_page_60_Picture_1.jpeg)

Centrale photovoltaïque au sol sur la commune de Le-Controis-en-Sologne - 41 (Thenay) Localisation de la flore patrimoniale et invasive

![](_page_60_Picture_3.jpeg)

![](_page_60_Picture_4.jpeg)

<span id="page-60-0"></span>![](_page_60_Picture_5.jpeg)

# **2.1.5.3. ENJEUX LIES A LA FLORE**

Une espèce induit un enjeu « **très fort** » (Silène visqueux) en raison de son statut de conservation « CR ». Une carte de localisation des stations est présente ci-après.

Une espèce induit un enjeu « **assez fort** » (Orchis pyramidal) en raison de sa protection en région Centre.

Les espèces indicatrices de zones humides permettant de classer un habitat en zones humides réglementaires engendreront un enjeu « **modéré** » sur l'habitat concerné.

Les habitats présents sur le site d'étude, de manière générale, présentent une flore homogène composée majoritairement d'espèces prairiales humides ou non, de ronciers et fourrés mais également de boisements. Les espèces communes sans enjeu engendreront un enjeu « **faible** » sur l'habitat concerné.

<span id="page-61-0"></span>Les autres habitats de type anthropique garderont un enjeu « **nul** ».

## **Tableau 17 : Enjeux des habitats par rapport à la flore présente**

![](_page_61_Picture_301.jpeg)

**L'enjeu concernant la flore présente sur la zone d'étude est considéré comme faible à très fort au niveau des stations à Silène visqueux.**

![](_page_61_Picture_10.jpeg)

![](_page_62_Picture_1.jpeg)

Centrale photovoltaïque au sol sur la commune de Le-Controis-en-Sologne - 41 (Thenay) Localisation des stations à Silène visqueux

![](_page_62_Picture_3.jpeg)

![](_page_62_Picture_4.jpeg)

<span id="page-62-0"></span>![](_page_62_Picture_5.jpeg)

Zone d'étude

Espèces patrimoniales menacées

**Stations importantes** 

Silène visqueux

**Stations localisées** 

Silène visqueux

![](_page_62_Figure_15.jpeg)

Source : Google Earth, PHOTOSOL<br>Réalisation : ADEV Environnement Date: 28/10/2022

![](_page_63_Picture_1.jpeg)

# Enjeux liés à la flore

Légende

Zone d'étude

# Enjeux liés à la flore

- Très fort Assez fort **Faible**
- Nul

![](_page_63_Figure_14.jpeg)

Source : Google Earth, PHOTOSOL Réalisation : ADEV Environnement<br>Date : 28/10/2022

![](_page_63_Picture_3.jpeg)

**Carte 20 : Cartographie des enjeux liés à la flore**

<span id="page-63-0"></span>![](_page_63_Picture_5.jpeg)

#### **2.1.6. LES ZONES HUMIDES**

# **2.1.6.1. TEXTE REGLEMENTAIRE**

<span id="page-64-0"></span>**La loi portant création de l'Office Français de la Biodiversité, parue le 24 juillet 2019, reprend dans son article 23 la rédaction de l'article L. 211**‑**1 du code de l'environnement portant sur la caractérisation des zones humides, afin d'y introduire un "ou" qui permet de restaurer le caractère alternatif des critères pédologique et floristique. L'arrêt du Conseil d'État du 22 février 2017 est donc désormais caduc.**

# **2.1.6.2. L'INVENTAIRE DES ZONES HUMIDES RECENCEES SUR LA ZONE D'ETUDE**

Concernant la zone d'étude du Controis-en-Sologne, aucun habitat caractéristique de zone humide au sens de l'Arrêté du 1er octobre 2009 modifiant l'arrêté du 24 juin 2008 **précisant les critères de définition et de délimitation des zones humides en application des articles L. 214-7-1 et R. 211-108 du code de l'environnement** n'a été identifié sur la zone d'étude.

**Tableau 18 : Critères et résultats de la délimitation des zones humides réglementaires**

<span id="page-64-1"></span>![](_page_64_Picture_269.jpeg)

\*Source : INRA d'Orléans (US InfoSol) et d'AGROCAMPUS OUEST à Rennes (UMR SAS)

\*\*Selon l'arrêté du 24 juin 2008 précisant les critères de définition et de délimitation des zones humides

## **2.1.6.3. ENJEUX LIES AUX ZONES HUMIDES**

Selon la méthode d'évaluation des enjeux des zones humides (Cf : Méthodologie), les zones humides peuvent être classées selon leur niveau de dégradation, le ou les critères d'identification (pédologique/floristique) et la désignation de la zone humide en habitat caractéristique de zones humides ou d'intérêt communautaire.

Au total, un type de zone humide a été identifié :

• Une bande humide quasiment aquatique à Renoncule rampante E3.41.

**Tableau 19 : Niveau de dégradation et enjeux liés aux zones humides**

<span id="page-64-2"></span>![](_page_64_Picture_14.jpeg)

![](_page_64_Picture_270.jpeg)

**L'enjeu concernant les zones humides présentes sur la zone d'étude est donc considéré comme modéré.**

![](_page_64_Picture_16.jpeg)

![](_page_65_Picture_1.jpeg)

**Forte** 

![](_page_65_Picture_4.jpeg)

Date: 3/2/2022

# Zones humides potentielles (Agrocampus)

Légende

Zone d'étude Plan d'eau

# Prélocalisation des zones humides

Très forte Assez forte

![](_page_65_Figure_14.jpeg)

<span id="page-65-0"></span>![](_page_65_Picture_6.jpeg)

![](_page_65_Picture_7.jpeg)

![](_page_66_Picture_1.jpeg)

![](_page_66_Picture_4.jpeg)

![](_page_66_Picture_5.jpeg)

# Zones humides potentielles (SDAGE)

![](_page_66_Picture_7.jpeg)

<span id="page-66-0"></span>![](_page_66_Picture_8.jpeg)

![](_page_67_Picture_1.jpeg)

![](_page_67_Picture_3.jpeg)

Carte 23 : Étude des zones humides réglementaires

<span id="page-67-0"></span>![](_page_67_Picture_5.jpeg)

# Etude des zones humides réglementaires